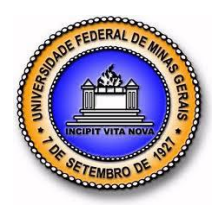

**UNIVERSIDADE FEDERAL DE MINAS GERAIS**

**PROGRAMA DE PÓS-GRADUAÇÃO EM ENGENHARIA MECÂNICA**

# **"MODELAGEM E SIMULAÇÃO DE UM SISTEMA SOLAR DE AQUECIMENTO E DISTRIBUIÇÃO DE ÁGUA QUENTE"**

# **ANDERSON GERALDO ALVES DE OLIVEIRA**

**Belo Horizonte, 21 de Fevereiro de 2014.**

# **"MODELAGEM E SIMULAÇÃO DE UM SISTEMA SOLAR DE AQUECIMENTO E DISTRIBUIÇÃO DE ÁGUA QUENTE"**

Dissertação apresentada ao Programa de Pós-Graduação em Engenharia Mecânica da Universidade Federal de Minas Gerais, como requisito parcial à obtenção do título de Mestre em Engenharia Mecânica.

Área de concentração: Projetos Mecânicos Orientador: Prof. Dr. Ricardo Poley Martins Ferreira Universidade Federal de Minas Gerais

> Belo Horizonte Escola de Engenharia da UFMG

> > Ano 2014

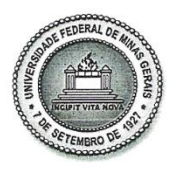

UNIVERSIDADE FEDERAL DE MINAS GERAIS PROGRAMA DE PÓS-GRADUAÇÃO EM **ENGENHARIA MECÂNICA** Av. Antônio Carlos, 6627 - Campus Universitário<br>31270-901 – Belo Horizonte – MG Tel.:+55 31 3409.5145 E-mail: cpgmec@demec.ufmg.br

### "MODELAGEM E SIMULAÇÃO DE UM SISTEMA SOLAR DE AQUECIMENTO E DISTRIBUIÇÃO DE ÁGUA QUENTE"

### ANDERSON GERALDO ALVES DE OLIVEIRA

Dissertação submetida à Banca Examinadora designada pelo Colegiado do Programa de Pós-Graduação em Engenharia Mecânica da Universidade Federal de Minas Gerais, como parte dos requisitos necessários à obtenção do título de "Mestre em Engenharia Mecânica", na área de concentração de "Projeto Mecânico".

Dissertação aprovada em: 21 de fevereiro de 2014.

Por:

Prof. Ricardo Poley Martins Ferreira Orientador - Departamento de Engenharia Mecânica/UFMG

AЙ Ricardo Luiz Utsch de Freitas Pinto

Departamento de Engenharia Mecânica/UFMG

Horácio Valadares Duarte Departamento de Engenharia Mecânica/UFMG

### **AGRADECIMENTOS**

*Agradeço o apoio da minha mãe, meus amigos, meu orientador Ricardo Poley e a todas as pessoas que direta e indiretamente me ajudaram nessa caminhada.* 

*Meus sinceros agradecimentos.*

# **SUMÁRIO**

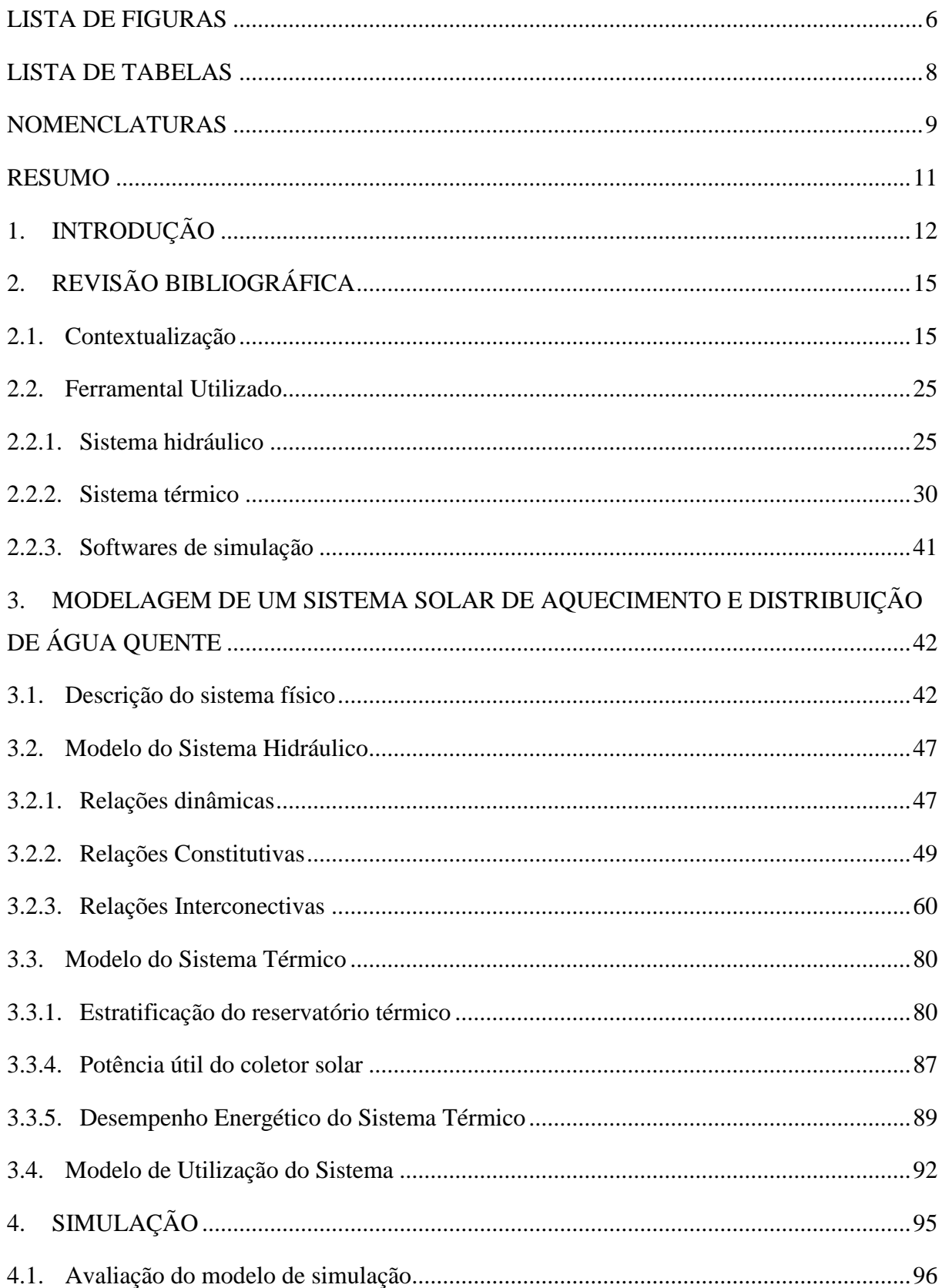

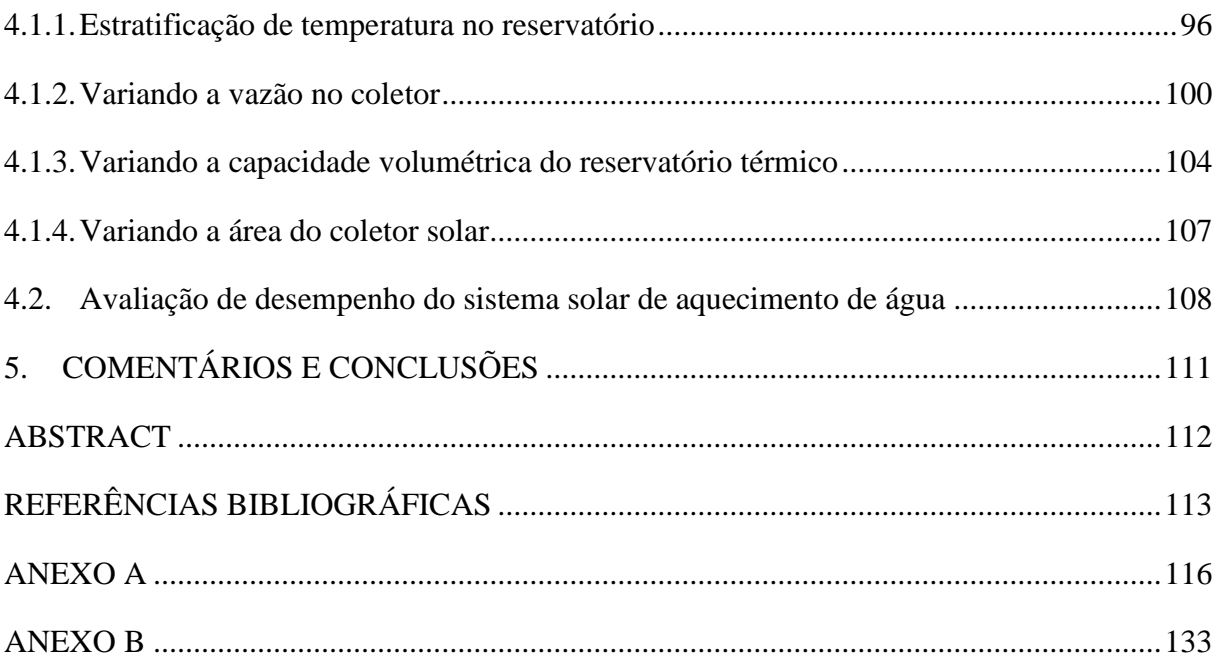

## **LISTA DE FIGURAS**

<span id="page-6-0"></span>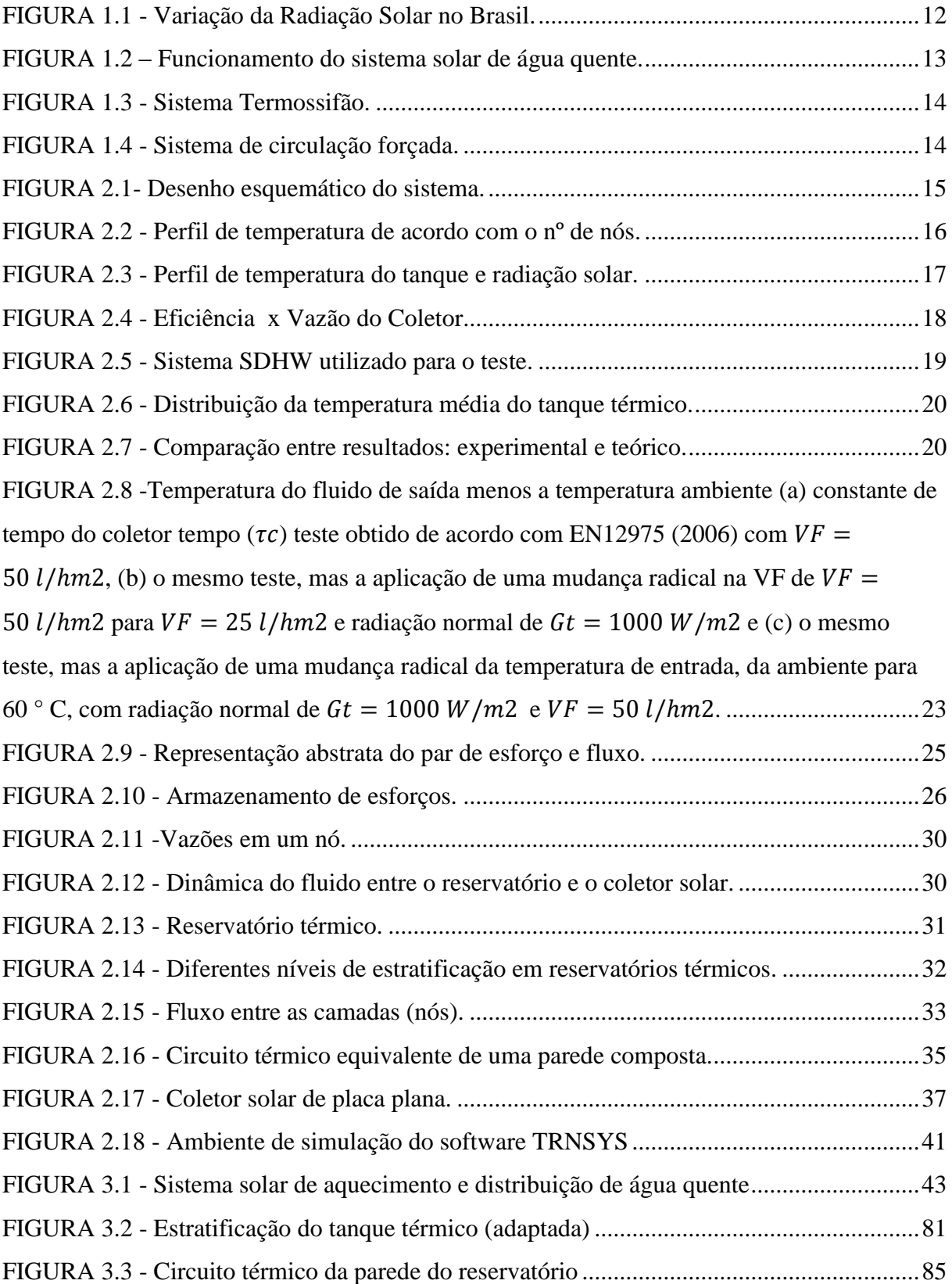

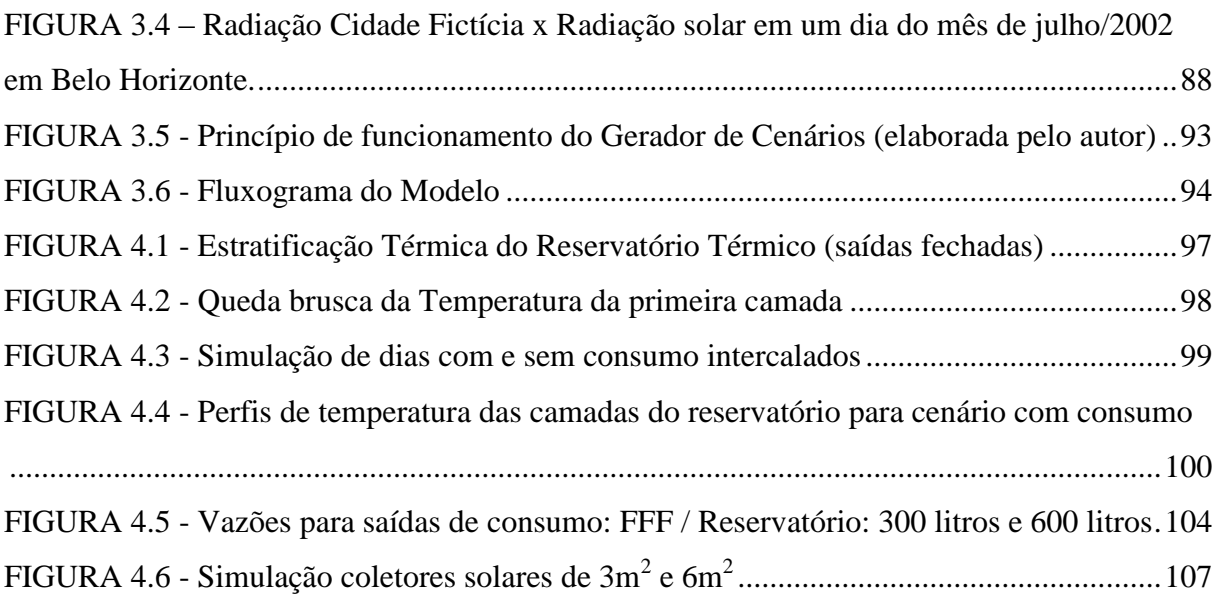

### **LISTA DE TABELAS**

<span id="page-8-0"></span>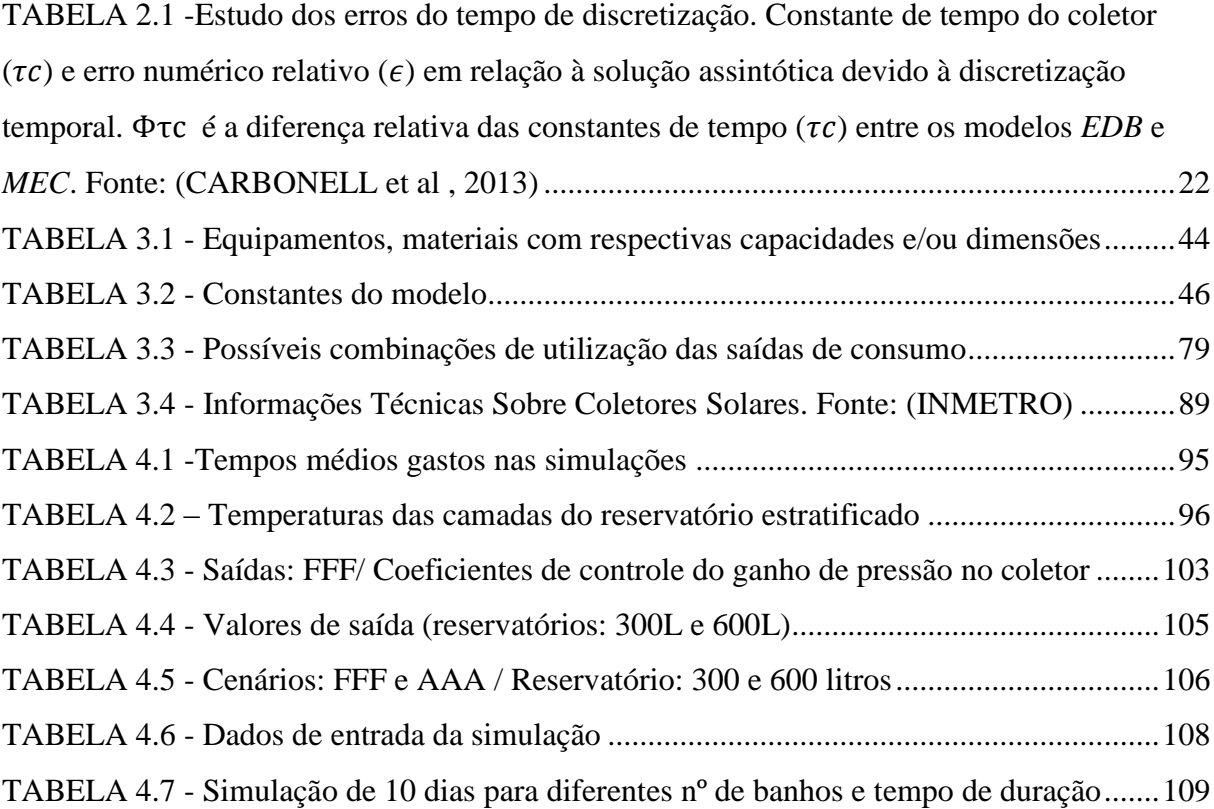

### **NOMENCLATURAS**

<span id="page-9-0"></span>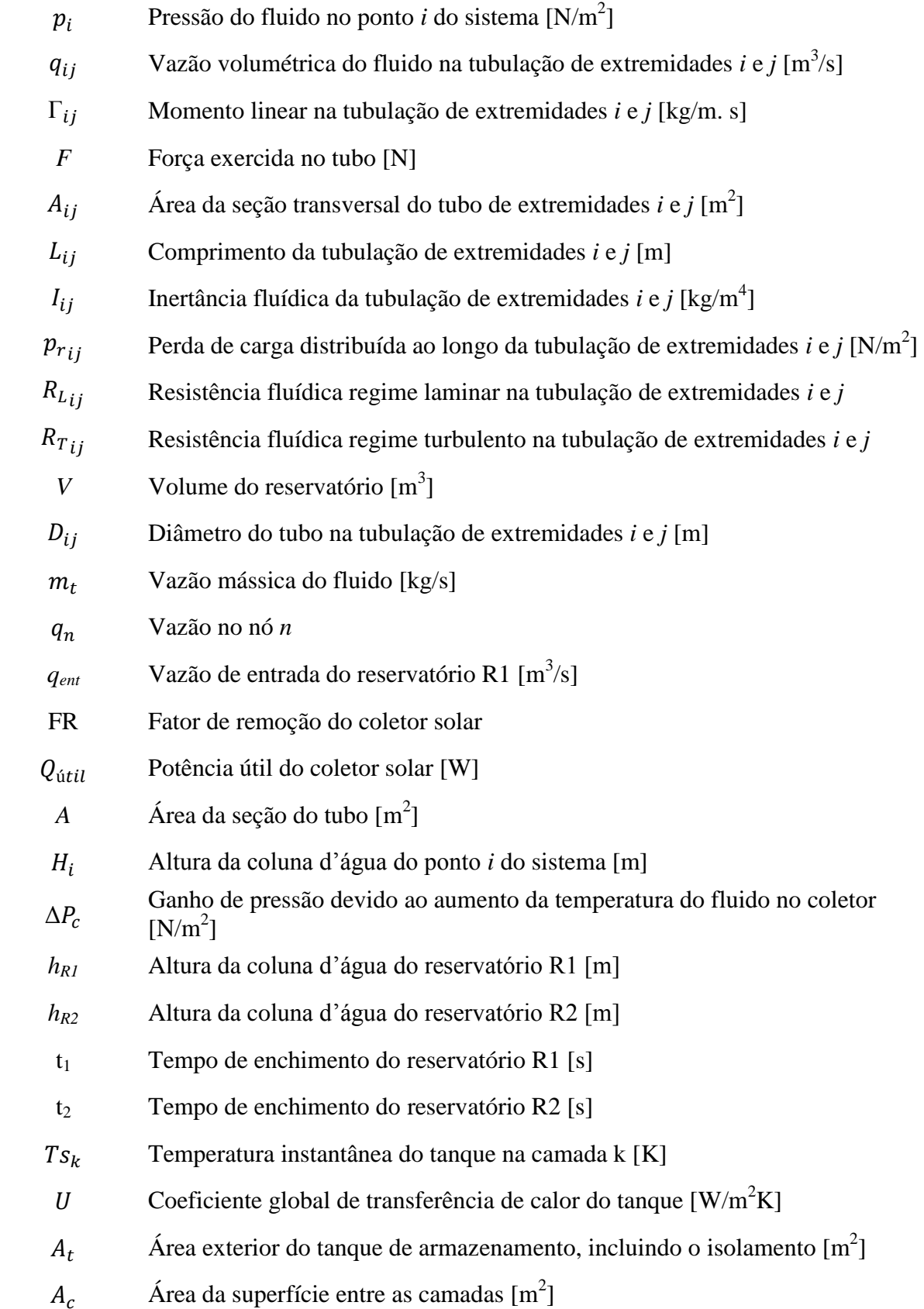

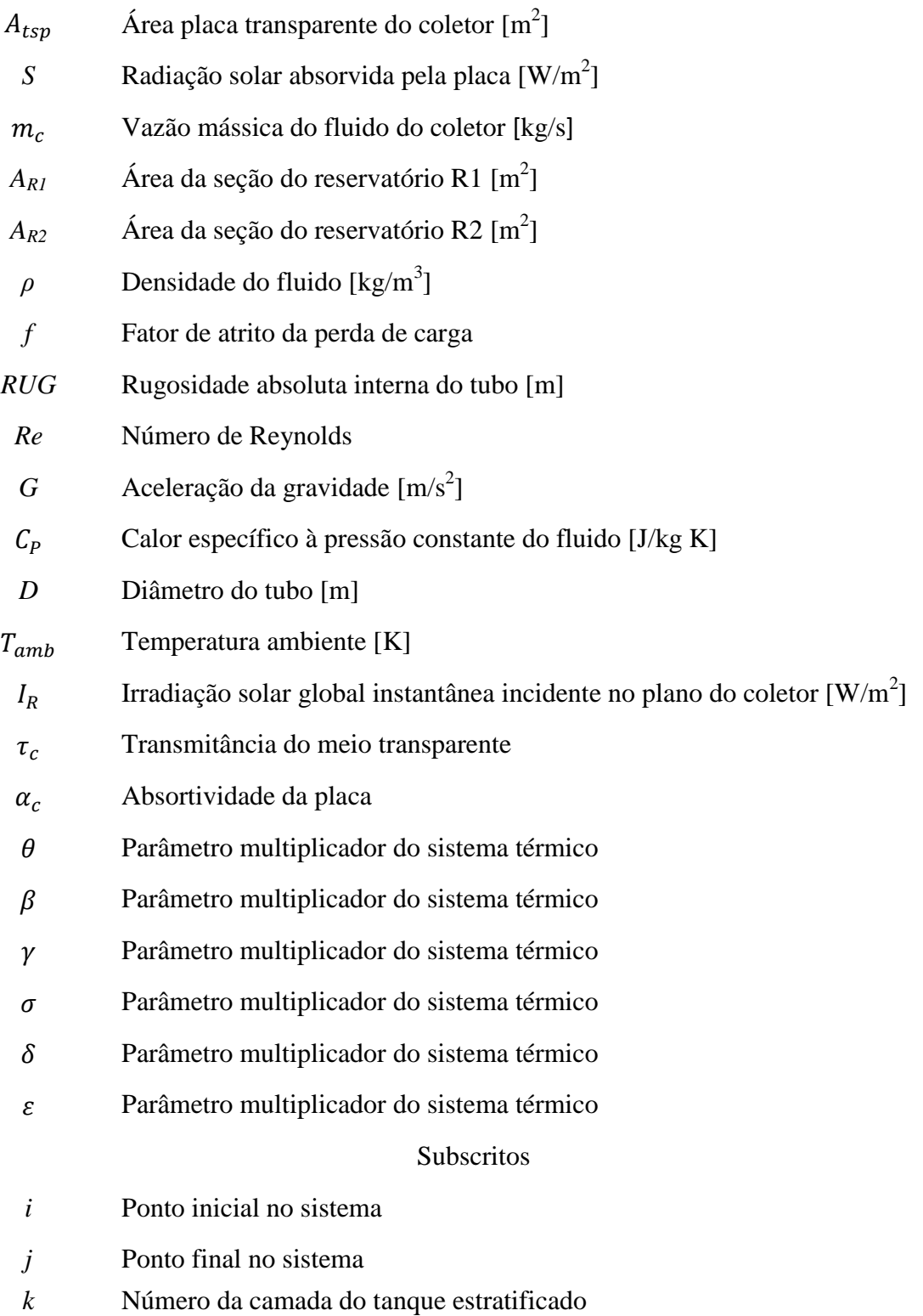

### **RESUMO**

<span id="page-11-0"></span>O sistema solar de aquecimento de água é utilizado principalmente para aquecer água para o banho ou piscina nos setores residencial, industrial e de serviços. Atualmente, a crescente utilização desse sistema tem ajudado, principalmente, a redução do consumo da energia elétrica nas residências familiares e multifamiliares. Neste trabalho foram realizadas a modelagem matemática e a simulação numérica de um sistema solar de aquecimento e distribuição de água quente residencial de baixo custo. A modelagem do sistema foi dividida em três partes: hidráulica, térmica e gerador de perfis de consumo do usuário. Os parâmetros utilizados para análise do comportamento do sistema foram: vazão, temperatura e a potência nas saídas de consumo. Os resultados encontrados são qualitativamente consistentes com a literatura desenvolvida sobre o tema e usada como referência nesse trabalho.

Palavras- chave: modelagem; simulação; solar; aquecimento; residencial.

### <span id="page-12-0"></span>**1. INTRODUÇÃO**

A energia solar é uma alternativa energética muito promissora para enfrentar os desafios da expansão da oferta de energia no mundo atual. As aplicações práticas mais comuns da energia solar são: energia solar fotovoltaica, processo de aproveitamento da energia solar para conversão direta em energia elétrica, utilizando os painéis fotovoltaicos e a energia térmica (coletores planos e concentradores) relacionada basicamente aos sistemas de aquecimento de água.

O Brasil é privilegiado em termos de radiação solar. O Plano Nacional de Energia 2030 reproduz dados do Atlas Solarimétrico do Brasil e registra que essa radiação varia de 8 a  $22 \text{ MJ/m}^2$  durante o dia, sendo que as menores variações ocorrem nos meses de maio a julho, variando de 8 a 18  $MJ/m<sup>2</sup>$ .

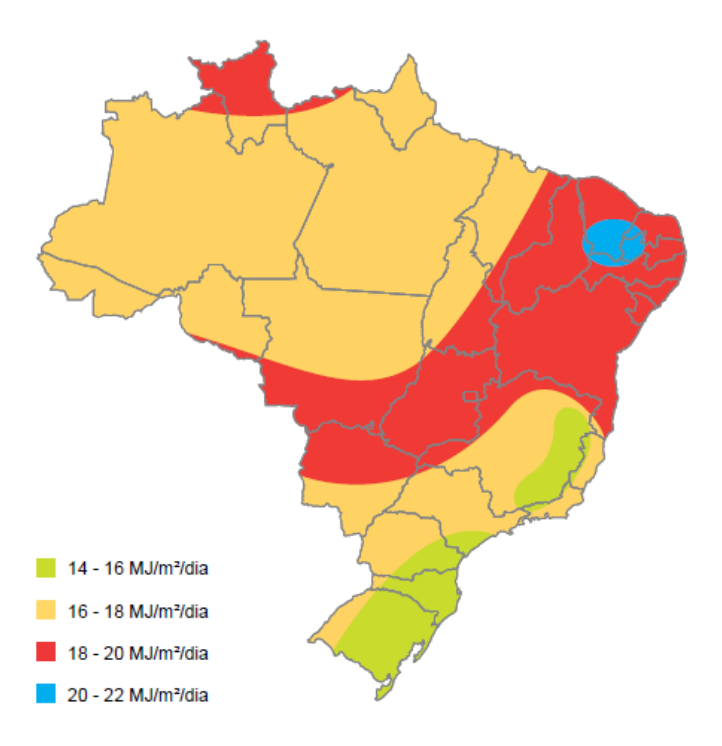

<span id="page-12-1"></span>FIGURA 1.1 - Variação da Radiação Solar no Brasil. FONTE: (ELÉTRICA, 2008)

O crescimento da utilização de sistemas de aquecimento solar de água nas residências familiares e multifamiliares deve-se, principalmente, pela possibilidade de economizar energia elétrica. O sistema de aquecimento solar é utilizado principalmente para aquecer água usada no banho, lavar vasilhas e piscina, nos setores residencial, industrial e de serviços.

Um sistema solar de aquecimento de água é composto basicamente por: reservatório de água fria, reservatório térmico, coletor solar e rede de consumo. A água fria entra no reservatório térmico e alimenta o coletor solar, onde é aquecida. Após o aquecimento a água retorna para o reservatório térmico, onde sai por uma tubulação para abastecer o(s) ponto(s) de consumo. O funcionamento do sistema de aquecimento é ilustrado pela Figura 1.2.

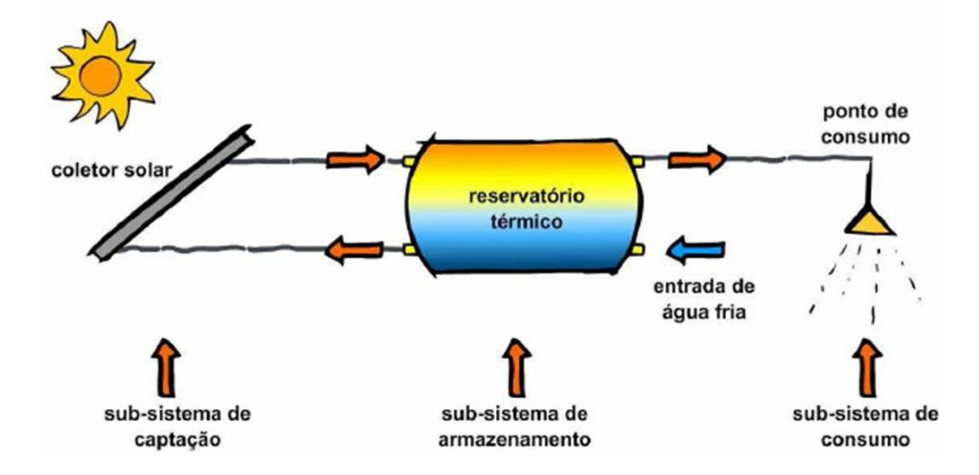

FIGURA 1.2 – Funcionamento do sistema solar de água quente. FONTE: (GREEN - Grupo de Estudos em Energia)

<span id="page-13-0"></span>A circulação da água no sistema pode ser: por termossifão ou forçada. No caso do termossifão, com a variação da temperatura da água, há uma mudança de densidade da mesma. Por ter menor densidade, a água quente se torna mais "leve" em relação à água fria. Com isso a água quente "sobe" naturalmente para o reservatório térmico. Para ter a circulação por termossifão, é necessário verificar as condições do local da instalação, para garantir que este processo possa ocorrer. Já na forçada, a circulação da água pelo sistema é feita através de bomba.

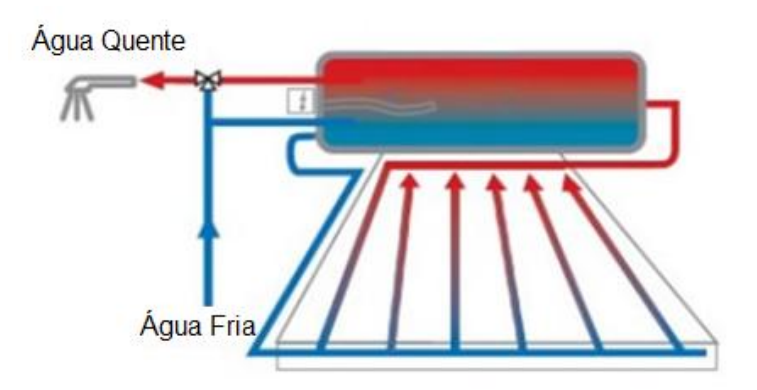

FIGURA 1.3 - Sistema Termossifão. FONTE: (As energias Renováveis)

<span id="page-14-0"></span>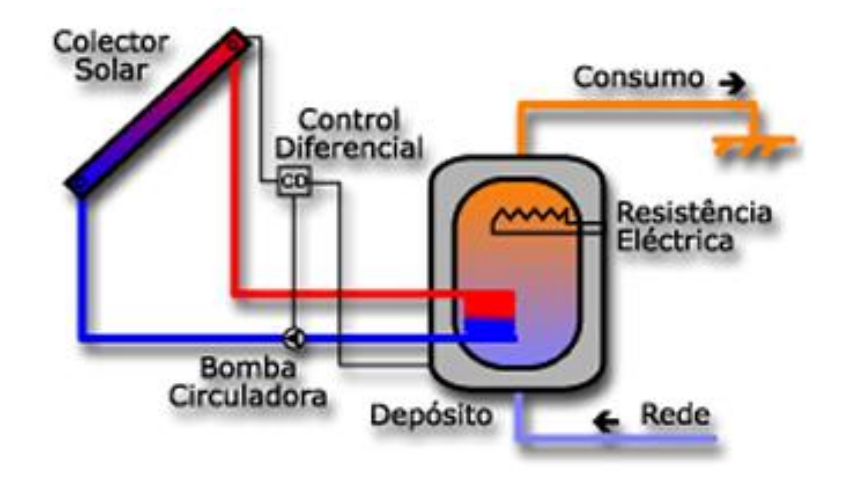

FIGURA 1.4 - Sistema de circulação forçada. FONTE: (Anasolar)

<span id="page-14-1"></span>A modelagem e simulação numérica que compõe esse trabalho têm por objetivo, principalmente, fazer um estudo de variáveis importantes no processo, como a vazão, a temperatura da água e a energia na saída de consumo. Esse estudo é feito a partir de resultados de simulações computacionais do modelo que tem como valores de entrada parâmetros determinísticos e probabilísticos que definem o cenário de consumo. Os resultados podem nos mostrar para qual(is) situação(ões) esse sistema de baixo custo é útil e propor melhorias na utilização do mesmo.

### <span id="page-15-0"></span>**2. REVISÃO BIBLIOGRÁFICA**

Alguns trabalhos realizados e conteúdos de literaturas sobre modelagem de um sistema solar de aquecimento e distribuição de água quente são apresentados a seguir.

#### <span id="page-15-1"></span>**2.1. Contextualização**

Nesta parte apresentamos, de forma sintetizada, alguns artigos que possuem, de alguma forma, relação com o tema estudado.

Zeghib e Chaker (2011) realizaram um estudo sobre um sistema solar doméstico de aquecimento de água composto por um coletor solar plano, um tanque de armazenamento de água, uma fonte de energia auxiliar (Figura 2.1). A água que circula, a partir do coletor, fornece o seu calor para a água do tanque de armazenamento e, em seguida, retorna para o coletor solar, onde é aquecida novamente pela energia solar. O fluxo de fluido no coletor é controlado por um dispositivo que libera a passagem de fluxo quando a temperatura do coletor é mais elevada do que a temperatura do tanque, caso contrário, ele interrompe a passagem.

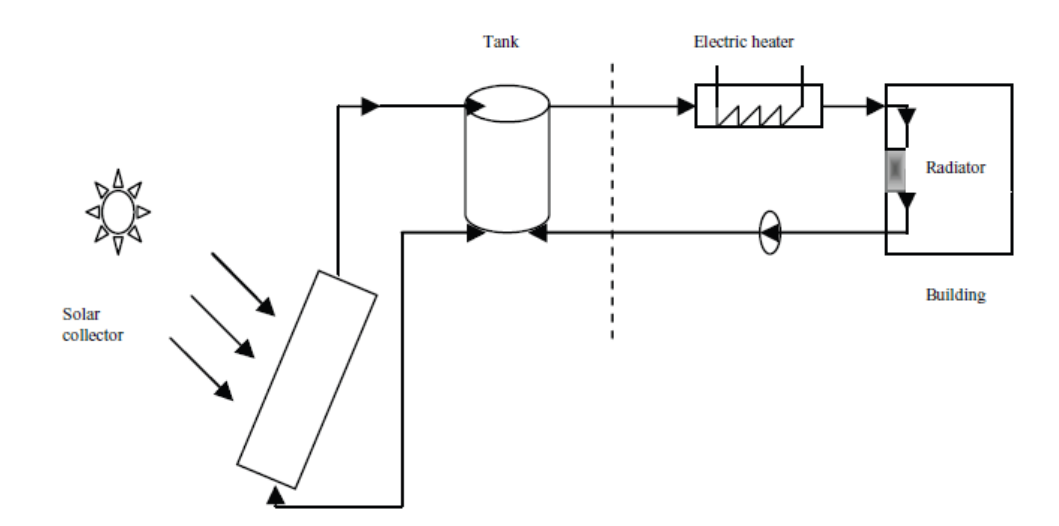

<span id="page-15-2"></span>FIGURA 2.1- Desenho esquemático do sistema. FONTE: (ZEGHIB e CHAKER, 2011)

Uma simulação detalhada de todo o sistema foi realizada de forma a estudar o funcionamento e o comportamento do aquecimento de água do sistema e para simular as variações de temperatura diurna do fluido de armazenamento e a energia trocada de cada parte do sistema de aquecimento solar de: coleta, armazenamento e distribuição.

O desempenho do sistema foi modelado através de um programa de simulação escrito em linguagem de programação *Fortran*. O programa calcula o ganho térmico do sistema, com base na radiação solar, a temperatura ambiente, a latitude, os parâmetros específicos do coletor solar e o volume do tanque de armazenamento.

Zeghib e Chaker (2011) mostram a influência do número de nós (camadas) de temperatura do tanque. De acordo com o número de nós, os desempenhos calculados são diferentes. A modelagem com 20 e 22 nos conduziu aos mesmos resultados, o que parece não seja necessário o uso de mais do que 20 nós para estudar o comportamento desta água quente solar doméstica.

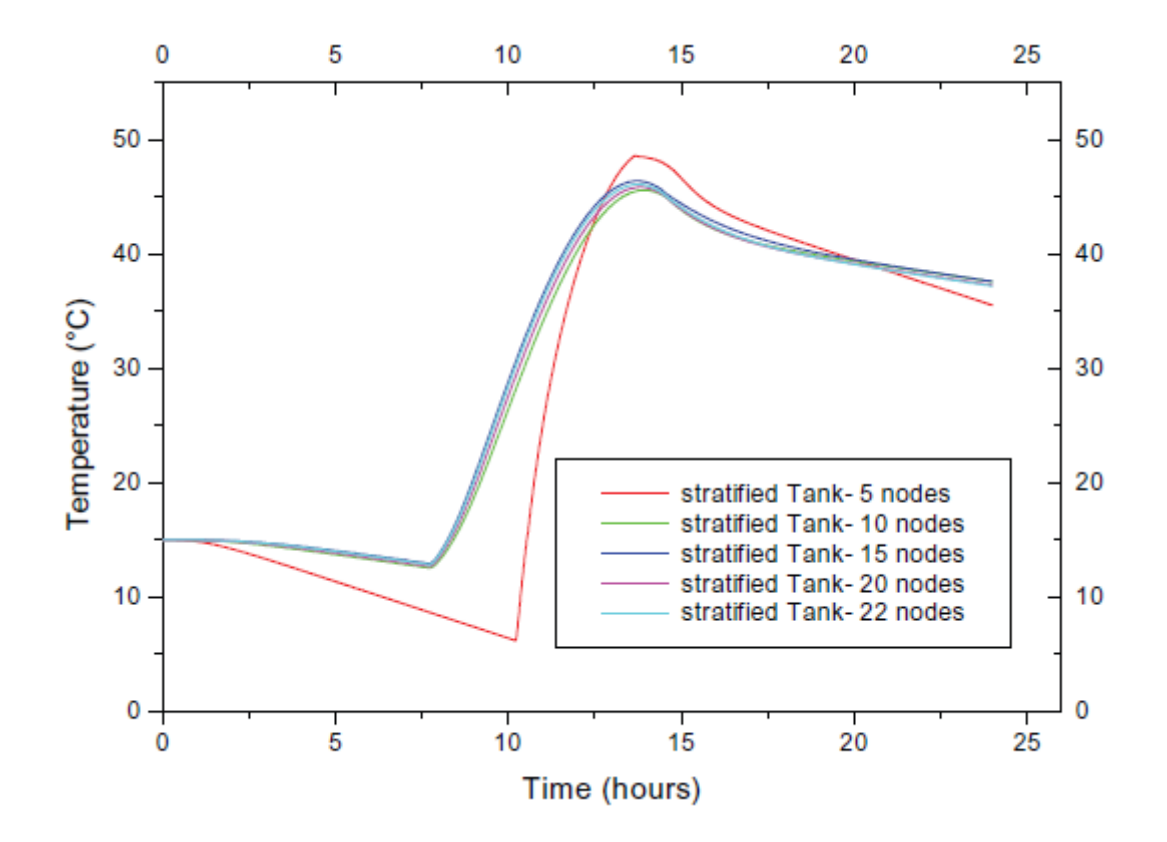

<span id="page-16-0"></span>FIGURA 2.2 - Perfil de temperatura de acordo com o nº de nós. FONTE: (ZEGHIB e CHAKER, 2011)

A temperatura do fluido de armazenamento relacionada com a radiação solar durante dois dias de simulação é mostrada na Figura 2.3. Observa-se que a temperatura máxima média do tanque foi de 48 ° C, a partir de uma temperatura inicial de 17 ° C. De 07h00min a 09h00min, a água no tanque dificilmente se aquece, pois, está ocorrendo a redistribuição de temperatura dentro do tanque. Após este período, existe um aumento muito rápido da taxa de calor, a água no tanque de armazenamento é aquecida muito rápida e há um aumento da temperatura até cerca de 4 horas. Após esse tempo existe uma redistribuição de temperatura. O valor máximo da radiação solar durante o dia é de cerca de 800 W / m².

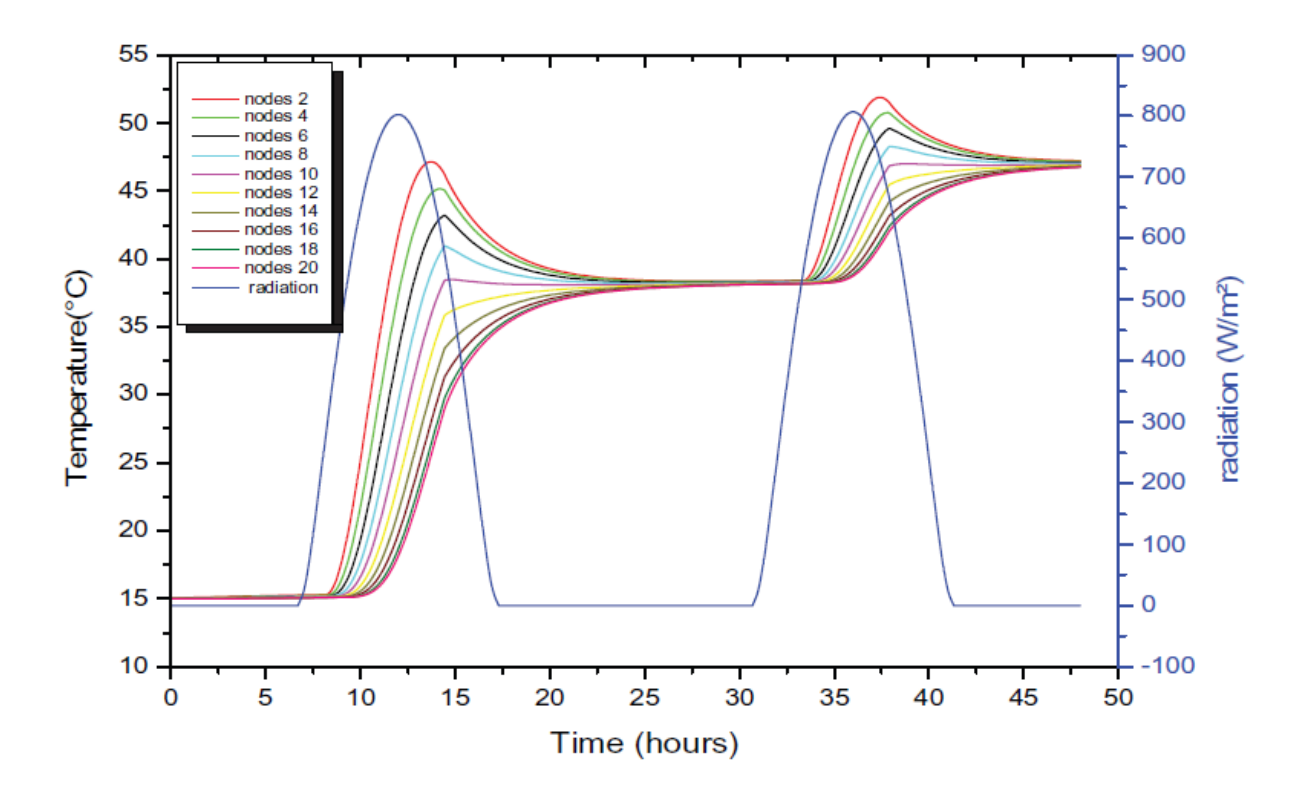

FIGURA 2.3 - Perfil de temperatura do tanque e radiação solar. FONTE: (ZEGHIB e CHAKER, 2011)

<span id="page-17-0"></span>A variação do fluxo e eficiência do coletor numa simulação de dois dias é ilustrada pela Figura 2.4. Por volta das 8h30min, como  $T_c > T_s$ , não há fluxo no coletor, aumenta rapidamente até que a diferença  $(T_c - T_s)$  atinge o nível de ativação pré-controlador.

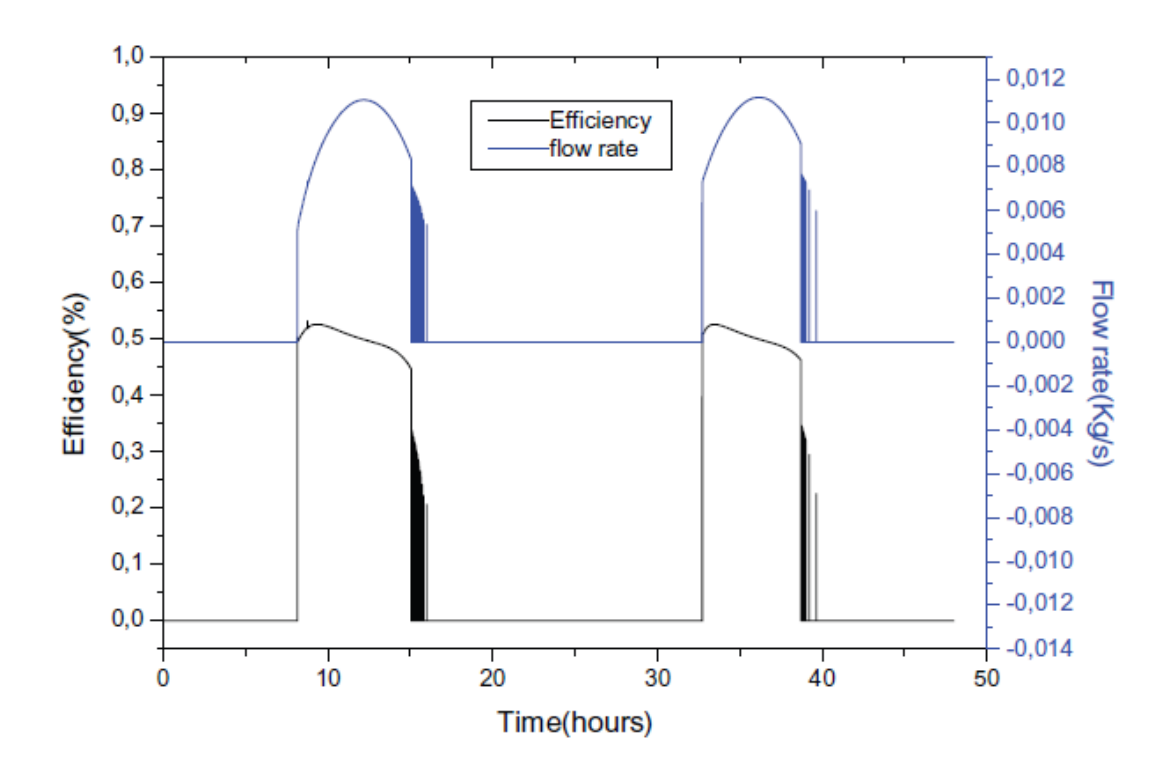

FIGURA 2.4 - Eficiência x Vazão do Coletor. FONTE: (ZEGHIB e CHAKER, 2011)

<span id="page-18-0"></span>Zeghib e Chaker (2011) concluem que:

- O modelo pode ser visto como um novo modelo de simulação, o qual pode ser utilizado para a análise paramétrica de sistemas de aquecimento de água doméstico.
- O modelo teórico apresentado pode ser uma ferramenta eficiente para prever e projetar sistemas solares de fluxo por termossifão.
- O tanque de armazenamento estratificado tem uma vantagem por obter uma maior produção de energia térmica, quando comparado a um tanque convencional de armazenamento de água quente que se mistura completamente.
- Uma melhor estratificação no tanque melhora a eficiência do coletor solar.
- Devido aos resultados apresentados serem teóricos e explicativos, há a necessidade de desenvolver este sistema e verificar todos esses resultados da simulação.

Zerrouki et al (2002) fizeram um estudo sobre a circulação natural de um sistema compacto solar de água quente sanitária (SDHW), por termossifão, produzido e comercializado na Argélia. Neste sistema, o fluido circula do coletor solar para o tanque de armazenamento de água quente devido à ação de forças de flutuação. O modelo teórico foi analisado durante o período de insolação (09h00min às 14h00min). Foram comparados resultados teóricos e experimentais.

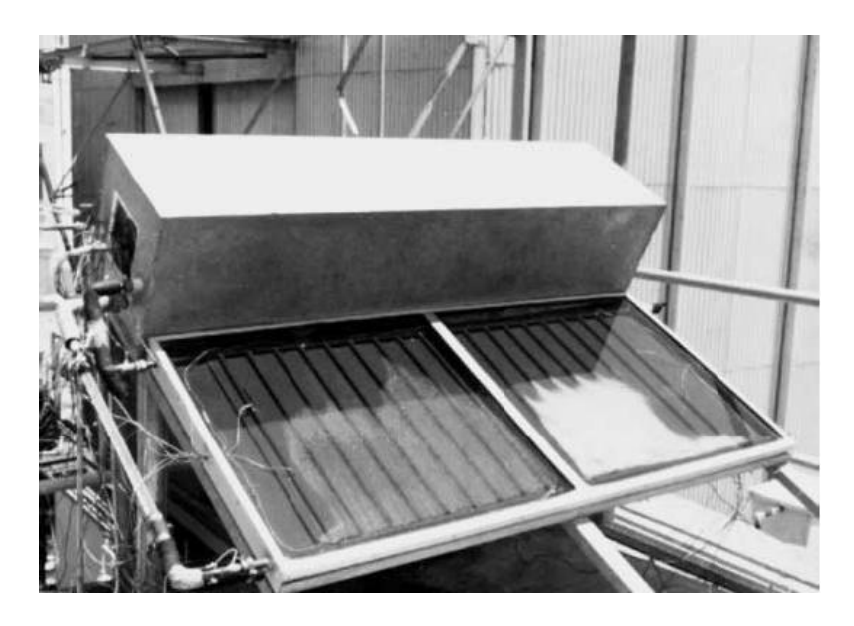

FIGURA 2.5 - Sistema SDHW utilizado para o teste. FONTE: (ZERROUKI et al , 2002)

<span id="page-19-0"></span>Nos resultados encontrados por Zerrouki, Boumédien et al (2002), observou-se que:

- a temperatura máxima do tanque média foi de  $57 \degree$  C, a partir de uma temperatura inicial de 17 ° C para a água fresca no tanque às 07h00min (Figura 2.6).
- após as 9 horas da manhã há um aumento da taxa de fluxo de massa e temperatura. A taxa de fluxo máxima ocorre às 13h00min. Após este tempo, a taxa de fluxo começou a diminuir. Após quatro horas da tarde, a taxa de fluxo de massa é pequena e diminui para próximo de zero (Figura 2.7).

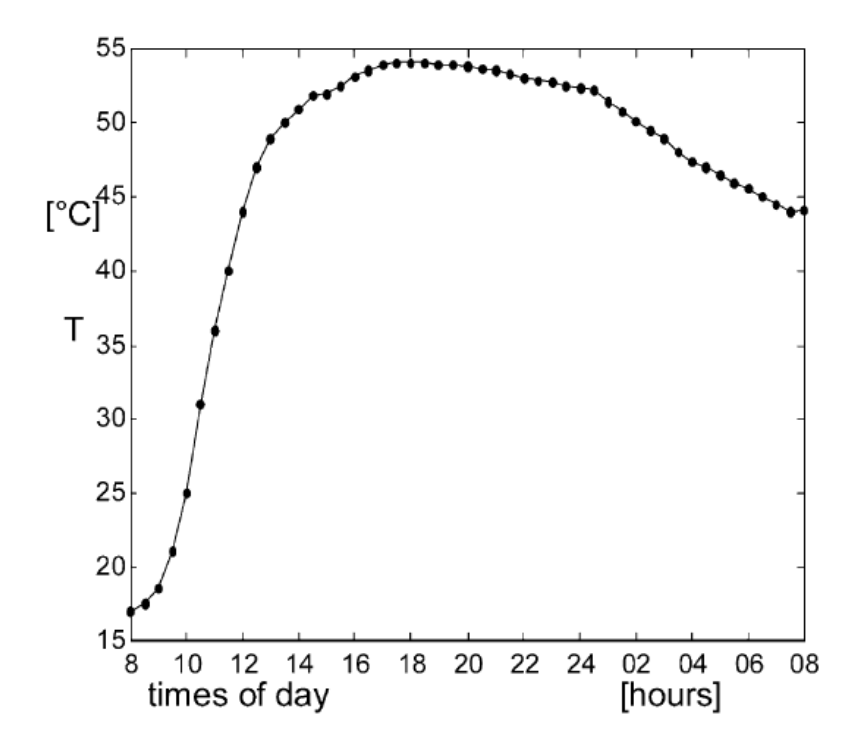

FIGURA 2.6 - Distribuição da temperatura média do tanque térmico. FONTE: (ZERROUKI et al , 2002)

<span id="page-20-0"></span>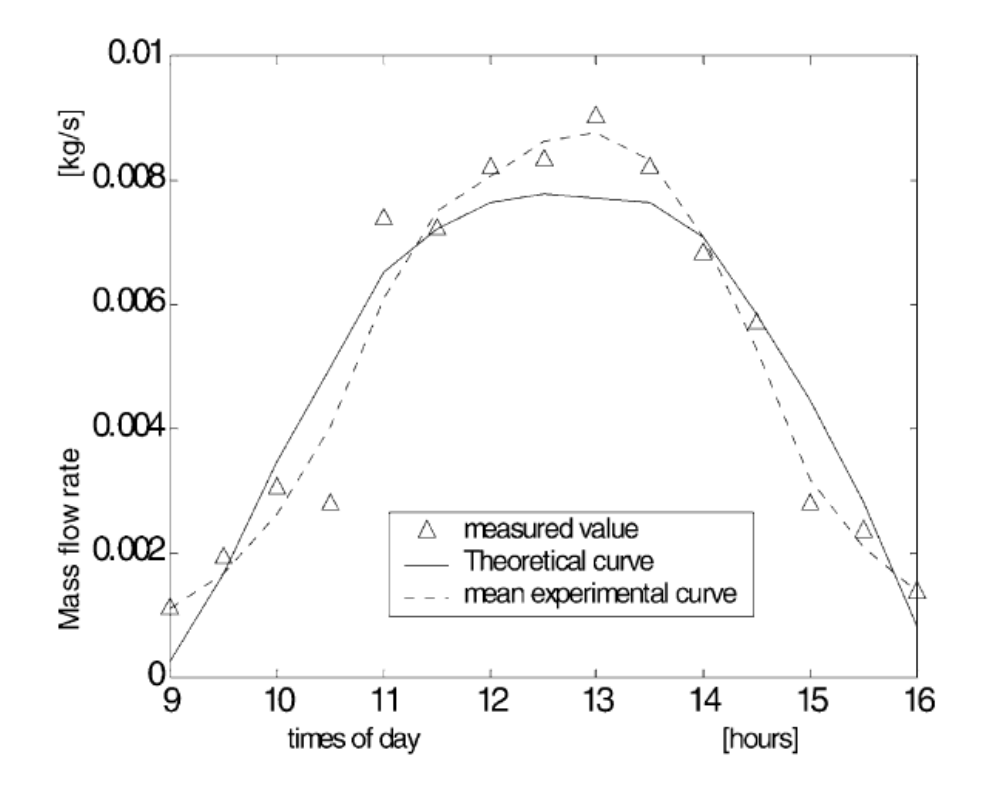

<span id="page-20-1"></span>FIGURA 2.7 - Comparação entre resultados: experimental e teórico.

FONTE: (ZERROUKI et al , 2002)

Zerrouki et al (2002) concluem que os resultados mostraram-se qualitativamente satisfatórios e consistentes com as literaturas publicadas, durante o período de insolação (não foram avaliados os efeitos noturnos).

No trabalho de Carbonell et al (2013) foram comparados dois modelos de coletores solares, *Extended Duffie–Beckman (EDB)* e *Modified Efficiency Curve (MEC)*. O *Extended Duffie–Beckman (EDB)* é uma extensão do modelo de coletor apresentado por Duffie e Beckman (1991) em que o fluido foi discretizado na direção do fluxo. O *Modified Efficiency Curve (MEC)* baseia-se na curva de eficiência obtida de acordo com a norma europeia EN12975 (2006).

As razões para a utilização desses dois modelos no trabalho de Carbonell et al (2013) são:

- o modelo *MEC* é baseado em experiências e, portanto, só será útil quando os dados estiverem disponíveis;
- o modelo de *EDB* pode ser utilizado apenas os dados físicos do coletor. Além disso, no *EDB* podemos considerar os efeitos da água salgada (do mar), transição de laminar para regime turbulento e outros fenômenos no fluxo de fluido como mudança de fase, sem afetar o próprio modelo de coletor;
- o principal objetivo da discretização do fluxo de fluido em fase única é que ele pode descrever os efeitos mais apropriadamente dinâmicos e as fortes variações de temperatura do fluido de entrada.

Um coletor comercial com único vidro foi utilizado para todo o processo de verificação e validação. Este coletor foi submetido a testes experimentais de acordo com a EN12975 (2006). O teste, descrito no EN12975 (2006), visa calcular a constante de tempo  $(\tau_c)$ . Esse teste consiste na aplicação de uma rápida mudança da radiação incidente no coletor (Gt) (descobrindo o coletor) depois de chegar a uma solução no estado estacionário (estado 1). A temperatura do fluido de saída é monitorada até que a nova solução de estado estacionário (estado 2) é obtida. A diferença entre os estados 1 e 2 é que em 2 a temperatura de entrada é de 60°C, enquanto que no 1 é a ambiente.

Os dados utilizados para o teste do coletor são: radiação normal de feixe ( $G_t$  = 1000  $W/m^2$ ), temperatura ambiente  $(T_a = 25^\circ C)$  e  $(T_i = T_a + 2^\circ C)$  e vazão volumétrica ( $VF = 50l/hm^2$ ). As soluções assintóticas devido à discretização do tempo foram obtidas para os modelos *EDB* e *MEC*. Os erros relativos de tempo relativamente constante para a solução assintótica são apresentados na Tabela 2.1.

<span id="page-22-0"></span>TABELA 2.1 -Estudo dos erros do tempo de discretização. Constante de tempo do coletor  $(\tau_c)$  e erro numérico relativo ( $\epsilon$ ) em relação à solução assintótica devido à discretização temporal.  $\Phi_{\tau_c}$  é a diferença relativa das constantes de tempo  $(\tau_c)$  entre os modelos *EDB* e *MEC*. Fonte: (CARBONELL et al , 2013)

| $\Delta T$ (s) | <b>EDB</b>   |                | MEC          |                | $\Phi_{\tau_{c}}$ (%) |
|----------------|--------------|----------------|--------------|----------------|-----------------------|
|                | $\tau_c$ (-) | $\epsilon$ (%) | $\tau_c$ (-) | $\epsilon$ (%) |                       |
| 120            | 85.82        | 86.4           | 79.29        | 182.07         | 7.6                   |
| 60             | 58.64        | 27.38          | 49.87        | 77.40          | 14.9                  |
| 30             | 51.49        | 11.85          | 38.87        | 38.28          | 24.5                  |
| 10             | 29.75        | 1.49           | 38.94        | 38.51          | 30.9                  |
| $\mathbf{1}$   | 46.02        | 0.04           | 28.45        | 1.20           | 38.2                  |
| 0.1            | 46.03        | 0.02           | 28.14        | 0.12           | 38.9                  |
| 0.01           | 46.03        | 0.02           | 28.11        | 0.01           | 38.9                  |

Tal como esperado, os resultados encontrados por Carbonell et al (2013) tendem a uma solução assintótica quando o intervalo de tempo é reduzido. O erro relativo da *EDB* diminui mais rapidamente do que os erros do *MEC*. As previsões obtidas com intervalos de tempo de 1 s são próximas dos valores assintóticos para ambos os modelos. No entanto, para este intervalo de tempo, são obtidas grandes diferenças de constante de tempo do coletor  $(\tau_c)$ entre os dois modelos. Os resultados para o termo  $(T_{out} - T_a)$  para o intervalo de tempo selecionado são apresentados na Figura 2.8. Diferenças significativas foram observadas entre os modelos. As principais diferenças entre os modelos são porque o modelo *MEC* representa apenas um volume de controle e, portanto, não podemos considerar os efeitos dinâmicos do fluido dentro do coletor. Esses efeitos são importantes, no intervalo de tempo, pois o fluido precisa ir da entrada até a saída do coletor.

Os dados utilizados para este teste são os mesmos para o cálculo da constante de tempo  $(\tau_c)$ , porém a vazão volumétrica é de  $(50 \text{ l}/\text{hm}^2)$  no estado 1 para  $(25 \text{ l}/\text{hm}^2)$  no estado 2 com um feixe de radiação solar normal, constante  $(G_t = 1000 W/m^2)$  para o estado

1 e o estado 2. Os resultados de  $(T_{out} - T_a)$  são apresentados na Figura 2.8b ao longo do tempo. O comportamento dos modelos é muito semelhante ao observado no teste da constante tempo coletor. Em ambos os casos mostrados nas Figuras 2.8a e b os dois modelos de coletor preveem valores semelhantes de estado estacionário. No entanto, a evolução dos dois modelos para o estado de equilíbrio é um pouco diferente. Pode-se ver que o tempo necessário para atingir o estado estacionário é maior para o estado com menor vazão volumétrica. A  $T_{out}$ prevista pelo modelo *EDB* está abaixo do resultado *MEC* para tempos mais baixos, quando o estado de equilíbrio está próximo de ser alcançado , então, o *EDB* possui valores mais elevados em relação ao *MEC*. O *MEC* prevê uma forma mais suave  $T_{out}$  porque a temperatura de saída é sempre calculada assumindo perfil de temperatura linear entre a entrada e a saída do coletor.

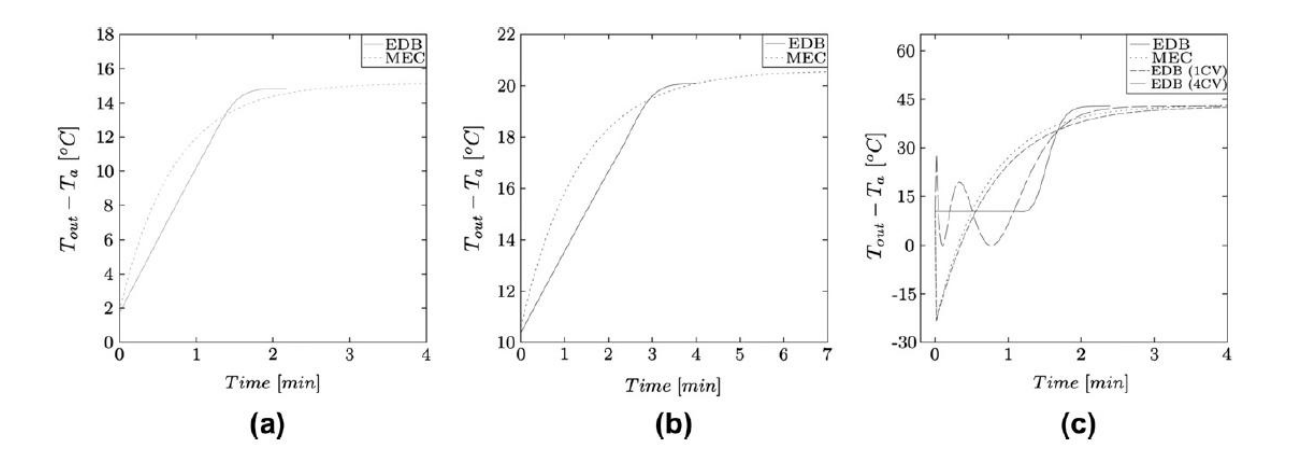

<span id="page-23-0"></span>FIGURA 2.8 -Temperatura do fluido de saída menos a temperatura ambiente (a) constante de tempo do coletor tempo ( $\tau_c$ ) teste obtido de acordo com EN12975 (2006) com (VF = 50 l/hm<sup>2</sup>), (b) o mesmo teste, mas a aplicação de uma mudança radical na VF de  $(VF = 50 \frac{l}{hm^2})$  para  $(VF = 25 \frac{l}{hm^2})$  e radiação normal de  $(G_t = 1000 W/m^2)$  e (c) o mesmo teste, mas a aplicação de uma mudança radical da temperatura de entrada, da ambiente para 60 ° C, com radiação normal de  $(G_t = 1000 W/m^2)$  e (VF = 50 l/hm<sup>2</sup>).

FONTE: (CARBONELL et al , 2013)

Após a simulação dos modelos através do programa TRNSYS, verificou-se que o modelo *Extended Duffie–Beckman (EDB)* mostrou um bom desempenho quando submetido às fortes condições de contorno instáveis, como a temperatura do fluido de entrada, radiação solar e taxa de fluxo de massa. O modelo *Modified Efficiency Curve (MEC)* teve um bom desempenho em passos de tempo maiores, porém, para intervalos de tempo menores, o

modelo mostrou-se impreciso, devido à hipótese de um único volume de controle para a análise do fluido.

No estudo de Kalogirou e Papamarcou (2000) foi simulado um sistema solar doméstico de aquecimento de água, por termossifão, no software TRNSYS e validaram o sistema através de um modelo experimental simples. O processo de validação teve uma boa concordância entre o modelo e os resultados experimentais, com um erro médio percentual de 4,68%, mostrando que o modelo construído representa um sistema real e pode ser usado com segurança para estimar o comportamento dinâmico.

No trabalho de Lima (2003) foi desenvolvido um modelo de otimização para projetos de sistemas de aquecimento solar de água, utilizando uma rotina de simulação numérica em regime transiente. O modelo de sistema de aquecimento solar de água por termossifão utilizado neste trabalho foi o proposto por Morrison; Braun (1985). O dimensionamento otimizado fornece a inclinação e a área da placa coletora que resultam no mínimo custo ao longo da vida útil do equipamento. Este custo engloba gastos com a instalação, manutenção e uso de energia auxiliar. O procedimento computacional foi executado com características específicas do projeto, tais como: condições climáticas locais, perfil de demanda de água quente, orientação da placa coletora e a temperatura desejada para o armazenamento da água quente. Para modelagem do sistema térmico foi utilizado o software TRNSYS.

Os resultados encontrados por Lima (2003) indicaram como o tradicional dimensionamento baseado nas especificações recomendadas pelos fabricantes é demasiadamente simplista e conduz a custos elevados para o consumidor.

<span id="page-25-0"></span>Nesta parte apresentamos conteúdos encontrados em literaturas relacionados com o assunto.

#### <span id="page-25-1"></span>**2.2.1. Sistema hidráulico**

É uma classe de sistemas que possuem um par de variáveis generalizadas abstratas, o esforço (E) e fluxo (F) que, juntos, representam o mecanismo de transferência de energia. Essa descrição abstrata é mostrada na Figura 2.9. (WELLSTEAD, 2000)

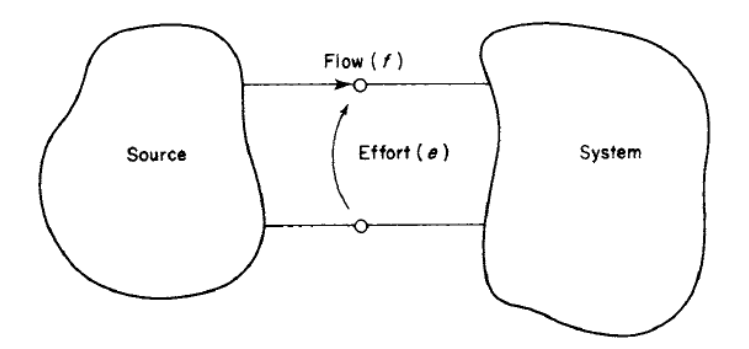

FIGURA 2.9 - Representação abstrata do par de esforço e fluxo. FONTE: (WELLSTEAD, 2000)

<span id="page-25-2"></span>Um fluido como mecanismo de transporte de energia, tem como par, esforço e fluxo, respectivamente, a pressão do fluido (*p*) e a vazão do fluido (*q*).

Sendo *q* a vazão, *ρ* a densidade do fluido e V o volume do fluido, temos que (WELLSTEAD, 2000):

$$
\dot{V} = q \tag{2.1}
$$

Sendo *p* a pressão do fluido e *Γ* o momento linear, temos que (WELLSTEAD, 2000):

$$
\dot{\Gamma} = p \tag{2.2}
$$

Nas tubulações, o armazenamento de esforços é a energia cinética associada a um corpo com fluido em movimento. Considerando o fluido incompressível, fluindo sem atrito com as paredes do tubo e com velocidade uniforme temos que (WELLSTEAD, 2000):

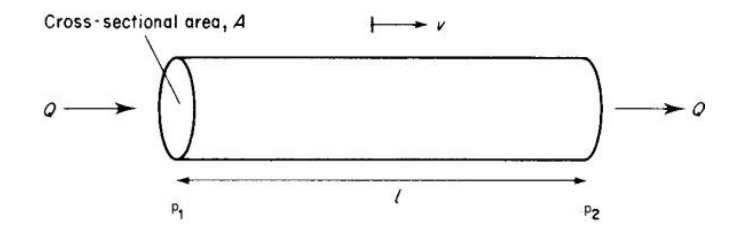

FIGURA 2.10 - Armazenamento de esforços. FONTE: (WELLSTEAD, 2000)

<span id="page-26-0"></span>
$$
F = A \cdot (p_2 - p_1) = \rho \cdot A \cdot L \cdot \dot{v}
$$
\n(2.3)

onde *F* é a força exercida no tubo, *A* é a área da seção transversal do tubo, *L* o comprimento da tubulação,  $p_2 - p_1$  é a diferença de pressão e  $\dot{v}$  é variação da velocidade do fluido com o tempo.

A partir da equação (2.3) podemos obter a relação constitutiva do armazenamento de esforços do fluido denominado momento linear (WELLSTEAD, 2000):

$$
\Gamma_{12} = \frac{\rho \cdot L}{A} \cdot q \tag{2.4}
$$

onde *Γ<sup>12</sup>* é o momento linear, *L* é o comprimento do tubo, *q* é a vazão do fluido pelo tubo e *A* é a área da seção transversal do tubo. A razão  $\frac{pL}{A}$  é conhecida como inertância fluídica  $I$ , sendo assim, a equação (2.4) pode ser reescrita como (WELLSTEAD, 2000)

$$
\Gamma_{12} = I \cdot q \tag{2.5}
$$

onde  $\Gamma_{12}$  é o momento linear, q a vazão do fluido pelo tubo e *l* a inertância fluídica.

Para calcularmos a variação da vazão em função da taxa de variação do momento linear, podemos utilizar a Equação 2.6.

$$
\dot{\Gamma}_{12} = I \cdot \dot{q} \tag{2.6}
$$

onde  $\Gamma_{12}$  é a variação do momento linear,  $\dot{q}$  a variação da vazão do fluido pelo tubo e *l* a inertância fluídica.

Uma vez que o escoamento de fluido envolve sempre o movimento relativo dos objetos próximos, em que os efeitos viscosos podem causar a conversão da energia cinética em energia térmica do fluido e, portanto dissipar energia. Há, no entanto, dois mecanismos básicos que dissipadores de fluidos, que são:

- as forças viscosas entre o fluido e as paredes dos tubos;
- as forças de interação das partículas do fluido (WELLSTEAD, 2000).

Essa dissipação de energia é também conhecida como perda de carga e pode ser calculada para escoamento laminar e turbulento. Para um escoamento laminar a perda de carga distribuída é calculada por (GARCIA, 2005):

$$
p_r(q_{ij}) = R_L \cdot q_{ij} \tag{2.7}
$$

onde  $p_r(q_{ij})$  é a perda de carga distribuída ao longo da tubulação,  $R_L$  é a resistência fluídica e  $q_{ij}$  é a vazão que passa pela tubulação. A resistência fluídica  $(R_L)$  é calculada por (GARCIA, 2005) como:

$$
R_L = \frac{128\mu L}{\pi D^4} \tag{2.8}
$$

onde é viscosidade absoluta do fluido, *L* é o comprimento da tubulação e *D* é o diâmetro do tubo.

No caso do escoamento turbulento a perda de carga distribuída na tubulação é calculada por (WELLSTEAD, 2000):

$$
p_r(q_{ij}) = R_T \cdot |q_{ij}|^{1.75} \tag{2.9}
$$

onde  $p_r(q_{ij})$  é a perda de carga distribuída ao longo da tubulação,  $R_L$  é a resistência fluídica e  $q_{ij}$  é a vazão que passa pela tubulação. A resistência fluídica  $(R_T)$  é calculada por (GARCIA, 2005) como:

$$
R_T = \frac{fL\rho}{2DA^2} \tag{2.10}
$$

onde ,  $R_T$  é a resistência fluídica,  $f$  é o fator de atrito,  $L$  é o comprimento da tubulação,  $\rho$  é a densidade do fluido, *D* é o diâmetro da tubulação e A é a área da seção transversal do tubo. O fator de atrito é determinado experimentalmente, os seus valores são apresentados no

diagrama de Moody<sup>1</sup>. Ele também pode ser obtido experimentalmente pela equação de Shacham (GARCIA, 2005):

$$
f = \left\{-2\log\left[\frac{RUG}{3,7D} - \left(\frac{5,02\log\left(\frac{RUG}{3,7D} + \frac{14,5}{Re}\right)}{Re}\right)\right]\right\}^{-2}
$$
(2.11)

onde *D* é o diâmetro do tubo, *RUG* é a rugosidade absoluta interna do tubo e *Re* o número de Reynolds.

Para determinar a perda de carga num escoamento completamente desenvolvido, sob condições conhecidas, o número de Reynolds é o primeiro parâmetro a ser avaliado (DUFFIE e BECKMAN, 1991). O número crítico de Reynolds correspondente ao surgimento do regime turbulento é  $Re \approx 2300$ . Para escoamento incompressível permanente em um tubo de área da seção transversal uniforme, o número de Reynolds é calculado por (INCROPERA e DE WITT, 2003) como:

$$
R_e = \frac{4\dot{m}}{\pi D \mu} \tag{2.12}
$$

onde *m* é a taxa de fluxo de massa,  $\mu$  é viscosidade absoluta do fluido e *D* é o diâmetro do tubo.

Sendo o fluido incompressível, a soma de todas as vazões do fluido em um nó é nula. Portanto, a expressão matemática que relaciona as vazões em um nó do sistema hidráulico é (WELLSTEAD, 2000):

 $\overline{a}$ 

<sup>&</sup>lt;sup>1</sup> L. F. Moody publicou em 1944 os dados de fator de atrito em função do número de Reynolds e da rugosidade relativa. Moody organizou estes dados em um gráfico que é conhecido por Diagrama de Moody.

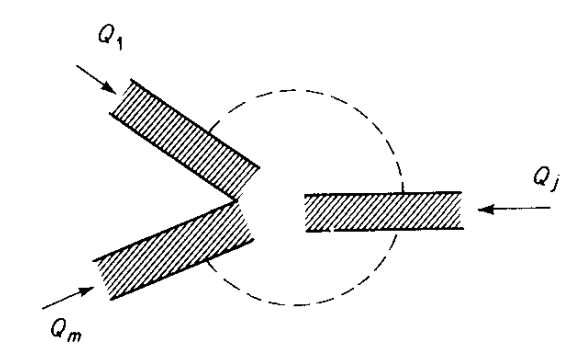

FIGURA 2.11 -Vazões em um nó. FONTE: (WELLSTEAD, 2000)

<span id="page-30-1"></span>
$$
\sum_{j=1}^{m} q_j = 0 \tag{2.13}
$$

onde  $q_i$  é a vazão na tubulação j do nó.

#### <span id="page-30-0"></span>**2.2.2.Sistema térmico**

O sistema térmico é composto, basicamente, pelo coletor solar plano e o tanque de armazenamento térmico. A água de alimentação do sistema entra no tanque, segue para o coletor solar, onde é aquecida, e retorna ao reservatório térmico, ficando armazenada até o seu consumo.

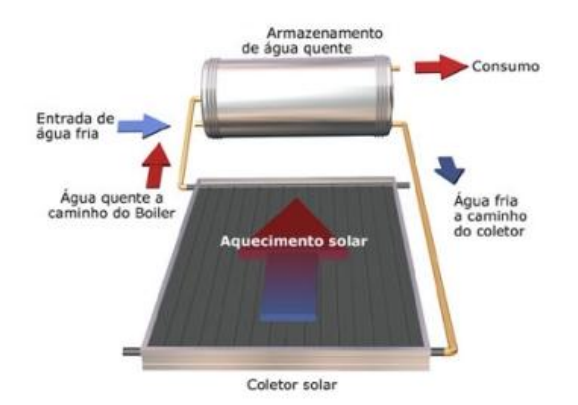

<span id="page-30-2"></span>FIGURA 2.12 - Dinâmica do fluido entre o reservatório e o coletor solar. FONTE: (Solares)

Os parâmetros principais a serem obervados no coletor solar são: vazão e temperatura. No tanque térmico foi estudada a estratificação térmica da água, que nos mostra o comportamento da temperatura nas diversas camadas de água do reservatório.

#### **2.2.2.1. Reservatório Térmico**

O reservatório térmico ou, como é mais popularmente conhecido, "*Boiler*", é o componente do sistema de aquecimento solar responsável pelo armazenamento da água quente gerada pelos coletores solares. Deve ter boas características de resistência à corrosão e bom isolamento térmico para que possa armazenar a água quente pelo maior tempo possível. Os *Boilers* são compostos por um tanque interno, uma camada de isolante e por uma capa protetora externa, veja na Figura 2.13.

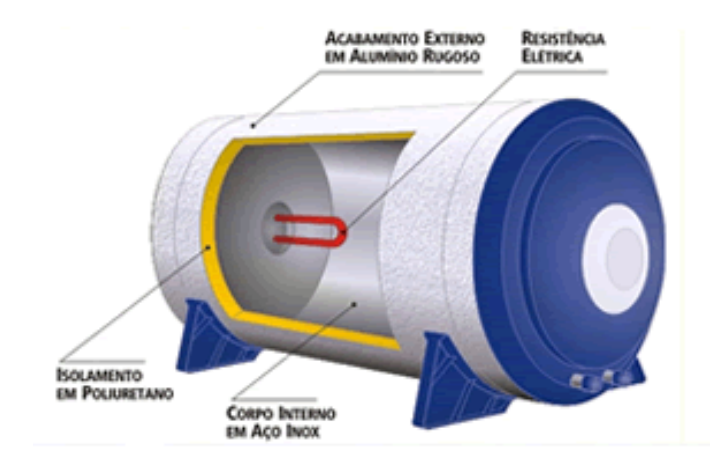

FIGURA 2.13 - Reservatório térmico. Fonte: (Sol e Ar - Mundo Água)

<span id="page-31-0"></span>A estratificação térmica em tanques de armazenamento de energia solar tem uma grande influência sobre o desempenho térmico de sistemas de aquecimento solar. Um elevado grau de estratificação térmica no tanque de armazenamento aumenta o rendimento térmico de um sistema de aquecimento solar, porque a temperatura de retorno do coletor solar é reduzida (VAN KOPPEN et al., 1979; FURBO e MIKKELSEN, 1987; HOLLANDS e LIGHTSTONE, 1989 APUD FAN e FURBO, 2012).

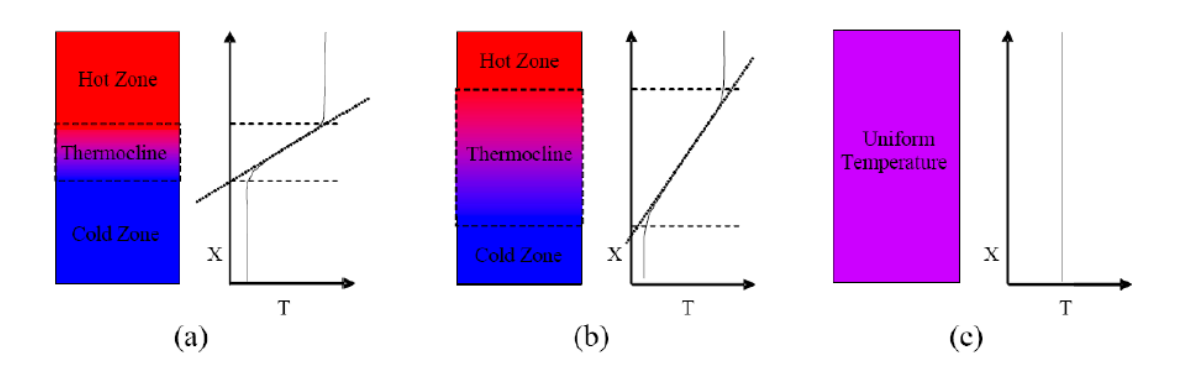

FIGURA 2.14 - Diferentes níveis de estratificação em reservatórios térmicos. FONTE: (DWIVEDI, 2009)

<span id="page-32-0"></span>A temperatura na parte superior do tanque, devido ao aquecimento do coletor solar, é influenciada por vários fatores, tais como, o tipo de trocador de calor, a vazão do circuito de coletor solar, a fração de energia solar e as temperaturas no fundo do tanque. Para um sistema de fluxo baixo, a temperatura na parte superior do tanque, com um elevado grau de estratificação térmica, será mais próxima da temperatura de carga desejada, em relação a um tanque em um sistema de fluxo alto com um baixo grau de estratificação térmica (FURBO e KNUDSEN, 2006; ANDERSEN e FURBO, 2007 APUD FAN e FURBO, 2012). A modelagem do tanque térmico é feita a partir do balanço energético das camadas ou nós que representam a estratificação do reservatório.

Segundo Beckman et al (1993) na abordagem de vários nós, o tanque é modelado como N camadas (nós) de volume totalmente misturados. O grau de estratificação é determinado pela escolha de N. Valores mais elevados de N resultam em uma maior estratificação. Para o caso especial de  $N = 1$ , o tanque é modelado como um tanque totalmente misturado e sem os efeitos de estratificação. O modelo também oferece a opção de especificar as posições de entradas fixas ou variáveis. Para posições de entrada de fixas, o líquido a partir da fonte de calor entra apenas abaixo do aquecedor auxiliar, se presente, ou na parte superior do tanque. A água de alimentação entra na parte inferior do tanque. Ao final do intervalo de tempo, nenhuma inversão de temperatura resultante desses fluxos é eliminada através da mistura dos nós.

Uma suposição utilizada no modelo multi-nós é que as correntes de fluido que fluem para cima e para baixo, a partir de cada nó, são misturadas antes de entrar em cada nó. Esse pressuposto implica que  $\dot{m}_1$  é adicionado para  $\dot{m}_4$ , e  $\dot{m}_2$  é para  $\dot{m}_3$ , e um fluxo

resultante, quer para cima ou para baixo, é determinado antes que o balanço de energia nos nós é feito (Figura 2.15). Com este pressuposto, o fluxo de calor e massa são tratados simultaneamente.

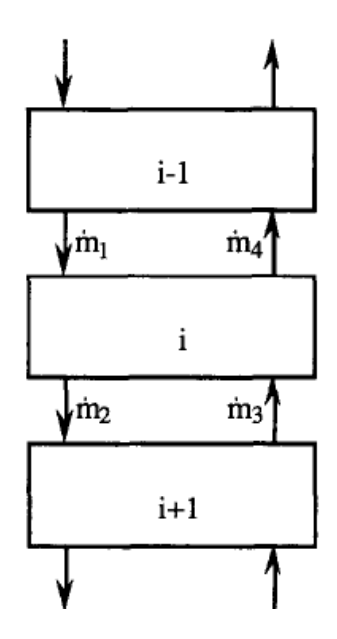

FIGURA 2.15 - Fluxo entre as camadas (nós). FONTE: (KLEINBACH et al, 1993)

<span id="page-33-0"></span>O balanço de energia do tanque é escrito por (KLEINBACH et al, 1993):

$$
M_i C_f \dot{T}_i = \alpha_i \dot{m}_{heat} C_f (T_{heat} - T_i) + \beta_i \dot{m}_{load} C_f (T_{mains} - T_i)
$$
  
+  $\delta_i \gamma_i C_f (T_{i-1} - T_i) + (1 - \delta_i) \gamma_i C_f (T_i - T_{i+1}) + \epsilon \dot{Q}_{aux,i}$   
-  $(1 - \epsilon) U A_{fl,i} (T_i - T_{fl}) - U A_i (T_i - T_{env})$ 

 $\alpha_i = 1$ , se o fluido da fonte de calor entra no nó i, caso contrário 0;  $\beta_i = 1$ , se o fluido do retorno entra no nó i, caso contrário 0;  $\gamma_i = \dot{m}_{heat} \sum_{j=1}^{i-1} \alpha_j - \dot{m}_{load} \sum_{j=i+1}^{N} \beta_j$  ;  $\delta_i = \begin{cases} 1 \\ 0 \end{cases}$  $\boldsymbol{0}$ (2.14)

 $\epsilon = 1$ , se possuir aquecimento auxiliar, caso contrário 0.

onde  $\dot{m}_{heat}$  é a taxa de fluxo de massa no circuito do coletor solar,  $\dot{m}_{load}$  é a taxa de fluxo de massa no circuito de carga (entrada "água fria"),  $T_{heat}$  é a temperatura do fluido na saída do coletor solar,  $T_i$  é a temperatura do fluido na camada(nó) i,  $T_{mains}$  é a temperatura média do fluido,  $T_{env}$  é a temperatura ambiente,  $C_f$  é o calor específico do fluido e  $\dot{Q}_{aux,i}$  é a taxa de entrada de energia auxiliar na camada i.

Devido a sua composição as paredes do reservatório são compostas de camadas de materiais diferentes, sendo camadas de aço tendo entre elas uma camada de isolante. As perdas de calor através dessas paredes compostas são calculadas por (INCROPERA e DE WITT, 2003)

$$
Q_x \equiv UA(\Delta T) \tag{2.15}
$$

onde  $Q_x$  é a taxa de transferência de calor,  $U$  é o coeficiente global de transferência de calor,  $A$  é a área da parede normal à direção da transferência de calor e  $\Delta T$  é a diferença de temperatura.

Para calcularmos o produto UA usamos uma relação importante da transferência de calor que é a resistência térmica total para parede compostas, onde (INCROPERA e DE WITT, 2003):

$$
UA \equiv \frac{1}{B_T} \tag{2.16}
$$

onde  $B_T$  é a resistência térmica total.

A resistência térmica total é calculada a partir das somas de resistências dos tipos de transferência de calor (condução, convecção e radiação) que a parede composta estiver sujeita (INCROPERA e DE WITT, 2003).

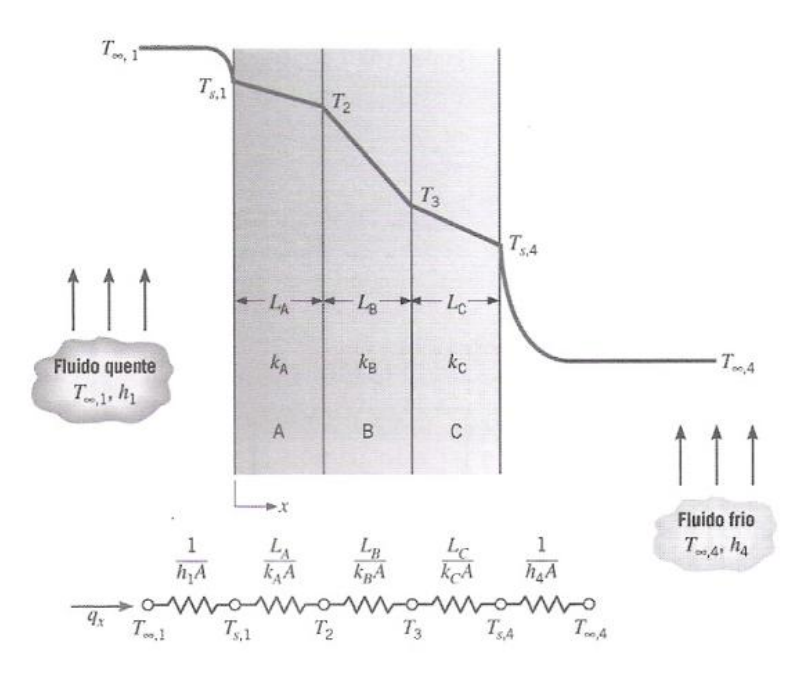

FIGURA 2.16 - Circuito térmico equivalente de uma parede composta. FONTE: (INCROPERA e DE WITT, 2003)

<span id="page-35-0"></span>Sendo assim temos que a resistência térmica para parede composta mostrada na Figura 2.16 é igual a (INCROPERA e DE WITT, 2003):

$$
B_T \equiv \frac{1}{h_1 A} + \frac{L_A}{K_A A} + \frac{L_B}{K_B A} + \frac{L_C}{K_C A} + \frac{1}{h_4 A} \tag{2.17}
$$

onde  $h_1$  é o coeficiente de transferência de calor por convecção,  $A$  é a área da parede normal à direção da transferência de calor,  $L_A$  é a espessura da parede A,  $L_B$  é a espessura da parede B,  $L_c$  é a espessura da parede C,  $K_A$  é a condutividade térmica da parede A,  $K_B$  é a condutividade térmica da parede B,  $K_c$  é a condutividade térmica da parede C e  $h_4$  é o coeficiente de transferência de calor por convecção.
Substituindo a Equação 2.17 na Equação. 2.16 temos que o produto  $UA$  é igual a

$$
UA \equiv \frac{1}{\left[ \left( \frac{1}{h_1 A} \right) + \left( \frac{L_A}{K_A A} \right) + \left( \frac{L_B}{K_B A} \right) + \left( \frac{L_C}{K_C A} \right) + \left( \frac{1}{h_4 A} \right) \right]}
$$
(2.18)

## **2.2.2.2. Coletor Solar**

Coletor solar é um tipo especial de trocador de calor que transformam a energia da radiação solar em energia interna do meio de transporte. O componente principal de um sistema solar de aquecimento de água é o coletor solar. É um dispositivo que absorve a radiação solar incidente, a converte em calor, e transfere este calor para um fluido (geralmente ar, água ou óleo) que flui através do coletor. A energia solar recolhida é transferida para o fluido que circula que, posteriormente, pode ser armazenado em um tanque térmico, para ser utilizado posteriormente.

De modo geral, os coletores solares são classificados em coletores planos, concentradores e de tubo evacuado. O escopo deste trabalho se restringe aos coletores planos, mais comumente utilizados no aquecimento de água para fins sanitários no setor residencial.

O coletor solar plano típico é mostrado na Figura 2.17. Quando a radiação solar passa através de uma superfície transparente e colide com a superfície de absorção enegrecida de alta absortividade, uma grande parte desta energia é absorvida pela placa e, em seguida, transferida para o fluido no interior dos tubos para ser levado para a armazenagem ou utilização. A parte inferior da placa de absorção e a de cobertura são bem isoladas para reduzir a perda por condução. Os tubos de líquidos podem ser soldados à placa absorvente, ou podem ser uma parte integrante da placa. Os tubos de líquidos são ligados em ambas às extremidades por tubos de maiores diâmetros (KALOGIROU, 2004).

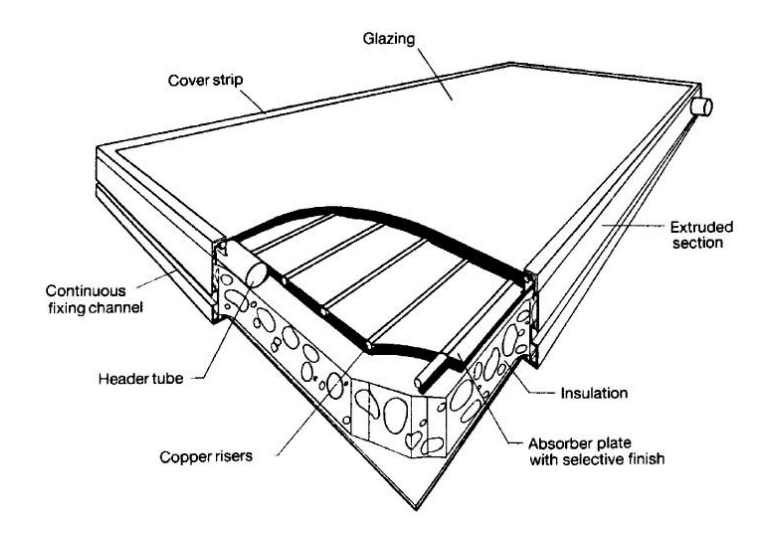

FIGURA 2.17 - Coletor solar de placa plana. FONTE: (KALOGIROU, 2004)

Os coletores solares podem ser classificados em termos de predição e modelos de projeto. Os modelos de predição são muitas vezes baseados em dados experimentais e utilizados principalmente em programas de simulação do sistema. Os modelos de projeto são capazes de prever o comportamento físico do coletor, a fim de encontrar soluções virtuais, otimizadas, sem a necessidade de construir grandes séries e caras de protótipos (CADAFALCH, 2009 APUD CARBONELL et al, 2013). A baixa temperatura de entrada para o coletor solar e horário de funcionamento do coletor solar irá aumentar a sua eficiência.

A potência útil do coletor  $Q_{i\ell i\ell j}$  varia de acordo com a temperatura de entrada e geometria do coletor e, também com a radiação absorvida pela placa absorvedora. Uma forma expressar a eficiência de um coletor solar é pelo Método das Perdas (DUFFIE e BECKMAN, 1991).

- Perdas óticas que podem ser resumidas pelo produto  $(\tau_c \alpha_p)$ : transmitância da cobertura transparente e absortividade da tinta aplicada sobre a placa absorvedora, respectivamente;
- Perdas térmicas por condução, convecção e radiação pelo topo, base e laterais do coletor solar que compõem o coeficiente global de perdas UL;
- Fator de remoção de calor do coletor (FR), definido como a razão entre a taxa de calor útil real transferido entre a placa absorvedora e o fluido  $(Q<sub>útil</sub>)$  e o valor hipotético que seria transferido se toda a superfície da placa estivesse à temperatura da água à entrada do fluido no coletor (Tsk), ou seja (DUFFIE e BECKMAN, 1991):

$$
FR = \frac{Q_{\text{útil}}}{Q_{\text{útil}(m\text{áxima})}}
$$
(2.19)

 $Q_{\text{util}(\text{maxima})}$  é expressa pela Equação 2.20 (DUFFIE e BECKMAN, 1991).

$$
Q_{\text{útil}(m\acute{a}xima)} = A_{tsp} \left[ S - UL \left( T_{p,m} - T_{amb} \right) \right]
$$
\n(2.20)

onde  $A_{tsp}$  é a área placa transparente do coletor, S radiação solar absorvida pela placa,  $T_{p,m}$  temperatura média da placa absorvedora,  $T_{amb}$  é a temperatura ambiente e *UL* é o coeficiente global de perdas.

Para calcularmos a radiação solar absorvida utilizamos a Equação 2.21 (DUFFIE e BECKMAN, 1991).

$$
S = (\tau_c \alpha_c) I_R \tag{2.21}
$$

onde  $I_R$  é a irradiação solar global instantânea incidente no plano do coletor,  $\tau_c$  é a transmitância do meio transparente (vidro) e  $\alpha_c$  é a absortividade da placa.

Substituindo a Equação 2.20 na Equação 2.19 temos que a energia útil do coletor é calculada por (DUFFIE e BECKMAN, 1991)

$$
Q_{\text{útil}} = A_{tsp}FR[S - UL(T_{p,m} - T_{amb})]
$$
\n(2.22)

onde  $A_{tsp}$  é a área placa transparente do coletor,  $FR$  é o fator de remoção do coletor, S radiação solar absorvida pela placa,  $UL \notin \sigma$  coeficiente global de perdas,  $T_{p,m}$  temperatura média da placa absorvedora e  $T_{amb}$  é a temperatura ambiente.

### **2.2.2.3. Desempenho Energético do Sistema Térmico**

Um parâmetro importante para análise do modelo é a energia em pontos específicos do sistema. As equações seguintes são usadas para o cálculo das energias do sistema. Essas equações foram elaboradas pelo autor.

O cálculo da energia remanescente do dia anterior no reservatório ( $et_{dia\ anterior}$ ) é feito utilizando a Equação 2.24.

$$
et_{dia\, anterior} = \sum_{1}^{N} \rho C_P M_{S_k} \Delta T
$$
\n(2.23)

onde  $\rho$  é a densidade do fluido,  $C_p$  calor específico do fluido,  $M_{S_p}$  é a massa da camada do tanque térmico de água estratificado,  $\Delta T$  é a variação entre a temperatura da camada  $(Ts_k)$  e a temperatura ambiente  $(T_{amb})$  e N o número de camadas do tanque estratificado.

A energia útil do reservatório térmico ( $et_{\alpha\mu}$ <sub>teservatório</sub>) é calculada pela Equação 2.25.

$$
et_{\text{útil reservatório}} = Q_{\text{útil}} - m_c C_p T_{S_1} \tag{2.24}
$$

onde  $Q_{\text{útil}}$  é a potência útil do coletor,  $m_c$  é a vazão mássica de água do coletor para o tanque,  $C_p$  calor específico do fluido e  $T_{S_1}$  é a temperatura da camada 1 do reservatório estratificado.

A energia captada pelo coletor (etcoletor) é calculada pela Equação 2.26.

$$
et_{coletor} = A_c S \tag{2.25}
$$

onde  $A_c$  é a área da placa absorvedora do coletor e  $S$  radiação solar absorvida pela placa.

A energia utilizada no consumo ( $et_{sadiareservation}$ ), na saída do reservatório para rede secundária é calculada pela Equação 2.27.

$$
et_{saidareservatório} = m_s C_P (T_{S_1} - T_{amb})
$$
\n(2.26)

onde  $m_s$  é a vazão mássica de água do tanque para rede secundária,  $C_p$  calor específico do fluido,  $Ts_1$  é a temperatura da camada 1 do reservatório estratificado,  $T_{amb}$  é a temperatura ambiente.

As energias nos pontos de consumo são calculadas a partir da Equação 2.28.

$$
et_{consumo} = \rho q C_P (T_{S_1} - T_{amb})
$$
\n(2.27)

onde  $\rho$  é a densidade do fluido  $q$  é a vazão mássica volumétrica na saída de consumo,  $C_P$ calor específico do fluido,  $Ts_1$  é a temperatura da camada 1 do reservatório estratificado,  $T_{amb}$  é a temperatura ambiente.

## **2.2.3.Softwares de simulação**

Existem vários softwares para a simulação de sistemas de aquecimento de água por meio da energia solar, entre eles podemos citar: TRNSYS e Matlab.

O TRNSYS é um ambiente de software utilizado para simular o comportamento de sistemas transientes. Enquanto a grande maioria das simulações está focada em avaliar o desempenho dos sistemas de energia térmica e elétrica, TRNSYS pode igualmente ser usado para modelar outros sistemas dinâmicos como o de fluxo de tráfego e processos biológicos. TRNSYS é um pacote de software comercial desenvolvido na Universidade de Wisconsin. Uma de suas aplicações originais foi realizar simulação dinâmica do comportamento de um sistema solar de água quente por um ano meteorológico típico para que as economias de tal sistema longo prazo possam ser verificadas.

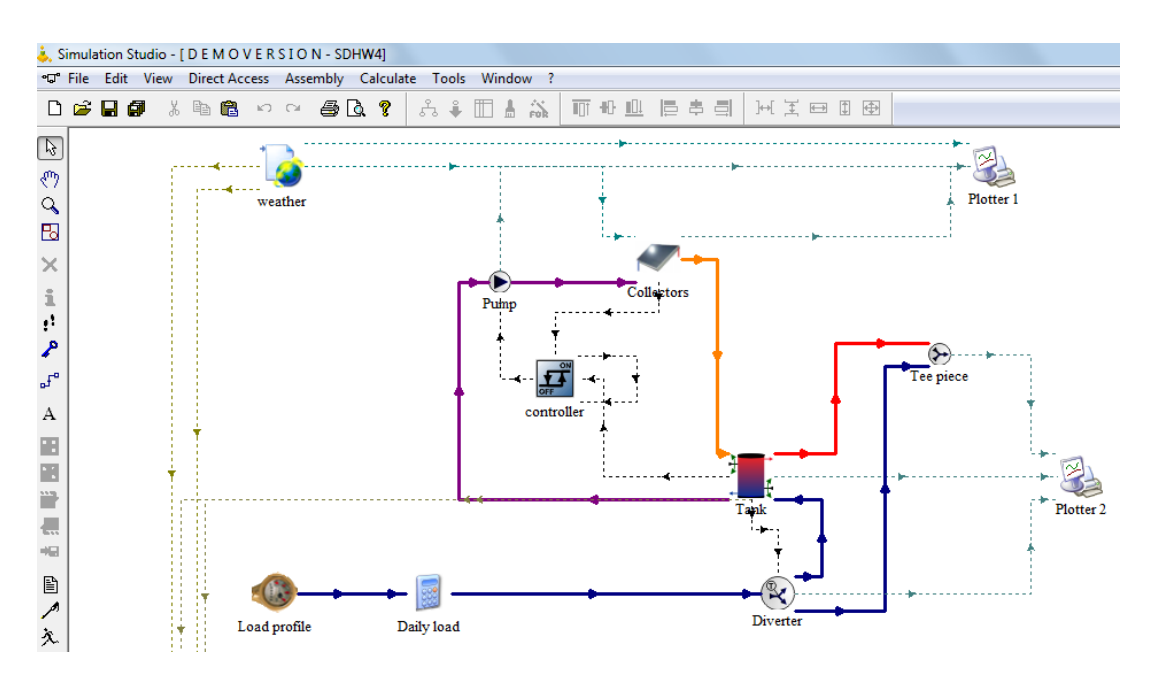

FIGURA 2.18 - Ambiente de simulação do software TRNSYS

O *Matlab* é um ambiente de computação numérica e linguagem de programação de quarta geração. Desenvolvido pela *MathWork*s, o *MATLAB* permite manipulações da matrizes, *plotagem* de funções e dados, implementação de algoritmos, a criação de interfaces de usuário, e interface com programas escritos em outras linguagens, incluindo C, C + +, Java e Fortran.

# **3. MODELAGEM DE UM SISTEMA SOLAR DE AQUECIMENTO E DISTRIBUIÇÃO DE ÁGUA QUENTE**

Um sistema de aquecimento solar e distribuição de água quente foi modelado neste trabalho. Foi escolhido um sistema residencial de baixo custo que foi dimensionado para abastecer três apartamentos de um edifício com três andares. A configuração básica do sistema é composta por um reservatório de água fria, um reservatório térmico, um coletor solar plano e uma rede secundária de distribuição, Figura. 3.1.

Foi adotada a hipótese de que os parâmetros do sistema são concentrados. Assim o sistema de aquecimento e distribuição de água foi modelado como um sistema de equações diferenciais ordinárias. Durante a modelagem do sistema optou-se em modelar do sistema dividindo o modelo do sistema de aquecimento de água em um modelo para o sistema hidráulico e um modelo para o sistema térmico.

Além dos modelos matemáticos que descrevem a dinâmica do sistema físico foi proposto um modelo computacional para representar as condições e uso do sistema de aquecimento solar. Este modelo cria e controla os cenários de demanda de consumo. Cada cenário de consumo define um conjunto de equações que representam a dinâmica do sistema em cada instante. O gerador de cenários partindo de dados de entrada define como são as condições de uso do sistema de aquecimento solar a cada instante e o controlador de cenários define qual sistema de equações que representa o sistema hidráulico e térmico será resolvido em cada iteração da simulação e faz o acoplamento entre o sistema hidráulico e térmico.

## **3.1. Descrição do sistema físico**

O sistema físico utilizado para modelagem e simulação é de uma residência multifamiliar de baixo custo, sendo composta de três andares e um apartamento por andar, conforme Figura 3.1.

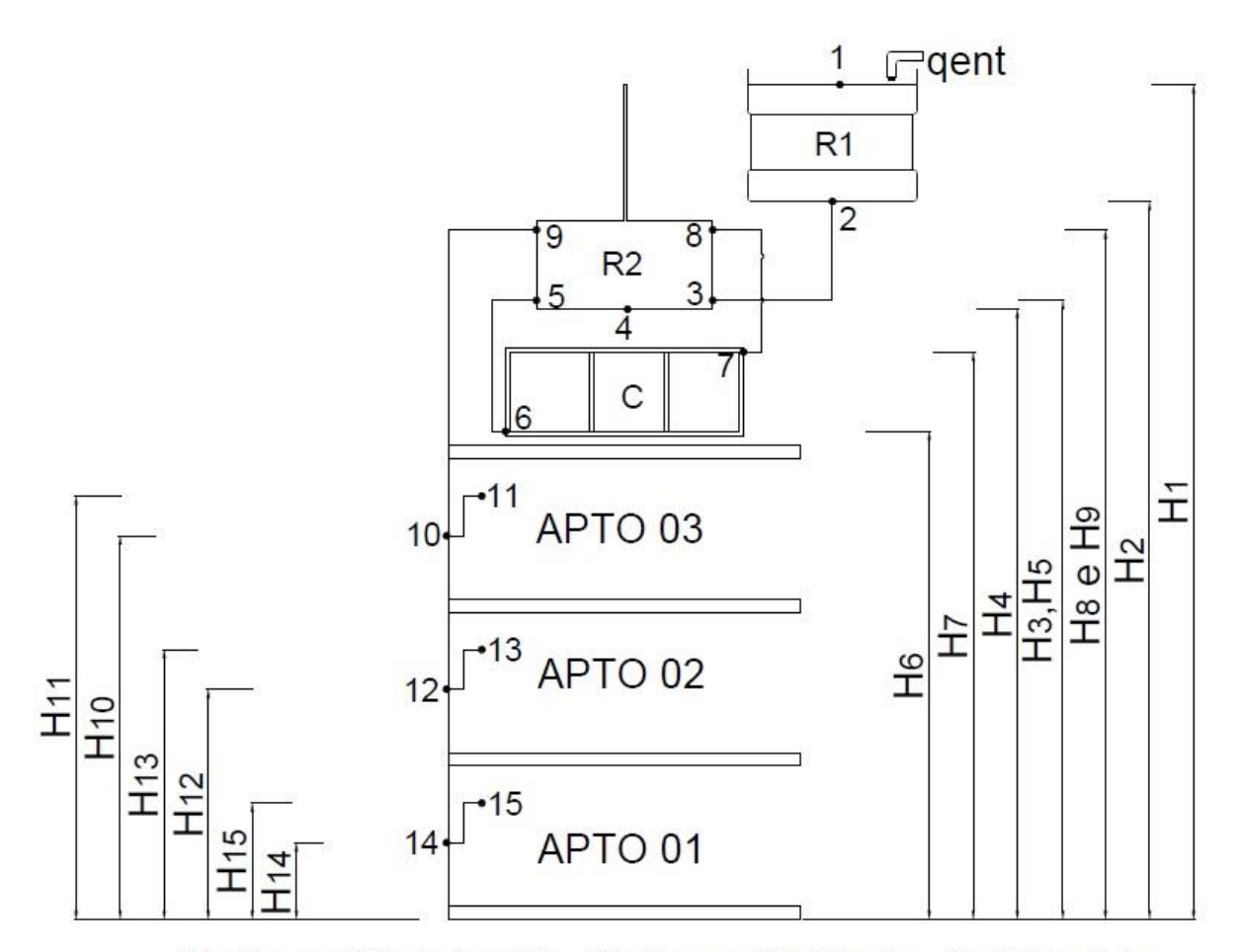

R1 - Reservatório de água fria R2 - Reservatório Térmico C - Coletor Solar

FIGURA 3.1 - Sistema solar de aquecimento e distribuição de água quente

A Tabela 3.1 apresenta os equipamentos, materiais com respectivas capacidades e/ou dimensões que compõem o sistema. Por considerarmos que o sistema é de baixo custo, as tubulações serão todas em CPVC. O CPVC (Cloreto de Polivinila Clorado) é um PVC com maior adição de cloro em sua composição e muito utilizado em instalações de baixo custo.

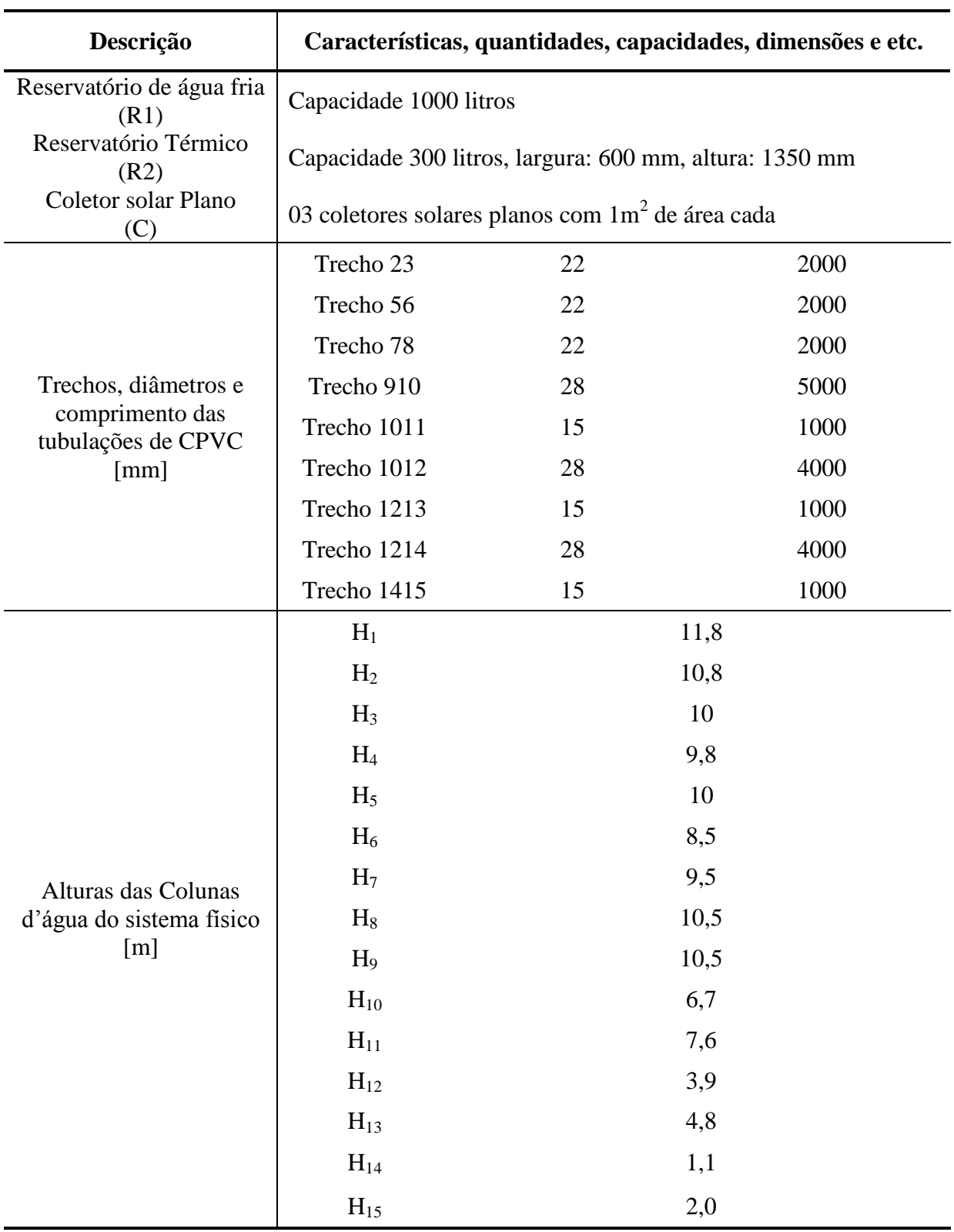

TABELA 3.1 - Equipamentos, materiais com respectivas capacidades e/ou dimensões

Para a modelagem do sistema foram consideradas algumas hipóteses simplificadoras, descritas a seguir:

- O sistema foi considerado de parâmetros concentrados;
- A área da seção do reservatório de água fria é constante;
- A área da seção do reservatório térmico é constante (consideramos um cilindro na vertical);
- A água é um fluido incompressível e a massa específica da água é considerada constante.  $\rho = 1000 kg/m^3$ .
- O escoamento no coletor é forçado por considerarmos que há um incremento de pressão na passagem do fluido pelo coletor;
- Perdas térmicas na rede secundária de distribuição foram descartadas.

Na simulação algumas constantes foram definidas com os seguintes valores, veja na Tabela 3.2.

| Símbolo         | Nome da Constante [unidade]                               | <b>Valor</b>          |
|-----------------|-----------------------------------------------------------|-----------------------|
| $\mathcal{C}_P$ | Calor específico da água $[J/kg \cdot K]$                 | 4190                  |
| $\rho$          | Massa específica da água $\left[kg/m^3\right]$            | 1000                  |
| $t_{R1}$        | Tempo de enchimento do reservatório R1 [s]                | 10                    |
| $t_{R2}$        | Tempo de enchimento do reservatório R2 [s]                | 10                    |
| $A_{R1}$        | Área da seção do reservatório R1 $[m^2]$                  | $\mathbf{1}$          |
| $A_{R1}$        | Área da seção do reservatório R1 [m <sup>2</sup> ]        | $\mathbf{1}$          |
| G               | Aceleração da gravidade $[m/s^2]$                         | 9,81                  |
| $\gamma$        | Coeficiente de incremento de pressão                      | 0,5                   |
| $T_{amb}$       | Temperatura Ambiente [K]                                  | 298                   |
| <b>RUG</b>      | Rugosidade da tubulação [m]                               | $4,57 \times 10^{-5}$ |
| $K_1$           | Condutividade térmica da parede 1 (aço inox) $[W/m, K]$   | 16,6                  |
| K <sub>2</sub>  | Condutividade térmica da parede 2 (isolamento) $[W/m, K]$ | 0,05                  |
| $K_3$           | Condutividade térmica da parede 3 (aço inox) $[W/m, K]$   | 16,6                  |

TABELA 3.2 - Constantes do modelo

#### **3.2. Modelo do Sistema Hidráulico**

Nesta parte foi considerado todo sistema hidráulico, que vai desde o reservatório de água fria até a saída para consumo. Três variáveis desse sistema norteiam a modelagem, o volume dos reservatórios, as vazões e as pressões.

## **3.2.1.Relações dinâmicas**

No sistema modelado o par, esforço e fluxo é, respectivamente, pressão e vazão. Sendo assim as relações dinâmicas do sistema são representadas da seguinte forma (WELLSTEAD, 2000):

$$
\dot{V} = q \tag{3.1}
$$

onde  $\dot{V}$  é a taxa de variação do volume do reservatório e  $q$  é vazão.

$$
\dot{\Gamma} = p \tag{3.2}
$$

onde  $\dot{\Gamma}$  é o momento linear e  $p$  é a variação da pressão, da tubulação.

O sistema é composto de dois reservatórios R1 e R2, portanto, as variações dos volumes dos reservatórios  $(\dot{V}_{R1} e \dot{V}_{R2})$  são representadas pelas Equações 3.3 e 3.4.

$$
\dot{V}_{R1} = q_{R1} \tag{3.3}
$$

onde  $q_{R1}$  é a de variação do volume do reservatório *R1* no tempo.

$$
\dot{V}_{R2} = q_{R2} \tag{3.4}
$$

onde  $q_{R2}$  é a de variação do volume do reservatório  $R2$  no tempo.

No sistema modelado, os momentos lineares são calculados a partir do conjunto de equações seguintes.

$$
\dot{\Gamma}_{23} = p_{23} \tag{3.5}
$$

onde  $\dot{\Gamma}_{23}$  é o momento linear e  $p_{23}$  é a variação da pressão, da tubulação de extremidades 2 e 3.

$$
\dot{\Gamma}_{58} = p_{58} \tag{3.6}
$$

onde  $\dot{\Gamma}_{58}$  é o momento linear e  $p_{58}$  é a variação da pressão, da tubulação de extremidades 5 e 8.

$$
\dot{\Gamma}_{910} = p_{910} \tag{3.7}
$$

onde  $\dot{\Gamma}_{910}$  é o momento linear e  $p_{910}$  é a variação da pressão, da tubulação de extremidades 9 e 10.

$$
\dot{\Gamma}_{1011} = p_{1011} \tag{3.8}
$$

onde  $\dot{\Gamma}_{1011}$  é o momento linear e  $p_{1011}$  é a variação da pressão, da tubulação de extremidades 10 e 11.

$$
\dot{\Gamma}_{1213} = p_{1213} \tag{3.9}
$$

onde  $\dot{\Gamma}_{1213}$  é o momento linear e  $p_{1213}$  é a variação da pressão, da tubulação de extremidades 12 e 13.

## **3.2.2.Relações Constitutivas**

A partir das relações dinâmicas da modelagem do sistema do sistema hidráulico devemos estabelecer as relações constitutivas do modelo.

# **3.2.2.1. Controle da vazão de entrada do reservatório de água fria (R1)**

Para controlar o volume do reservatório R1 foi estabelecida uma função matemática que relaciona a vazão de entrada (q<sub>ent</sub>) com a altura da coluna d'água (h<sub>R1</sub>), a área do reservatório ( $A_{R1}$ ) e o tempo de enchimento ( $t_{R1}$ ).

$$
q_{ent(R1)} = \frac{(1 - h_{R1}) \cdot A_{R1}}{t_{R1}} \tag{3.10}
$$

#### **3.2.2.2. Controle da vazão de entrada do reservatório térmico (R2)**

Para controlar o volume do reservatório R2 foi estabelecida uma função matemática que relaciona a vazão de entrada (q<sub>ent</sub>) com a altura da coluna d'água (h<sub>R2</sub>), a área do reservatório ( $A_{R2}$ ) e o tempo de enchimento ( $t_{R2}$ ).

$$
q_{ent(R2)} = \frac{(1 - h_{R2}) \cdot A_{R2}}{t_{R2}} \tag{3.11}
$$

# **3.2.2.3. Relação entre as vazões em pontos do sistema**

Foram estabelecidas as relações entre as vazões em cada ponto (ou nó) específico do sistema modelado.

$$
q_{1012} = q_{910} - q_{1011} \tag{3.12}
$$

onde  $q_{1012}$  é a vazão na tubulação de extremidades 10 e 12,  $q_{910}$  é a vazão na tubulação de extremidades 9 e 10 e  $q_{1011}$  é a vazão na tubulação de extremidades 10 e 11.

$$
q_{1214} = q_{910} - q_{1011} - q_{1213} \tag{3.13}
$$

onde  $q_{1214}$  é a vazão na tubulação de extremidades 12 e 14 e  $q_{1213}$  é a vazão na tubulação de extremidades 12 e 13.

$$
q_{1415} = q_{1214} \tag{3.14}
$$

onde  $q_{1415}$  é a vazão na tubulação de extremidades 14 e 15.

## **3.2.2.4. Relações entre pressões em pontos do sistema**

Foram determinadas as relações que definem as pressões em pontos específicos do modelo.

$$
p_2 = \rho G h_{R1} \tag{3.15}
$$

onde  $p_2$  é a pressão no fundo do reservatório R1,  $h_{R1}$  é a altura da coluna d'água do reservatório R1,  $\rho$  é a densidade do fluido e  $G$  é a aceleração da gravidade.

$$
p_3 = \rho G h_{R2} \tag{3.16}
$$

onde  $p_3$  é a pressão no fundo do reservatório R2,  $h_{R2}$  é a altura da coluna d'água do reservatório R2, é a densidade do fluido e *G* é a aceleração da gravidade.

$$
p_5 = p_3 \tag{3.17}
$$

onde  $p_5$  é a pressão no ponto 5 do sistema (saída do reservatório térmico para o coletor solar),  $p_3$  é a pressão no ponto 3 do sistema (entrada de água do reservatório térmico e saída do reservatório R1) .

$$
p_8 = p_3 + \rho G (H_3 - H_8) \tag{3.18}
$$

onde  $p_8\,$ é a pressão no ponto 8 do sistema (saída do coletor e entrada do reservatório térmico para o coletor solar),  $p_3$  é a pressão no ponto 3 do sistema (entrada de água do reservatório

$$
p_9 = p_8 \tag{3.19}
$$

onde é a pressão no ponto 9 do sistema (saída do reservatório térmico para a rede de consumo) e  $p_8$  é a pressão no ponto 8 do sistema (saída do coletor e entrada do reservatório térmico para o coletor solar).

$$
p_{10} = p_{12} + p_r(q_{1012}) - \rho G(H_{10} - H_{12})
$$
\n(3.20)

onde  $p_{10}$  é a pressão no ponto 10 do sistema,  $p_{12}$  é a pressão no ponto 12 do sistema,  $p_r(q_{1012})$  é a perda de carga na tubulação de extremidade 10 e 12,  $\rho$  é a densidade do fluido, *G* é a aceleração da gravidade e  $(H_{10} - H_{12})$  é a diferença de altura da extremidades 10 e 12.

$$
p_{11} = 0 \tag{3.21}
$$

onde  $p_{11}$  é a pressão no ponto 11 do sistema.

$$
p_{12} = p_{14} + p_r(q_{1214}) - \rho G(H_{12} - H_{14})
$$
\n(3.22)

onde  $p_{12}$  é a pressão no ponto 12 do sistema,  $p_{14}$  é a pressão no ponto 14 do sistema,  $p_r(q_{1214})$  é a perda de carga na tubulação de extremidade 12 e 14,  $\rho$  é a densidade do fluido, *G* é a aceleração da gravidade e  $(H_{12} - H_{14})$  é a diferença de altura da extremidades 12 e 14.

$$
p_{13} = 0 \tag{3.23}
$$

onde  $p_{13}$  é a pressão no ponto 13 do sistema.

$$
p_{14} = p_{15} + p_r(q_{1415}) - \rho G(H_{14} - H_{15})
$$
\n(3.24)

onde  $p_{14}$  é a pressão no ponto 14 do sistema,  $p_{15}$  é a pressão no ponto 15 do sistema,  $p_r(q_{1415})$  é a perda de carga na tubulação de extremidade 14 e 15,  $\rho$  é a densidade do fluido, *G* é a aceleração da gravidade e  $(H_{14} - H_{15})$  é a diferença de altura da extremidades 14 e 15.

$$
p_{15} = 0 \tag{3.25}
$$

onde  $p_{15}$  é a pressão no ponto 15 do sistema.

# **3.2.2.5. Perdas de cargas distribuídas em pontos do sistema**

Foram estabelecidas as equações das perdas de cargas nas tubulações que compõem o sistema modelado.

Para o escoamento laminar,  $Re < 2200$ , a perda de carga distribuída em pontos do sistema é calculada pela Equação 2.7.

Para o escoamento turbulento,  $Re > 2300$ , a perda de carga distribuída em pontos do sistema é calculada pela Equação 2.9.

Para o cálculo das perdas de cargas para o número de Reynolds na faixa de transição entre o escoamento laminar e turbulento,  $2200 < Re < 2300$ , considerando que para um número de Reynolds igual a 2200 o escoamento é laminar e para 2300 o escoamento é turbulento, foi adotada uma equação para esse intervalo de transição, onde a perda de carga

$$
p_r(q_{ij}) = \varphi \cdot R_L \cdot q_{ij} + (1 - \varphi) \cdot R_T \cdot |q_{ij}|^{1.75}
$$
 (3.26)

onde  $\varphi$  é o coeficiente de controle da perda de carga calculado pela Equação 3.27.

proporcionalidade calculada por um coeficiente que depende do número de Reynolds.

$$
\varphi = \frac{2300 - Re}{100} \tag{3.27}
$$

As perdas de cargas do sistema modelado são representadas pelo conjunto de equações seguintes.

$$
p_r(q_{23}) = \begin{cases} R_L \cdot q_{23} , & \text{se } Re < 2200\\ \varphi \cdot R_L \cdot q_{23} + (1 - \varphi) \cdot R_T \cdot |q_{23}|^{1.75}, & \text{se } 2200 \le Re \le 2300\\ R_T \cdot |q_{23}|^{1.75}, & \text{se } Re > 2300 \end{cases} \tag{3.28}
$$

onde  $p_r(q_{23})$  é a perda de carga distribuída ao longo da tubulação de extremidades 2 e 3,  $R_l$  é a resistência fluídica da tubulação (escoamento laminar),  $R_T$  é a resistência fluídica da tubulação (escoamento turbulento),  $\varphi$  é o coeficiente de controle da perda de carga e  $q_{23}$  é a vazão que passa pela tubulação de extremidades 2 e 3.

$$
p_r(q_{56}) = \begin{cases} R_L \cdot q_{58} , & \text{se } Re < 2200\\ \varphi \cdot R_L \cdot q_{58} + (1 - \varphi) \cdot R_T \cdot |q_{58}|^{1.75}, & \text{se } 2200 \le Re \le 2300\\ R_T \cdot |q_{58}|^{1.75}, & \text{se } Re > 2300 \end{cases} \tag{3.29}
$$

onde  $p_r(q_{56})$  é a perda de carga distribuída ao longo da tubulação de extremidades 5 e 6,  $R_l$  é a resistência fluídica da tubulação (escoamento laminar),  $R_T$  é a resistência fluídica da

tubulação (escoamento turbulento),  $\varphi$  é o coeficiente de controle da perda de carga e  $q_{58}$  é a vazão que passa pela tubulação de extremidades 5 e 8.

$$
p_r(q_{67}) = \begin{cases} R_L \cdot q_{58} , & \text{se } Re < 2200\\ \varphi \cdot R_L \cdot q_{58} + (1 - \varphi) \cdot R_T \cdot |q_{58}|^{1.75}, & \text{se } 2200 \le Re \le 2300\\ R_T \cdot |q_{58}|^{1.75}, & \text{se } Re > 2300 \end{cases} \tag{3.30}
$$

onde  $p_r(q_{67})$  é a perda de carga distribuída ao longo da tubulação de extremidades 6 e 7,  $R_l$  é a resistência fluídica da tubulação (escoamento laminar),  $R_T$  é a resistência fluídica da tubulação (escoamento turbulento),  $\varphi$  é o coeficiente de controle da perda de carga e  $q_{58}$  é a vazão que passa pela tubulação de extremidades 5 e 8.

$$
p_r(q_{78}) = \begin{cases} R_L \cdot q_{58} , & \text{se } Re < 2200\\ \varphi \cdot R_L \cdot q_{58} + (1 - \varphi) \cdot R_T \cdot |q_{58}|^{1.75}, \text{se } 2200 \le Re \le 2300\\ R_T \cdot |q_{58}|^{1.75}, & \text{se } Re > 2300 \end{cases} \tag{3.31}
$$

onde  $p_r(q_{78})$  é a perda de carga distribuída ao longo da tubulação de extremidades 7 e 8,  $R_l$  é a resistência fluídica da tubulação (escoamento laminar),  $R_T$  é a resistência fluídica da tubulação (escoamento turbulento),  $\varphi$  é o coeficiente de controle da perda de carga e  $q_{58}$  é a vazão que passa pela tubulação de extremidades 5 e 8.

$$
p_r(q_{910}) = \begin{cases} R_L \cdot q_{910} , & \text{se } Re < 2200\\ \varphi \cdot R_L \cdot q_{910} + (1 - \varphi) \cdot R_T \cdot |q_{910}|^{1.75}, & \text{se } 2200 \le Re \le 2300\\ R_T \cdot |q_{910}|^{1.75}, & \text{se } Re > 2300 \end{cases} \tag{3.32}
$$

onde  $p_r(q_{910})$  é a perda de carga distribuída ao longo da tubulação de extremidades 9 e 10,  $R_L$  é a resistência fluídica da tubulação (escoamento laminar),  $R_T$  é a resistência fluídica da tubulação (escoamento turbulento),  $\varphi$  é o coeficiente de controle da perda de carga e  $q_{910}$  é a vazão que passa pela tubulação de extremidades 9 e 10.

$$
p_r(q_{1011}) = \begin{cases} R_L \cdot q_{1011}, & \text{se } Re < 2200\\ \varphi \cdot R_L \cdot q_{1011} + (1 - \varphi) \cdot R_T \cdot |q_{1011}|^{1.75}, & \text{se } 2200 \le Re \le 2300\\ R_T \cdot |q_{1011}|^{1.75}, & \text{se } Re > 2300 \end{cases} \tag{3.33}
$$

onde  $p_r(q_{1011})$  é a perda de carga distribuída ao longo da tubulação de extremidades 10 e 11,  $R_L$  é a resistência fluídica da tubulação (escoamento laminar),  $R_T$  é a resistência fluídica da tubulação (escoamento turbulento),  $\varphi$  é o coeficiente de controle da perda de carga e  $q_{1011}$  é a vazão que passa pela tubulação de extremidades 10 e 11.

$$
p_r(q_{1012}) = \begin{cases} R_L \cdot q_{1012}, & \text{se } Re < 2200\\ \varphi \cdot R_L \cdot q_{1012} + (1 - \varphi) \cdot R_T \cdot |q_{1012}|^{1.75}, & \text{se } 2200 \le Re \le 2300\\ R_T \cdot |q_{1012}|^{1.75}, & \text{se } Re > 2300 \end{cases} \tag{3.34}
$$

onde  $p_r(q_{1012})$  é a perda de carga distribuída ao longo da tubulação de extremidades 10 e 12,  $R_L$ é a resistência fluídica da tubulação (escoamento laminar),  $R_T$  é a resistência fluídica da tubulação (escoamento turbulento),  $\varphi$  é o coeficiente de controle da perda de carga e  $q_{1012}$  é a vazão que passa pela tubulação de extremidades 10 e 12.

$$
p_r(q_{1213}) = \begin{cases} R_L \cdot q_{1213}, & \text{se } Re < 2200\\ \varphi \cdot R_L \cdot q_{1213} + (1 - \varphi) \cdot R_T \cdot |q_{1213}|^{1.75}, & \text{se } 2200 \le Re \le 2300\\ R_T \cdot |q_{1213}|^{1.75}, & \text{se } Re > 2300 \end{cases} \tag{3.35}
$$

onde  $p_r(q_{1213})$  é a perda de carga distribuída ao longo da tubulação de extremidades 12 e 13,  $R_L$  é a resistência fluídica da tubulação (escoamento laminar),  $R_T$  é a resistência fluídica da tubulação (escoamento turbulento),  $\varphi$  é o coeficiente de controle da perda de carga e  $q_{1213}$  é a vazão que passa pela tubulação de extremidades 12 e 13.

$$
p_r(q_{1214}) = \begin{cases} R_L \cdot q_{1214}, & \text{se } Re < 2200\\ \varphi \cdot R_L \cdot q_{1214} + (1 - \varphi) \cdot R_T \cdot |q_{1214}|^{1.75}, & \text{se } 2200 \le Re \le 2300\\ R_T \cdot |q_{1214}|^{1.75}, & \text{se } Re > 2300 \end{cases} \tag{3.36}
$$

onde  $p_r(q_{1214})$  é a perda de carga distribuída ao longo da tubulação de extremidades 12 e 14,  $R_L$  é a resistência fluídica da tubulação (escoamento laminar),  $R_T$  é a resistência fluídica da tubulação (escoamento turbulento),  $\varphi$  é o coeficiente de controle da perda de carga e  $q_{1214}$  é a vazão que passa pela tubulação de extremidades 12 e 14.

$$
p_r(q_{1415}) = \begin{cases} R_L \cdot q_{1415}, & \text{se } Re < 2200\\ \varphi \cdot R_L \cdot q_{1415} + (1 - \varphi) \cdot R_T \cdot |q_{1415}|^{1.75}, & \text{se } 2200 \le Re \le 2300\\ R_T \cdot |q_{1415}|^{1.75}, & \text{se } Re > 2300 \end{cases} \tag{3.37}
$$

onde  $p_r(q_{1415})$  é a perda de carga distribuída ao longo da tubulação de extremidades 14 e 15,  $R_L$  é a resistência fluídica da tubulação (escoamento laminar),  $R_T$  é a resistência fluídica da tubulação (escoamento turbulento),  $\varphi$  é o coeficiente de controle da perda de carga e  $q_{1415}$  é a vazão que passa pela tubulação de extremidades 14 e 15.

Devido ao aumento da temperatura do fluido ao passar pelo coletor solar, há um aumento de pressão. Esse aumento de pressão será, em nosso trabalho, feito por uma bomba que terá um coeficiente de controle do seu bombeamento. A equação que determina o incremento de pressão ao sistema é:

$$
\Delta P_c = \gamma \cdot \rho \cdot G(H_8 - H_6) \tag{3.38}
$$

onde  $\gamma$  é o coeficiente de controle da bomba,  $\rho$  é a densidade do fluido,  $G$  é a aceleração da gravidade e  $(H_8 - H_6)$  é a diferença de altura entre as extremidades 6 e 8.

Para calcular momento linear é utilizada a inertância fluídica nas tubulações. A seguir estão as equações da inertância fluídica para cada trecho de tubulações do sistema.

$$
I_{23} = \frac{\rho \cdot L_{23}}{A_{23}} \tag{3.39}
$$

onde  $I_{23}$  é a inertância fluídica da tubulação de extremidades 2 e 3,  $\rho$  é a densidade do fluido,  $L_{23}$  é o comprimento da tubulação de extremidades 2 e 3 e  $A_{23}$  é a área da seção do tubo de extremidades 2 e 3.

$$
I_{56} = \frac{\rho \cdot L_{56}}{A_{56}} \tag{3.40}
$$

onde  $I_{56}$  é a inertância fluídica da tubulação de extremidades 5 e 6,  $\rho$  é a densidade do fluido,  $L_{56}$  é o comprimento da tubulação de extremidades 5 e 6 e  $A_{56}$  é a área da seção do tubo de extremidades 5 e 6.

$$
I_{67} = \frac{\rho \cdot L_{67}}{A_{67}} \tag{3.41}
$$

onde  $I_{67}$  é a inertância fluídica da tubulação de extremidades 6 e 7,  $\rho$  é a densidade do fluido,  $L_{67}$  é o comprimento da tubulação de extremidades 6 e 7 e  $A_{67}$  é a área da seção do tubo de extremidades 6 e 7.

$$
I_{78} = \frac{\rho \cdot L_{78}}{A_{78}}\tag{3.42}
$$

onde  $I_{78}$  é a inertância fluídica da tubulação de extremidades 7 e 8,  $\rho$  é a densidade do fluido,  $L_{78}$  é o comprimento da tubulação de extremidades 7 e 8 e  $A_{78}$  é a área da seção do tubo de extremidades 7 e 8.

$$
I_{910} = \frac{\rho \cdot L_{910}}{A_{910}} \tag{3.43}
$$

onde  $I_{910}$  é a inertância fluídica da tubulação de extremidades 9 e 10,  $\rho$  é a densidade do fluido,  $L_{910}$  é o comprimento da tubulação de extremidades 9 e 10 e  $A_{910}$  é a área da seção do tubo de extremidades 9 e 10.

$$
I_{1011} = \frac{\rho \cdot L_{1011}}{A_{1011}} \tag{3.44}
$$

onde  $I_{1011}$  é a inertância fluídica da tubulação de extremidades 10 e 11,  $\rho$  é a densidade do fluido,  $L_{1011}$  é o comprimento da tubulação de extremidades 10 e 11 e  $A_{1011}$  é a área da seção do tubo de extremidades 10 e 11.

$$
I_{1213} = \frac{\rho \cdot L_{1213}}{A_{1213}}
$$
\n(3.45)

onde  $I_{1213}$  é a inertância fluídica da tubulação de extremidades 12 e 13,  $\rho$  é a densidade do fluido,  $L_{1213}$  é o comprimento da tubulação de extremidades 12 e 13 e  $A_{1213}$  é a área da seção do tubo de extremidades 12 e 13.

## **3.2.3. Relações Interconectivas**

A seguir foram descritas as relações interconectivas do modelo.

## **Variação do Volume do reservatório R1**

$$
q_{R1} = q_{ent(R1)} - q_{23} \tag{3.46}
$$

onde q<sub>R1</sub> é a variação do volume do reservatório *R1* no tempo, q<sub>ent</sub> é a vazão de entrada no reservatório *R1* e  $q_{23}$  é a vazão na tubulação de extremidades 2 e 3.

## **Variação do Volume do reservatório R2**

$$
q_{R2} = q_{23} - q_{910} \tag{3.47}
$$

onde q<sub>R2</sub> é a variação do volume do reservatório R2 no tempo, q<sub>23</sub> é a vazão na tubulação de extremidades 2 e 3 e  $q_{910}$  é a vazão na tubulação de extremidades 9 e 10.

# **Variação da pressão na tubulação de extremidades 2 e 3**

$$
p_{23} = p_2 - p_3 - p_r(q_{23}) + \rho G(H_2 - H_3) \tag{3.48}
$$

onde  $p_{23}$  é a variação da pressão na tubulação de extremidades 2 e 3,  $p_2$  é a pressão no fundo do reservatório  $RI$ ,  $p_3$  é a pressão na extremidade 3 da tubulação,  $p_r(q_{23})$  é a perda de carga na tubulação de extremidades  $2e$ ,  $\rho$  é a densidade do fluido,  $G$  é a aceleração da gravidade e  $(H_2 - H_3)$  é a diferença de altura entre as extremidades 2 e 3.

#### **Variação da pressão na tubulação de extremidades 5 e 8**

Nesse trecho do sistema consideramos que o trecho 58 como sendo uma tubulação única. Devido a isso consideramos que as vazões dos trechos 56, 67 e 78 são iguais.

$$
p_{58} = p_5 - p_8 - [p_r(q_{56}) + p_r(q_{67}) + p_r(q_{78})] + \rho G(H_5 - H_8) + \Delta P_c \tag{3.49}
$$

onde  $p_{58}$  é a variação da pressão na tubulação de extremidades 5 e 6, no coletor solar (extremidades 6 e 7) e na tubulação de extremidade 7 e 8,  $p_5$  é a pressão no ponto 5 do sistema,  $p_8$  é a pressão na extremidade 8 da tubulação,  $p_r(q_{56})$  é a perda de carga na tubulação de extremidades 5 e 6,  $p_r(q_{67})$  é a perda de carga na tubulação do coletor solar,  $p_r(q_{78})$  é a perda de carga na tubulação de extremidades 7 e 8,  $\rho$  é a densidade do fluido, *G* é a aceleração da gravidade,  $(H_5 - H_8)$  é a diferença de altura entre as extremidades 5 e 8 e  $\Delta P_c$  é o ganho de pressão devido ao aumento da temperatura do fluido.

## **Variação da pressão na tubulação de extremidades 9 e 10**

$$
p_{910} = p_9 - p_{10} - p_r(q_{910}) + \rho G(H_9 - H_{10})
$$
\n(3.50)

onde  $p_{910}$  é a variação da pressão na tubulação de extremidades 9 e 10,  $p_9$  é a pressão na extremidade 9 da tubulação,  $p_{10}$  é a pressão na extremidade 10 da tubulação,  $p_r(q_{910})$  é a perda de carga na tubulação de extremidades 9 e 10, é a densidade do fluido, *G* é a aceleração da gravidade e  $(H_9 - H_{10})$  é a diferença de altura entre as extremidades 9 e 10.

**Variação da pressão na tubulação de extremidades 10 e 11**

$$
p_{1011} = p_{10} - p_{11} - p_r(q_{1011}) + \rho G(H_{10} - H_{11})
$$
\n(3.51)

onde  $p_{1011}$  é a variação da pressão na tubulação de extremidades 10 e 11,  $p_{10}$  é a pressão na extremidade 10 da tubulação,  $p_{11}$  é a pressão na extremidade 11 da tubulação,  $p_r(q_{1011})$  é a perda de carga na tubulação de extremidades 10 e 11,  $\rho$  é a densidade do fluido, *G* é a aceleração da gravidade e  $(H_{10} - H_{11})$  é a diferença de altura entre as extremidades 10 e 11.

#### **Variação da pressão na tubulação de extremidades 12 e 13**

$$
p_{1213} = p_{12} - p_{13} - p_r(q_{1213}) + \rho G(H_{12} - H_{13})
$$
\n(3.52)

onde  $p_{1213}$  é a variação da pressão na tubulação de extremidades 12 e 13,  $p_{12}$  é a pressão na extremidade 12 da tubulação,  $p_{13}$  é a pressão na extremidade 13 da tubulação,  $p_r(q_{1213})$  é a perda de carga na tubulação de extremidades 12 e 13,  $\rho$  é a densidade do fluido, *G* é a aceleração da gravidade e  $(H_{12} - H_{13})$  é a diferença de altura entre as extremidades 12 e 13.

# **3.2.4.Equações diferenciais do sistema hidráulico**

As equações diferenciais do sistema hidráulico nos dão como soluções a variação do volume dos reservatórios e as vazões em pontos específicos. As vazões são calculadas a partir da derivada dos momentos lineares em cada parte do sistema.

**Variação do Volume do reservatório R1**

$$
\dot{V}_{R1} = q_{ent(R1)} - q_{23} \tag{3.53}
$$

onde  $\dot{V}_{R1}$  é a taxa variação do volume do reservatório *R1* no tempo,  $q_{ent(R1)}$  é a vazão de entrada no reservatório  $R1$  e  $q_{23}$  é a vazão na tubulação de extremidades 2 e 3.

#### **Variação do Volume do reservatório R2**

$$
\dot{V}_{R2} = q_{23} - q_{910} \tag{3.54}
$$

onde  $\dot{V}_{R2}$  é a variação do volume do reservatório  $R2$  no tempo,  $q_{23}$  é a vazão na tubulação de extremidades 2 e 3 e  $q_{910}$  é a vazão na tubulação de extremidades 9 e 10.

## **Variação do Momento Linear na tubulação de extremidades 2 e 3**

$$
\dot{\Gamma}_{23} = p_2 - p_3 - p_r(q_{23}) + \rho G(H_2 - H_3) \tag{3.55}
$$

onde  $\Gamma_{23}$  é a variação do momento linear na tubulação de extremidades 2 e 3,  $p_2$  é a pressão no fundo do reservatório  $RI$ ,  $p_3$  é a pressão na extremidade 3 da tubulação,  $p_r(q_{23})$  é a perda de carga na tubulação de extremidades 2 e 3,  $\rho$  é a densidade do fluido, *G* é a aceleração da gravidade e  $(H_2 - H_3)$  é a diferença de altura entre as extremidades 2 e 3.

#### **Variação do Momento Linear na tubulação de extremidades 5 e 8**

Nesse trecho do sistema consideramos que o trecho 58 como sendo uma tubulação única. Devido a isso consideramos que as vazões dos trechos 56, 67 e 78 são iguais.

$$
\dot{\Gamma}_{58} = p_5 - p_8 - (p_r(q_{56}) + p_r(q_{67}) + p_r(q_{78})) + \rho G(H_5 - H_8) + \Delta P_c \tag{3.56}
$$

onde  $\Gamma_{58}$  é a variação do momento linear na tubulação de extremidades 5 e 6, no coletor solar (extremidades 6 e 7) e na tubulação de extremidade 7 e 8,  $p_5$  é a pressão no ponto 5 do sistema,  $p_8$  é a pressão na extremidade 8 da tubulação,  $p_r(q_{56})$  é a perda de carga na tubulação de extremidades 5 e 6,  $p_r(q_{67})$  é a perda de carga na tubulação do coletor solar,  $p_r(q_{78})$  é a perda de carga na tubulação de extremidades 7 e 8,  $\rho$  é a densidade do fluido, *G* é a aceleração da gravidade,  $(H_5 - H_8)$  é a diferença de altura entre as extremidades 5 e 8 e  $\Delta P_c$  é o ganho de pressão devido ao aumento da temperatura do fluido.

## **Variação do Momento linear na tubulação de extremidades 9 e 10**

$$
\dot{\Gamma}_{910} = p_9 - p_{10} - p_r(q_{910}) + \rho G(H_9 - H_{10})
$$
\n(3.57)

onde  $\Gamma_{910}$  é a variação do momento linear na tubulação de extremidades 9 e 10,  $p_9$  é a pressão na extremidade 9 da tubulação,  $p_{10}$  é a pressão na extremidade 10 da tubulação,  $p_r(q_{910})$  é a perda de carga na tubulação de extremidades 9 e 10,  $\rho$  é a densidade do fluido,  $G$  é a aceleração da gravidade e  $(H_9 - H_{10})$  é a diferença de altura entre as extremidades 9 e 10.

**Variação do Momento linear na tubulação de extremidades 10 e 11** 

$$
\dot{\Gamma}_{1011} = p_{10} - p_{11} - p_r(q_{1011}) + \rho G(H_{10} - H_{11})
$$
\n(3.58)

onde  $\Gamma_{1011}$  é a variação do momento linear na tubulação de extremidades 10 e 11,  $p_{10}$  é a pressão na extremidade 10 da tubulação,  $p_{11}$  é a pressão na extremidade 11 da tubulação,  $p_r(q_{1011})$  é a perda de carga na tubulação de extremidades 10 e 11,  $\rho$  é a densidade do fluido, *G* é a aceleração da gravidade e  $(H_{10} - H_{11})$  é a diferença de altura entre as extremidades 10 e 11.

## **Variação do Momento linear na tubulação de extremidades 12 e 13**

$$
\dot{\Gamma}_{1213} = p_{12} - p_{13} - p_r(q_{1213}) + \rho G(H_{12} - H_{13})
$$
\n(3.59)

onde  $\Gamma_{1213}$  é a variação do momento linear na tubulação de extremidades 12 e 13,  $p_{12}$  é a pressão na extremidade 12 da tubulação,  $p_{13}$  é a pressão na extremidade 13 da tubulação,  $p_r(q_{1213})$  é a perda de carga na tubulação de extremidades 12 e 13,  $\rho$  é a densidade do fluido, *G* é a aceleração da gravidade e  $(H_{12} - H_{13})$  é a diferença de altura entre as extremidades 12 e 13.

### **Cálculo da variação da vazão através da equação da variação do momento linear**

Para calcular a variação da vazão no tempo  $(\dot{q})$ , derivamos a equação do momento linear (Equação 2.6) no tempo, considerando a inertância fluídica (*I*) como constante.

$$
\dot{q}_{23} = \frac{\dot{\Gamma}_{23}}{I_{23}}\tag{3.60}
$$

onde  $\dot{q}_{23}$  é a variação da vazão da tubulação de extremidades 2 e 3,  $\dot{\Gamma}_{23}$  é a variação do momento linear na tubulação de extremidades  $2 e 3 e I_{23} e$  a inertância fluídica da tubulação de extremidades 2 e 3.

$$
\dot{q}_{58} = \frac{\dot{\Gamma}_{58}}{I_{56} + I_{67} + I_{78}}
$$
(3.61)

onde  $\dot{q}_{58}$  é a variação da vazão da tubulação de extremidades 5 e 8,  $\dot{\Gamma}_{58}$  é a variação do momento linear na tubulação de extremidades 5 e 8,  $I_{56}$  é a inertância fluídica da tubulação de extremidades 5 e 6,  $I_{67}$  é a inertância fluídica da tubulação de extremidades 6 e 7 e  $I_{78}$  é a inertância fluídica da tubulação de extremidades 7 e 8.

$$
\dot{q}_{910} = \frac{\dot{\Gamma}_{910}}{I_{910}}\tag{3.62}
$$

onde  $\dot{q}_{910}$  é a variação da vazão da tubulação de extremidades 9 e 10,  $\dot{\Gamma}_{910}$  é a variação do momento linear na tubulação de extremidades 9 e 10 e I<sub>910</sub> é a inertância fluídica da tubulação de extremidades 9 e 10.

$$
\dot{q}_{1011} = \frac{\dot{\Gamma}_{1011}}{I_{1011}}\tag{3.63}
$$

onde  $\dot{q}_{1011}$  é a variação da vazão da tubulação de extremidades 10 e 11,  $\dot{\Gamma}_{1011}$  é a variação do momento linear na tubulação de extremidades 10 e 11 e  $I_{1011}$  é a inertância fluídica da tubulação de extremidades 10 e 11.

$$
\dot{q}_{1213} = \frac{\dot{\Gamma}_{1213}}{I_{1213}}
$$
\n(3.64)

onde  $\dot{q}_{1213}$  é a variação da vazão da tubulação de extremidades 12 e 13,  $\dot{\Gamma}_{1213}$  é a variação do momento linear na tubulação de extremidades 12 e 13 e  $I_{1213}$  é a inertância fluídica da tubulação de extremidades 12 e 13.

O modelo matemático do sistema hidráulico, substituindo o momento linear pela relação mostrada na Equação 3.64, é representado pelo seguinte conjunto de equações:

$$
\dot{V}_{R1} = q_{ent(R1)} - q_{23} \tag{3.65}
$$

$$
\dot{V}_{R2} = q_{23} - q_{910} \tag{3.66}
$$

$$
\dot{q}_{23} = \frac{1}{I_{23}} [p_2 - p_3 - p_r(q_{23}) + \rho G (H_2 - H_3)] \tag{3.67}
$$

$$
\dot{q}_{58} = \frac{1}{I_{56} + I_{67} + I_{78}} \left[ p_5 - p_8 - \left( p_r(q_{56}) + p_r(q_{67}) + p_r(q_{78}) \right) + \rho G (H_5 - H_8) + \Delta P_c \right]
$$
\n(3.68)

$$
\dot{q}_{910} = \frac{1}{I_{910}} [p_9 - p_{10} - p_r(q_{910}) + \rho G(H_9 - H_{10})]
$$
\n(3.69)

$$
\dot{q}_{1011} = \frac{1}{I_{1011}} [p_{10} - p_{11} - p_r(q_{1011}) + \rho G(H_{10} - H_{11})]
$$
\n(3.70)

$$
\dot{q}_{1213} = \frac{1}{I_{1213}} [p_{12} - p_{13} - p_r(q_{1213}) + \rho G(H_{12} - H_{13})]
$$
(3.71)

A vazão  $q_{1415}$  não possui uma equação diferencial específica, pois, a soma de todas as vazões do fluido em um nó é nula, portanto, a equação utilizada para o cálculo da vazão  $q_{1415}$  é:

$$
q_{1415} = q_{1012} - q_{1213} \tag{3.72}
$$

onde  $q_{1012}$  é a vazão da tubulação de extremidades 10 e 12 e  $q_{1213}$  é a vazão da tubulação de extremidades 12 e 13.

A seguir apresento o sistema de equações para os três apartamentos. Esse sistema de equações foi organizado da seguinte forma: equações diferenciais, equações auxiliares e valores constantes.

# **Equações diferenciais**

$$
\dot{V}_{R1} = q_{ent(R1)} - q_{23} \tag{3.73}
$$

onde  $\dot{V}_{R1}$  é a taxa variação do volume do reservatório *R1* no tempo,  $q_{ent}$  é a vazão de entrada no reservatório *R1* e  $q_{23}$  é a vazão na tubulação de extremidades 2 e 3.

$$
\dot{V}_{R2} = q_{23} - q_{910} \tag{3.74}
$$

onde  $\dot{V}_{R2}$  é a variação do volume do reservatório  $R2$  no tempo,  $q_{23}$  é a vazão na tubulação de extremidades 2 e 3 e  $q_{910}$  é a vazão na tubulação de extremidades 9 e 10.

$$
\dot{q}_{23} = \frac{1}{I_{23}} [p_2 - p_3 - p_r(q_{23}) + \rho G (H_2 - H_3)] \tag{3.75}
$$

onde  $\dot{q}_{23}$  é a variação da vazão da tubulação de extremidades 2 e 3, onde  $I_{23}$  é a inertância fluídica da tubulação de extremidades 2 e 3,  $p_2$  é a pressão no fundo do reservatório  $R1$ ,  $p_3$  é a pressão na extremidade 3 da tubulação,  $p_r(q_{23})$  é a perda de carga na tubulação de extremidades 2 e 3,  $\rho$  é a densidade do fluido, *G* é a aceleração da gravidade e  $(H_2 - H_3)$  é a diferença de altura entre as extremidades 2 e 3.

$$
\dot{q}_{58} = \frac{1}{I_{56} + I_{67} + I_{78}} \left[ p_5 - p_8 - \left( p_r(q_{56}) + p_r(q_{67}) + p_r(q_{78}) \right) + \rho G (H_5 - H_8) + \Delta P_c \right]
$$
\n(3.76)

onde  $\dot{q}_{58}$  é a variação da vazão da tubulação de extremidades 5 e 6, no coletor solar (extremidades 6 e 7) e na tubulação de extremidade 7 e 8,  $p_5$  é a pressão no ponto 5 do sistema, onde  $I_{56}$  é a inertância fluídica da tubulação de extremidades 5 e 6, onde  $I_{67}$  é a inertância fluídica da tubulação de extremidades 6 e 7, onde  $I_{78}$  é a inertância fluídica da tubulação de extremidades 7 e 8,  $p_8$  é a pressão na extremidade 8 da tubulação,  $p_r(q_{56})$  é a perda de carga na tubulação de extremidades 5 e 6,  $p_r(q_{67})$  é a perda de carga na tubulação do coletor solar,  $p_r(q_{78})$  é a perda de carga na tubulação de extremidades 7 e 8,  $\rho$  é a densidade do fluido, *G* é a aceleração da gravidade,  $(H_5 - H_8)$  é a diferença de altura entre as extremidades 5 e 8 e  $\Delta P_c$  é o ganho de pressão devido ao aumento da temperatura do fluido.

$$
\dot{q}_{910} = \frac{1}{I_{910}} [p_9 - p_{10} - p_r(q_{910}) + \rho G(H_9 - H_{10})]
$$
\n(3.77)

onde  $\dot{q}_{910}$  é a variação da vazão da tubulação de extremidades 9 e 10, onde  $I_{910}$  é a inertância fluídica da tubulação de extremidades 9 e 10,  $p_9$  é a pressão na extremidade 9 da tubulação,  $p_{10}$  é a pressão na extremidade 10 da tubulação,  $p_r(q_{910})$  é a perda de carga na tubulação de extremidades 9 e 10,  $\rho$  é a densidade do fluido, *G* é a aceleração da gravidade e  $(H_9 - H_{10})$ é a diferença de altura entre as extremidades 9 e 10.

$$
\dot{q}_{1011} = \frac{1}{I_{1011}} [p_{10} - p_{11} - p_r(q_{1011}) + \rho G(H_{10} - H_{11})]
$$
\n(3.78)

onde  $\dot{q}_{1011}$  é a variação da vazão da tubulação de extremidades 10 e 11, onde  $I_{1011}$  é a inertância fluídica da tubulação de extremidades 10 e 11,  $p_{10}$  é a pressão na extremidade 10 da tubulação,  $p_{11}$  é a pressão na extremidade 11 da tubulação,  $p_r(q_{1011})$  é a perda de carga na tubulação de extremidades 10 e 11,  $\rho$  é a densidade do fluido,  $G$  é a aceleração da gravidade e ( $H_{10} - H_{11}$ ) é a diferença de altura entre as extremidades 10 e 11.

$$
\dot{q}_{1213} = \frac{1}{I_{1213}} [p_{12} - p_{13} - p_r(q_{1213}) + \rho G(H_{12} - H_{13})]
$$
\n(3.79)

onde  $\dot{q}_{1213}$  é a variação da vazão da tubulação de extremidades 12 e 13, onde  $I_{1213}$  é a inertância fluídica da tubulação de extremidades 12 e 13,  $p_{12}$  é a pressão na extremidade 12 da tubulação,  $p_{13}$  é a pressão na extremidade 13 da tubulação,  $p_r(q_{1213})$  é a perda de carga na tubulação de extremidades 12 e 13,  $\rho$  é a densidade do fluido,  $G$  é a aceleração da gravidade e ( $H_{12} - H_{13}$ ) é a diferença de altura entre as extremidades 12 e 13.

#### **Equações Auxiliares**

$$
q_{ent(R1)} = \frac{(1 - h_{R1}) \cdot A_{R1}}{t_{R1}} \tag{3.80}
$$

onde a  $q_{ent(R1)}$  é a vazão de entrada do reservatório R1,  $h_{R1}$  é a altura da coluna d'água do reservatório R1,  $A_{R1}$  é a área da seção do reservatório R1 e  $t_{R1}$  é o tempo de enchimento.

$$
q_{1012} = q_{910} - q_{1011} \tag{3.81}
$$

onde  $q_{1012}$  é a vazão na tubulação de extremidades 10 e 12,  $q_{910}$  é a vazão na tubulação de extremidades 9 e 10 e  $q_{1011}$  é a vazão na tubulação de extremidades 10 e 11.

$$
q_{1214} = q_{910} - q_{1011} - q_{1213} \tag{3.82}
$$

onde  $q_{1214}$ é a vazão na tubulação de extremidades 12 e 14 e  $q_{1213}$ é a vazão na tubulação de extremidades 12 e 13.

$$
q_{1415} = q_{1214} \tag{3.83}
$$

onde  $q_{1415}$  é a vazão na tubulação de extremidades 14 e 15.

$$
p_2 = \rho G h_{R1} \tag{3.84}
$$

onde  $p_2$  é a pressão no fundo do reservatório R1,  $h_{R1}$  é a altura da coluna d'água do reservatório R1, *ρ* é a densidade do fluido e *G* é a aceleração da gravidade.

$$
p_3 = \rho G h_{R2} \tag{3.85}
$$

onde  $p_3$  é a pressão no fundo do reservatório R2,  $h_{R2}$  é a altura da coluna d'água do reservatório R2, é a densidade do fluido e *G* é a aceleração da gravidade.
$$
p_5 = p_3 \tag{3.86}
$$

onde  $p_5$  é a pressão no ponto 5 do sistema (saída do reservatório térmico para o coletor solar),  $p_3$  é a pressão no ponto 3 do sistema (entrada de água do reservatório térmico e saída do reservatório R1) .

$$
p_8 = p_3 + \rho G (H_3 - H_8) \tag{3.87}
$$

onde  $p_8$  é a pressão no ponto 8 do sistema (saída do coletor e entrada do reservatório térmico para o coletor solar),  $p_3$  é a pressão no ponto 3 do sistema (entrada de água do reservatório térmico e saída do reservatório R1), é a densidade do fluido e *G* é a aceleração da gravidade.

$$
p_9 = p_8 \tag{3.88}
$$

onde é a pressão no ponto 9 do sistema (saída do reservatório térmico para a rede de consumo) e  $p_8$  é a pressão no ponto 8 do sistema (saída do coletor e entrada do reservatório térmico para o coletor solar).

$$
p_{10} = p_{12} + p_r(q_{1012}) - \rho G(H_{10} - H_{12})
$$
\n(3.89)

onde  $p_{10}$  é a pressão no ponto 10 do sistema,  $p_{12}$  é a pressão no ponto 12 do sistema,  $p_r(q_{1012})$  é a perda de carga na tubulação de extremidade 10 e 12,  $\rho$  é a densidade do fluido,  $G$  é a aceleração da gravidade e  $(H_{10} - H_{12})$  é a diferença de altura entre as extremidades 10 e 12.

$$
p_{12} = p_{14} + p_r(q_{1214}) - \rho G(H_{12} - H_{14})
$$
\n(3.90)

onde  $p_{12}$  é a pressão no ponto 12 do sistema,  $p_{14}$  é a pressão no ponto 14 do sistema,  $p_r(q_{1214})$  é a perda de carga na tubulação de extremidade 12 e 14,  $\rho$  é a densidade do fluido,  $G$  é a aceleração da gravidade e  $(H_{12} - H_{14})$  é a diferença de altura entre extremidades 12 e 14.

$$
p_{14} = p_{15} + p_r(q_{1415}) - \rho G(H_{14} - H_{15})
$$
\n(3.91)

onde  $p_{14}$  é a pressão no ponto 14 do sistema,  $p_{15}$  é a pressão no ponto 15 do sistema,  $p_r(q_{1415})$  é a perda de carga na tubulação de extremidade 14 e 15,  $\rho$  é a densidade do fluido,  $G$  é a aceleração da gravidade e  $(H_{14} - H_{15})$  é a diferença de altura entre extremidades 14 e 15.

$$
\Delta P_c = \gamma \cdot \rho \cdot G(H_8 - H_6) \tag{3.92}
$$

onde  $\gamma$  é o coeficiente de controle da bomba,  $\rho$  é a densidade do fluido, *G* é a aceleração da gravidade e  $(H_8 - H_6)$  é a diferença de altura entre extremidades 6 e 8.

$$
p_r(q_{23}) = \begin{cases} R_L \cdot q_{23} , & \text{se } Re < 2200\\ \varphi \cdot R_L \cdot q_{23} + (1 - \varphi) \cdot R_T \cdot |q_{23}|^{1.75}, & \text{se } 2200 \le Re \le 2300\\ R_T \cdot |q_{23}|^{1.75}, & \text{se } Re > 2300 \end{cases}
$$
(3.93)

onde  $p_r(q_{23})$  é a perda de carga distribuída ao longo da tubulação de extremidades 2 e 3,  $R_L$  é a resistência fluídica da tubulação (escoamento laminar),  $R_T$  é a resistência fluídica da tubulação (escoamento turbulento),  $\varphi$  é o coeficiente de controle da perda de carga e  $q_{23}$  é a vazão que passa pela tubulação de extremidades 2 e 3.

$$
p_r(q_{56}) = \begin{cases} R_L \cdot q_{58} , & \text{se } Re < 2200\\ \varphi \cdot R_L \cdot q_{58} + (1 - \varphi) \cdot R_T \cdot |q_{58}|^{1.75}, \text{se } 2200 \le Re \le 2300\\ R_T \cdot |q_{58}|^{1.75}, & \text{se } Re > 2300 \end{cases} \tag{3.94}
$$

onde  $p_r(q_{56})$  é a perda de carga distribuída ao longo da tubulação de extremidades 5 e 6,  $R_l$  é a resistência fluídica da tubulação (escoamento laminar),  $R_T$  é a resistência fluídica da tubulação (escoamento turbulento),  $\varphi$  é o coeficiente de controle da perda de carga e  $q_{58}$  é a vazão que passa pela tubulação de extremidades 5 e 8.

$$
p_r(q_{67}) = \begin{cases} R_L \cdot q_{58} , & \text{se } Re < 2200\\ \varphi \cdot R_L \cdot q_{58} + (1 - \varphi) \cdot R_T \cdot |q_{58}|^{1.75}, & \text{se } 2200 \le Re \le 2300\\ R_T \cdot |q_{58}|^{1.75}, & \text{se } Re > 2300 \end{cases}
$$
(3.95)

onde  $p_r(q_{67})$  é a perda de carga distribuída ao longo da tubulação de extremidades 6 e 7,  $R_l$  é a resistência fluídica da tubulação (escoamento laminar),  $R_T$  é a resistência fluídica da tubulação (escoamento turbulento),  $\varphi$  é o coeficiente de controle da perda de carga e  $q_{58}$  é a vazão que passa pela tubulação de extremidades 5 e 8.

$$
p_r(q_{78}) = \begin{cases} R_L \cdot q_{58} , & \text{se } Re < 2200\\ \varphi \cdot R_L \cdot q_{58} + (1 - \varphi) \cdot R_T \cdot |q_{58}|^{1.75}, & \text{se } 2200 \le Re \le 2300\\ R_T \cdot |q_{58}|^{1.75}, & \text{se } Re > 2300 \end{cases}
$$
(3.96)

onde  $p_r(q_{78})$  é a perda de carga distribuída ao longo da tubulação de extremidades 7 e 8,  $R_l$  é a resistência fluídica da tubulação (escoamento laminar),  $R<sub>T</sub>$  é a resistência fluídica da tubulação (escoamento turbulento),  $\varphi$  é o coeficiente de controle da perda de carga e  $q_{58}$  é a vazão que passa pela tubulação de extremidades 5 e 8.

$$
p_r(q_{910}) = \begin{cases} R_L \cdot q_{910}, & \text{se } Re < 2200\\ \varphi \cdot R_L \cdot q_{910} + (1 - \varphi) \cdot R_T \cdot |q_{910}|^{1.75}, & \text{se } 2200 \le Re \le 2300\\ R_T \cdot |q_{910}|^{1.75}, & \text{se } Re > 2300 \end{cases} \tag{3.97}
$$

onde  $p_r(q_{910})$  é a perda de carga distribuída ao longo da tubulação de extremidades 9 e 10,  $R_L$  é a resistência fluídica da tubulação (escoamento laminar),  $R_T$  é a resistência fluídica da tubulação (escoamento turbulento),  $\varphi$  é o coeficiente de controle da perda de carga e  $q_{910}$  é a vazão que passa pela tubulação de extremidades 9 e 10.

$$
p_r(q_{1011}) = \begin{cases} R_L \cdot q_{1011}, & \text{se } Re < 2200\\ \varphi \cdot R_L \cdot q_{1011} + (1 - \varphi) \cdot R_T \cdot |q_{1011}|^{1.75}, & \text{se } 2200 \le Re \le 2300\\ R_T \cdot |q_{1011}|^{1.75}, & \text{se } Re > 2300 \end{cases} \tag{3.98}
$$

onde  $p_r(q_{1011})$  é a perda de carga distribuída ao longo da tubulação de extremidades 10 e 11,  $R_L$ é a resistência fluídica da tubulação (escoamento laminar),  $R_T$ é a resistência fluídica da tubulação (escoamento turbulento),  $\varphi$  é o coeficiente de controle da perda de carga e  $q_{1011}$  é a vazão que passa pela tubulação de extremidades 10 e 11.

$$
p_r(q_{1012}) = \begin{cases} R_L \cdot q_{1012}, & \text{se } Re < 2200\\ \varphi \cdot R_L \cdot q_{1012} + (1 - \varphi) \cdot R_T \cdot |q_{1012}|^{1.75}, & \text{se } 2200 \le Re \le 2300\\ R_T \cdot |q_{1012}|^{1.75}, & \text{se } Re > 2300 \end{cases} \tag{3.99}
$$

onde  $p_r(q_{1012})$  é a perda de carga distribuída ao longo da tubulação de extremidades 10 e 12,  $R_L$  é a resistência fluídica da tubulação (escoamento laminar),  $R_T$  é a resistência fluídica da tubulação (escoamento turbulento),  $\varphi$  é o coeficiente de controle da perda de carga e  $q_{1012}$  é a vazão que passa pela tubulação de extremidades 10 e 12.

$$
p_r(q_{1213}) = \begin{cases} R_L \cdot q_{1213}, & \text{se } Re < 2200\\ \varphi \cdot R_L \cdot q_{1213} + (1 - \varphi) \cdot R_T \cdot |q_{1213}|^{1.75}, & \text{se } 2200 \le Re \le 2300\\ R_T \cdot |q_{1213}|^{1.75}, & \text{se } Re > 2300 \end{cases} (3.100)
$$

onde  $p_r(q_{1213})$  é a perda de carga distribuída ao longo da tubulação de extremidades 12 e 13,  $R_L$  é a resistência fluídica da tubulação (escoamento laminar),  $R_T$  é a resistência fluídica da tubulação (escoamento turbulento),  $\varphi$  é o coeficiente de controle da perda de carga e  $q_{1213}$  é a vazão que passa pela tubulação de extremidades 12 e 13.

$$
p_r(q_{1214}) = \begin{cases} R_L \cdot q_{1214}, & \text{se } Re < 2200\\ \varphi \cdot R_L \cdot q_{1214} + (1 - \varphi) \cdot R_T \cdot |q_{1214}|^{1.75}, & \text{se } Re \ge 2200 \le Re \le 2300\\ R_T \cdot |q_{1214}|^{1.75}, & \text{se } Re > 2300 \end{cases} \tag{3.101}
$$

onde  $p_r(q_{1214})$  é a perda de carga distribuída ao longo da tubulação de extremidades 12 e 14,  $R_L$  é a resistência fluídica da tubulação (escoamento laminar),  $R_T$  é a resistência fluídica da tubulação (escoamento turbulento),  $\varphi$  é o coeficiente de controle da perda de carga e  $q_{1214}$  é a vazão que passa pela tubulação de extremidades 12 e 14.

$$
p_r(q_{1415}) = \begin{cases} R_L \cdot q_{1415}, & \text{se } Re < 2200\\ \varphi * R_L \cdot q_{1415} + (1 - \varphi) * R_T \cdot |q_{1415}|^{1.75}, & \text{se } 2200 \le Re \le 2300\\ R_T \cdot |q_{1415}|^{1.75}, & \text{se } Re > 2300 \end{cases} \tag{3.102}
$$

onde  $p_r(q_{1415})$  é a perda de carga distribuída ao longo da tubulação de extremidades 14 e 15,  $R_L$  é a resistência fluídica da tubulação (escoamento laminar),  $R_T$  é a resistência fluídica da tubulação (escoamento turbulento),  $\varphi$  é o coeficiente de controle da perda de carga e  $q_{1415}$  é a vazão que passa pela tubulação de extremidades 14 e 15.

$$
I_{23} = \frac{\rho \cdot L_{23}}{A_{23}} \tag{3.103}
$$

onde  $I_{23}$  é a inertância fluídica da tubulação de extremidades 2 e 3,  $\rho$  é a densidade do fluido,  $L_{23}$  é o comprimento da tubulação de extremidades 2 e 3 e  $A_{23}$  é a área da seção do tubo de extremidades 2 e 3.

$$
I_{56} = \frac{\rho \cdot L_{56}}{A_{56}} \tag{3.104}
$$

onde  $I_{56}$  é a inertância fluídica da tubulação de extremidades 5 e 6,  $\rho$  é a densidade do fluido,  $L_{56}$  é o comprimento da tubulação de extremidades 5 e 6 e  $A_{56}$  é a área da seção do tubo de extremidades 5 e 6.

$$
I_{67} = \frac{\rho \cdot L_{67}}{A_{67}} \tag{3.105}
$$

onde  $I_{67}$  é a inertância fluídica da tubulação de extremidades 6 e 7,  $\rho$  é a densidade do fluido,  $L_{67}$  é o comprimento da tubulação de extremidades 6 e 7 e  $A_{67}$  é a área da seção do tubo de extremidades 6 e 7.

$$
I_{78} = \frac{\rho \cdot L_{78}}{A_{78}}\tag{3.106}
$$

onde  $I_{78}$  é a inertância fluídica da tubulação de extremidades 7 e 8,  $\rho$  é a densidade do fluido,  $L_{78}$  é o comprimento da tubulação de extremidades 7 e 8 e  $A_{78}$  é a área da seção do tubo de extremidades 7 e 8.

$$
I_{910} = \frac{\rho \cdot L_{910}}{A_{910}} \tag{3.107}
$$

onde  $I_{910}$  é a inertância fluídica da tubulação de extremidades 9 e 10,  $\rho$  é a densidade do fluido,  $L_{910}$  é o comprimento da tubulação de extremidades 9 e 10 e  $A_{910}$  é a área da seção do tubo de extremidades 9 e 10.

$$
I_{1011} = \frac{\rho \cdot L_{1011}}{A_{1011}} \tag{3.108}
$$

onde  $I_{1011}$  é a inertância fluídica da tubulação de extremidades 10 e 11,  $\rho$  é a densidade do fluido,  $L_{1011}$  é o comprimento da tubulação de extremidades 10 e 11 e  $A_{1011}$  é a área da seção do tubo de extremidades 10 e 11.

$$
I_{1213} = \frac{\rho \cdot L_{1213}}{A_{1213}}
$$
\n(3.109)

onde  $I_{1213}$  é a inertância fluídica da tubulação de extremidades 12 e 13,  $\rho$  é a densidade do fluido,  $L_{1213}$  é o comprimento da tubulação de extremidades 12 e 13 e  $A_{1213}$  é a área da seção do tubo de extremidades 12 e 13.

#### **Constantes**

As pressões do sistema  $p_{11} = 0$ ,  $p_{13} = 0$ ,  $p_{15} = 0$ . A aceleração da gravidade (G), a densidade do fluido ( $\rho$ ), as alturas das coluna d'água (H), os comprimentos das tubulações (L) e os diâmetros das tubulações (D) para o cálculo das áreas das seções dos tubos (A), ver Tabelas 3.1 e 3.2.

Devido aos vários cenários de consumo, inicialmente, foi considerado que para representar matematicamente uma saída parcialmente ou totalmente fechada, bastaria reduzir o valor do diâmetro da tubulação, funcionando assim como um controlador de vazão.

Entretanto a redução da área da tubulação gerava dificuldades na resolução numérica, devido ao diâmetro tender a zero  $(D \rightarrow 0)$  e por consequência sua área de seção também  $(A \rightarrow 0)$ , a inertância fluídica  $(I \rightarrow 0)$  e a perda de carga  $[P_r(q_{ij}) \rightarrow 0]$  tendiam a um valor infinito.

Uma forma de evitar essas dificuldades numéricas foi eliminando as equações para as saídas que não estivessem sendo utilizadas. Devido a isso, foi criado um conjunto de oito sistemas de equações que correspondem as possíveis combinações de consumo dos três apartamentos (Tabela 3.3) e, consideramos a hipótese da saída estar totalmente aberta ou fechada.

| Cenários       | Saídas de consumo |                |                |  |
|----------------|-------------------|----------------|----------------|--|
|                | Apto 01 (1011)    | Apto 02 (1213) | Apto 03 (1415) |  |
| $\mathbf{1}$   | Aberta            | Aberta         | Aberta         |  |
| $\overline{2}$ | Fechada           | Fechada        | Fechada        |  |
| 3              | Aberta            | Aberta         | Fechada        |  |
| $\overline{4}$ | Aberta            | Fechada        | Aberta         |  |
| 5              | Fechada           | Aberta         | Aberta         |  |
| 6              | Fechada           | Fechada        | Aberta         |  |
| $\overline{7}$ | Fechada           | Aberta         | Fechada        |  |
| 8              | Aberta            | Fechada        | Fechada        |  |

TABELA 3.3 - Possíveis combinações de utilização das saídas de consumo

Como exemplo, considerando o sistema com todas as saídas fechadas, temos que as Equações de 3.77 a 3.79 são nulas, sendo o modelo hidráulico representado pelas Equações 3.73 a 3.76.

$$
\dot{V}_{R1} = q_{ent} - q_{23} \tag{3.73}
$$

$$
\dot{V}_{R2} = q_{23} - q_{910} \tag{3.74}
$$

$$
\dot{q}_{23} = \frac{1}{I_{23}} [p_2 - p_3 - p_r(q_{23}) + \rho G (H_2 - H_3)] \tag{3.75}
$$

$$
\dot{q}_{58} = \frac{1}{I_{56} + I_{67} + I_{78}} \left[ p_5 - p_8 - \left( p_r(q_{56}) + p_r(q_{67}) + p_r(q_{78}) \right) + \rho G (H_5 - H_8) + \Delta P_c \right]
$$
\n(3.76)

### **3.3. Modelo do Sistema Térmico**

O sistema térmico subdivide-se em dois: quando há consumo e outro quando não há consumo de água. Quando há consumo, a temperatura da água de consumo é a média das temperaturas das camadas do reservatório térmico e, quando não há consumo, consideramos a estratificação do reservatório.

## **3.3.1. Estratificação do reservatório térmico**

Para modelar o tanque estratificado, isto é, com o topo e o fundo do tanque com temperaturas distintas, um tanque modelo *multi-nós* é utilizado. Na modelagem *multi-nós*, o tanque é dividido em N nós ou camadas, com balanços energéticos escritos para cada nó. O balanço de energia é aplicado para um volume elementar, a taxa de variação de energia dentro desse volume é igual à taxa de líquido de entrada/saída de energia do volume elementar. Isso resulta em *N* equações diferenciais a serem resolvidas simultaneamente obtendo assim a temperatura de cada camada.

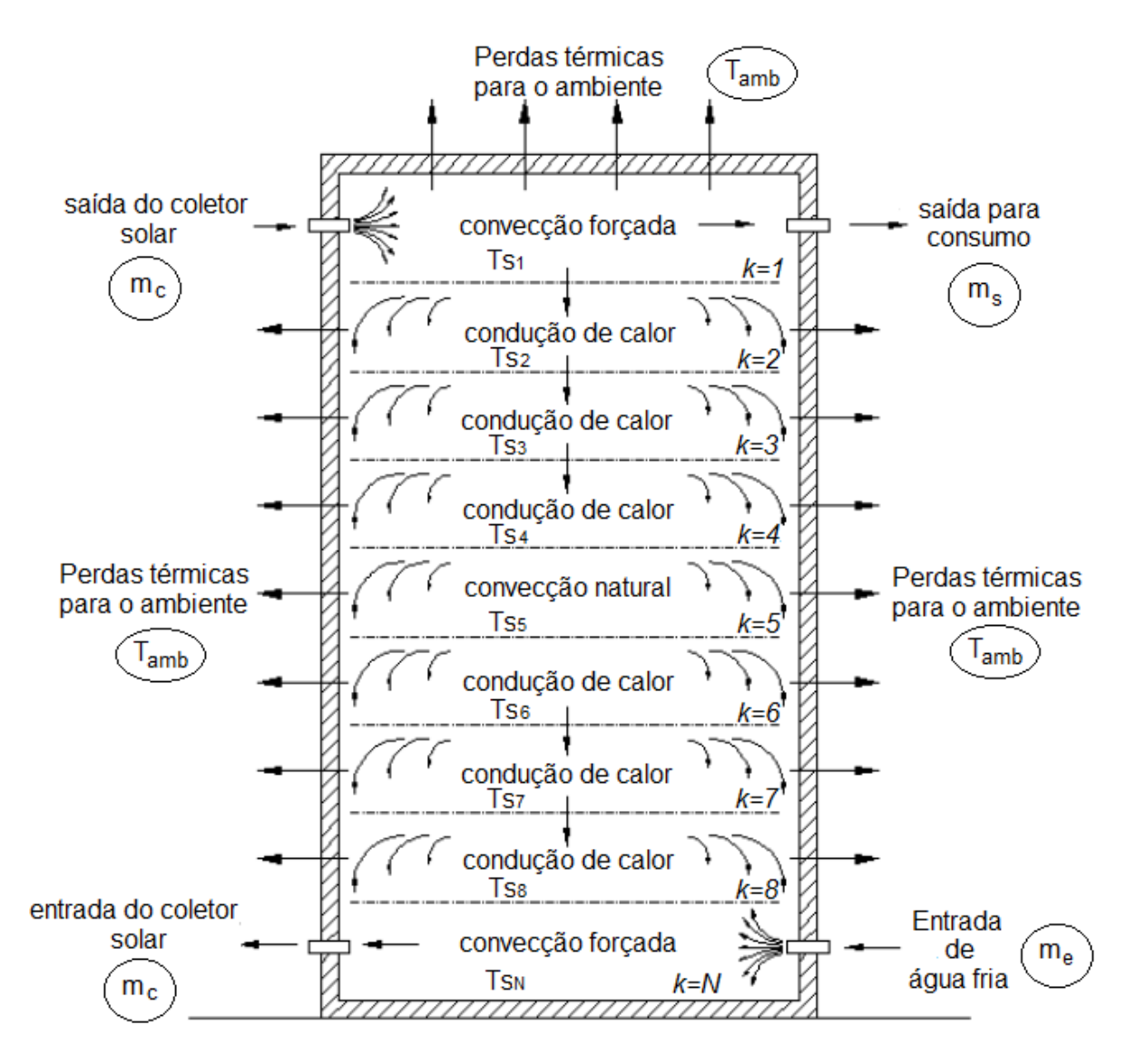

FIGURA 3.2 - Estratificação do tanque térmico (adaptada) FONTE: (KUSYI e DALIBARD, 2007)

A estratificação térmica do reservatório é devida, principalmente, as transferências de calor e massa que ocorrem entre as camadas do fluido armazenado. O fluido entra no reservatório, passa pelo coletor solar e retorna ao tanque, onde será armazenado e utilizado para o consumo. Ao passar pelo coletor, o fluido é aquecido devido a troca de calor com a placa absorvedora que foi aquecida pela incidência de radiação solar sobre sua superfície enegrecida. Ao sair do coletor o fluido aquecido é depositado na parte superior do tanque de armazenamento, ou seja, na 1ª camada do tanque térmico. As camadas trocam calor por condução e por convecção natural fazendo que as camadas inferiores tenham temperaturas menores em relação as camadas superiores.

Nesse estudo, o tanque de armazenamento térmico foi divido igualmente um em dez volumes. Como elementos simplificadores do sistema, temos que:

- A temperatura em cada volume é uniforme;
- O reservatório tem o formato cilíndrico;
- Os pontos de entrada do reservatório e do coletor solar estão localizados na parte inferior do tanque de armazenamento;
- Os pontos de saída do reservatório e do coletor solar estão localizados na parte superior do tanque de armazenamento;
- A temperatura da água no ponto de consumo será igual à temperatura na primeira camada do reservatório térmico estratificado, sendo assim as perdas térmicas da tubulação foram descartadas.
- Perdas por convecção do reservatório térmico com o ambiente foram descartadas.

Fazendo o balanço energético do sistema chegamos a seguinte relação para a estratificação de um tanque de armazenamento de N nós.

$$
\dot{T}S_k = \frac{1}{Ms_k \cdot c_p} \left[ \theta_k \cdot Q_{\dot{u}t\dot{u}} - UAt(Ts_k - T_{amb}) + m_c \cdot C_p (\beta_k \cdot Ts_{k-1} - Ts_k) + \omega_k \cdot UAc_{k-1,k}(Ts_{k-1} - Ts_k) - \varepsilon_k \cdot UAc_{k,k+1}(Ts_k - Ts_{k+1}) + m_e \right] \tag{3.110}
$$
\n
$$
C_p(\sigma_k \cdot Ts_{k+1} - Ts_k) + \delta_k \cdot m_e \cdot C_p.T_{amb}
$$

onde

$$
\text{Se } k = 1 \begin{cases} \theta_k = 1, \text{ caso contrário 0} \\ \beta_k = 0, \text{ caso contrário 1} \\ \omega_k = 0, \text{ caso contrário 1} \end{cases}
$$

$$
\text{Se } k = N \begin{cases} \sigma_N = 0, \text{ caso contrário 1} \\ \delta_N = 1, \text{ caso contrário 0} \\ \varepsilon_N = 0, \text{ caso contrário 1} \end{cases}
$$

onde  $\dot{T}s_k$  é a variação da temperatura na camada k do reservatório no tempo,  $M_{S_k}$  é a massa da camada do tanque térmico de armazenamento de água,  $m_c$  é a vazão mássica de água do coletor para o tanque,  $m_e$  é a vazão mássica de água do reservatório de água fria para o tanque,  $C_P$  é o calor específico água,  $Ts_k$  é a temperatura instantânea do tanque na camada k,  $T_{amb}$  é a temperatura ambiente,  $Q_{\text{útil}}$  é a potência útil do coletor solar,  $U$  é o coeficiente global de transferência de calor do tanque,  $A_t$  é a área da parede normal à direção da transferência de calor e  $A_c$  é a área da superfície entre as camadas.

Para o estudo da estratificação do reservatório térmico foram feitas simulações para reservatórios com 5, 10, 15 e 20 camadas ou nós. Os conjuntos de equações para os diferentes números de camadas encontram-se no Anexo B.

#### **3.3.2. Reservatório com temperatura homogênea**

Para um sistema com demanda de consumo, a temperatura do reservatório térmico é considerada homogênea. A temperatura do tanque térmico é a média aritmética das temperaturas das camadas de água.

A temperatura média das camadas é calculada pela Equação 3.111.

$$
T_m = \frac{\sum_{1}^{N} \rho C_P M_{S_k} T_{S_k}}{\rho C_P V_{R2}}
$$
\n(3.111)

onde  $T_m$  é a temperatura média do reservatório,  $M_{S_k}$  é a massa da camada do tanque térmico de armazenamento de água,  $C_P$  é o calor específico da água,  $\rho$  é a densidade do fluido,  $V_{R2}$  é o volume do reservatório e  $N$  é número de camadas de estratificação do reservatório.

A taxa de variação da temperatura do tanque térmico é calculada pela Equação 3.112.

$$
\dot{T}S_{R2} = \frac{1}{c_P V_{R2}} [Q_{\text{itil}} - UAt(T_m - T_{amb}) - m_c C_P T_m + m_e C_P T_{amb} - m_e C_P T_m]
$$
(3.112)

onde  $\dot{T}S_{R2}$  é a variação da temperatura do reservatório no tempo,  $T_m$  é a temperatura média do reservatório ambiente,  $m_c$  é a vazão mássica de água do coletor para o tanque,  $m_e$  é a vazão mássica de água do reservatório de água fria para o tanque,  $C_p \rightarrow$  calor específico da água,  $T_{amb}$  é a temperatura ambiente,  $Q_{\text{util}}$  é a potência útil do coletor solar,  $U$  é o coeficiente global de transferência de calor do tanque e  $A_t$  é a área da parede normal à direção da transferência de calor  $[m^2]$ 

#### **3.3.3. Perdas térmicas do reservatório térmico**

As perdas térmicas do reservatório térmico para o ambiente foram calculadas considerando a resistência térmica da parede composta. A Figura 3.3 mostra um desenho esquemático representando um corte da parede do reservatório.

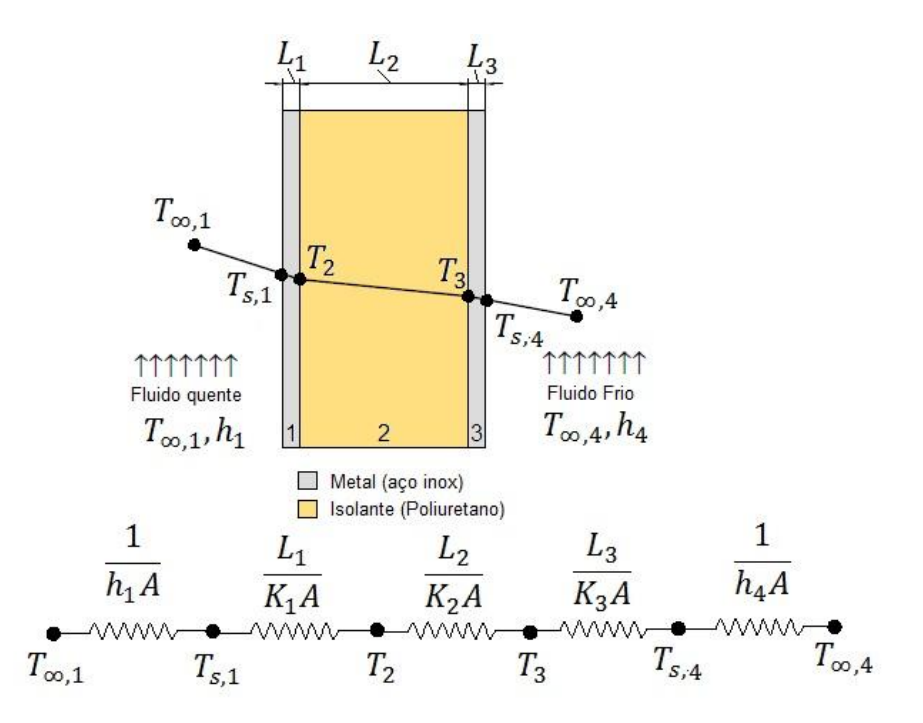

FIGURA 3.3 - Circuito térmico da parede do reservatório

A equação das perdas térmicas do reservatório térmico é definida por (INCROPERA e DE WITT, 2003):

$$
Q_{x_k} \equiv UA_{t_k}(\Delta T) \tag{3.113}
$$

onde

$$
UA_t = \frac{1}{B_{T_k}}\tag{3.114}
$$

onde  $Q_{x_k}$  são perdas térmicas por camada de água do reservatório,  $U$  é o coeficiente global de transferência de calor do tanque,  $A_{t_k}$  é a área da parede normal à direção da transferência de calor da camada,  $B_{T_k}$  é a resistência térmica total por camada e  $\Delta T$  é a diferença de temperatura.

A resistência térmica total da parede do reservatório por camada é (INCROPERA e DE WITT, 2003):

$$
B_{T_k} = \frac{1}{h_1 A_{t_k}} + \frac{L_1}{K_1 A_{t_k}} + \frac{L_2}{K_2 A_{t_k}} + \frac{L_3}{K_3 A_{t_k}} + \frac{1}{h_4 A_{t_k}}
$$
(3.115)

onde  $h_1$  é o coeficiente de transferência de calor por convecção,  $A_{t_k}$  é área da parede normal à direção da transferência de calor da camada,  $L_1$  é a espessura da parede 1,  $L_2$  é a espessura da parede 2,  $L_3$  é a espessura da parede 1,  $K_1$  é a condutividade térmica da parede 1,  $K_2$  é a condutividade térmica da parede 2,  $K_3$  é a condutividade térmica da parede 3 e  $h_4$  é o coeficiente de transferência de calor por convecção.

$$
Q_{x_k} \equiv \frac{(Ts_k - T_{amb})}{\left(\frac{1}{h_1 A_{t_k}} + \frac{L_1}{K_1 A_{t_k}} + \frac{L_2}{K_2 A_{t_k}} + \frac{L_3}{K_3 A_{t_k}} + \frac{1}{h_4 A_{t_k}}\right)}
$$
(3.116)

Devido o reservatório ser revestido uma camada de isolante em sua superfície, as perdas por convecção tornam-se desprezíveis, sendo assim a Equação 3.116 ficou da seguinte forma:

$$
Q_{x_k} \equiv \frac{(Ts_k - T_{amb})}{\left(\frac{L_1}{K_1 A_{t_k}} + \frac{L_2}{K_2 A_{t_k}} + \frac{L_3}{K_3 A_{t_k}}\right)}
$$
(3.117)

#### **3.3.4. Potência útil do coletor solar**

Para o cálculo da potência útil do coletor foi utilizada a Equação 2.22 proposta por Duffie e Beckman (1991).

$$
Q_{\text{útil}} = A_{tsp}FR[S - UL(T_{p,m} - T_{amb})]
$$

onde  $A_{tsp}$  é a área placa transparente do coletor,  $FR$  é o fator de remoção do coletor, S radiação solar absorvida pela placa,  $UL \notin \sigma$  coeficiente global de perdas,  $T_{p,m}$  temperatura média da placa absorvedora e  $T_{amb}$  é a temperatura ambiente.

No modelo consideramos que  $T_{p,m}$  temperatura média da placa absorvedora será igual a temperatura da 1ª camada do tanque estratificado  $(T_{S_1})$ . Sendo assim a equação 2.22 será escrita da seguinte forma:

$$
Q_{\text{útil}} = A_{tsp} FR[S - UL(T_{S_1} - T_{amb})]
$$
\n(3.118)

Para calcularmos a radiação solar absorvida utilizamos a Equação 2.21, proposta por Duffie e Beckman (1991) e valores típicos para a absortividade da placa  $(\alpha_c)$  e transmitância do meio transparente  $(\tau_c)$ .

$$
S=(\tau_c\alpha_c)I_R
$$

onde  $I_R$  é a irradiação solar global instantânea incidente no plano do coletor,  $\tau_c$  é a transmitância do meio transparente (vidro) e  $\alpha_c$  é a absortividade da placa.

O período do dia usado na simulação é das 6 às 18 horas, considerando assim 12 horas de insolação. Os valores da radiação solar absorvida pelo coletor solar plano, durante 12 horas de um dia, foram de uma cidade fictícia, mas realista. No Figura 3.4 estão comparadas as curvas de radiação solar da cidade fictícia e de radiação solar para um dia limpo do mês de

julho, medida através de dados satélites da cidade de Belo Horizonte, considerando as superfícies inclinadas a 20° e voltadas para o norte geográfico.

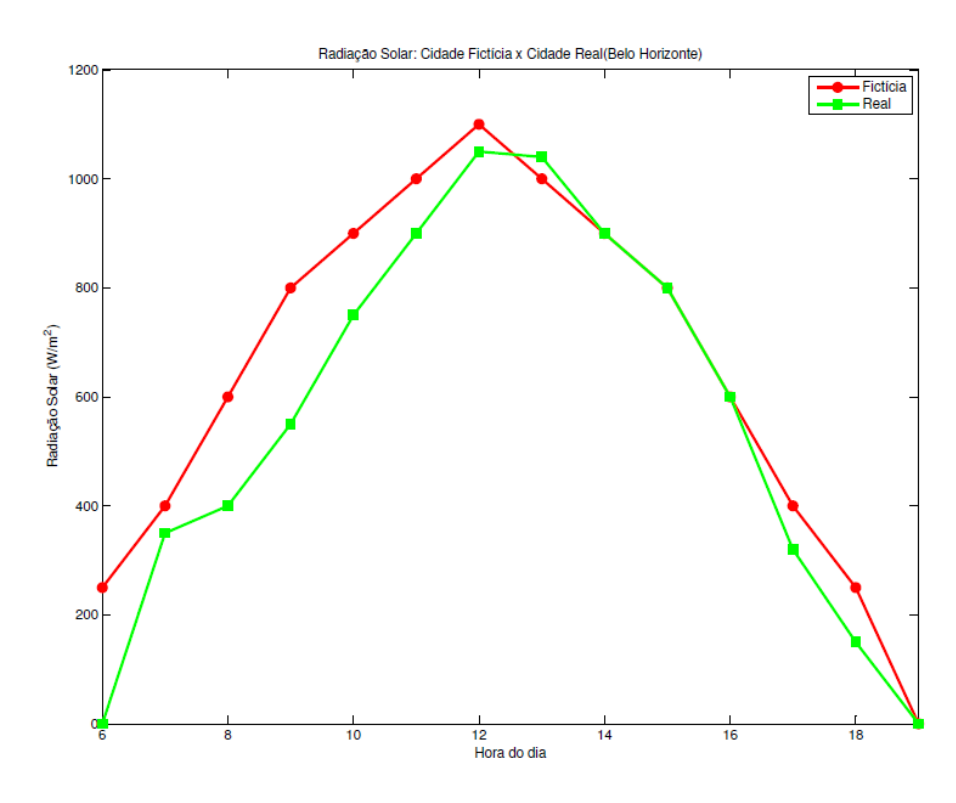

FIGURA 3.4 – Radiação Cidade Fictícia x Radiação solar em um dia do mês de julho/2002 em Belo Horizonte. FONTE: (SALAMONI, 2004)

O produto do fator de remoção de calor do coletor (FR) e o coeficiente global de perdas (UL) do coletor foi obtido através das Tabelas de consumo/Eficiência energética do INMETRO. Na Tabela 3.4, em destaque, estão as informações do coletor utilizado para o modelo.

#### TABELA 3.4 - Informações Técnicas Sobre Coletores Solares. Fonte: (INMETRO)

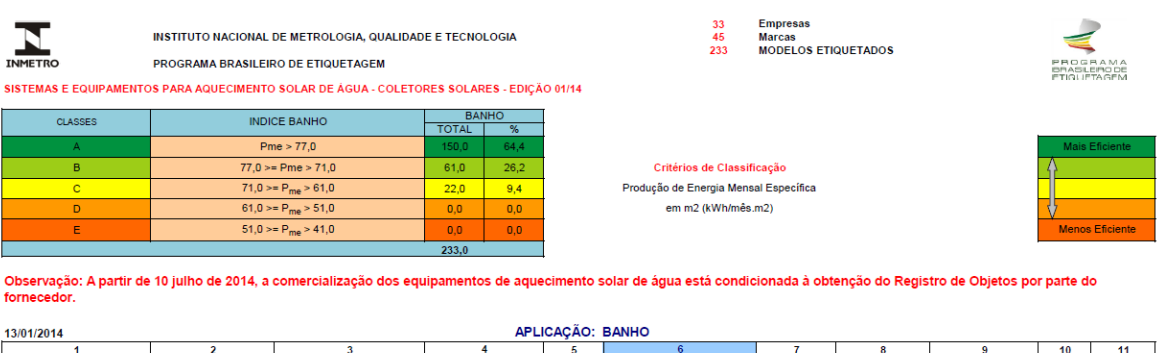

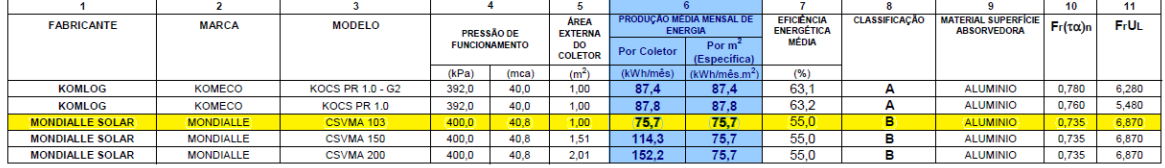

## **3.3.5. Desempenho Energético do Sistema Térmico**

As equações seguintes são usadas para o cálculo das energias do sistema. O cálculo da energia remanescente do dia anterior no reservatório  $(e t<sub>1</sub>)$  é feito utilizando a equação 3.119:

$$
et_1 = \sum_{1}^{N} \rho C_P M_{S_k} (T_{S_k} - T_{amb})
$$
\n(3.119)

onde  $\rho$  é a densidade do fluido,  $C_P$  calor específico do fluido,  $M_{S_P}$  é a massa da camada do tanque térmico de água estratificado,  $\Delta T$  é a variação entre a temperatura da camada  $(Ts_k)$  e a temperatura ambiente  $(T_{amb})$  e N o número de camadas do tanque estratificado.

A energia útil do reservatório térmico  $(e t<sub>2</sub>)$  é calculada por.

$$
et_2 = Q_{\text{útil}} - m_c C_P T_{S_1}
$$
\n
$$
(3.120)
$$

onde  $Q_{\text{útil}}$  é a potência útil do coletor,  $m_c$  é a vazão mássica de água do coletor para o tanque,  $C_p$  calor específico do fluido e  $T_{S_1}$  é a temperatura da camada 1 do reservatório estratificado.

A energia captada pelo coletor  $(e t_3)$  é calculada pela Equação 3.121.

$$
et_3 = A_c S \tag{3.121}
$$

onde  $A_c$  é a área da placa absorvedora do coletor e S radiação solar absorvida pela placa.

A energia utilizada no consumo  $(e t<sub>4</sub>)$ , na saída do reservatório para rede secundária é calculada pela Equação 3.122.

$$
et_4 = m_s C_P (T_{S_1} - T_{amb})
$$
\n(3.122)

onde  $m_s$  é a vazão mássica de água do tanque para rede secundária,  $C_P$  calor específico do fluido,  $Ts_1$  é a temperatura da camada 1 do reservatório estratificado,  $T_{amb}$  é a temperatura ambiente.

As energias nos pontos de consumo são calculadas a partir da Equação 3.123.

$$
et_5 = \rho q_{1011} C_P (T_{S_1} - T_{amb}) \tag{3.123}
$$

onde  $\rho$  é a densidade do fluido  $q_{1011}$  é a vazão mássica volumétrica na saída de consumo 1011,  $C_P$  calor específico do fluido,  $Ts_1$  é a temperatura da camada 1 do reservatório estratificado,  $T_{amb}$  é a temperatura ambiente.

$$
et_6 = \rho q_{1213} C_P (T_{S_1} - T_{amb}) \tag{3.124}
$$

onde  $\rho$  é a densidade do fluido  $q_{1213}$  é a vazão mássica volumétrica na saída de consumo 1213,  $C_P$  calor específico do fluido,  $Ts_1$  é a temperatura da camada 1 do reservatório estratificado,  $T_{amb}$  é a temperatura ambiente.

$$
et_7 = \rho q_{1415} C_P (T_{S_1} - T_{amb}) \tag{3.125}
$$

onde  $\rho$  é a densidade do fluido  $q_{1415}$  é a vazão mássica volumétrica na saída de consumo 1415,  $C_P$  calor específico do fluido,  $Ts_1$  é a temperatura da camada 1 do reservatório estratificado,  $T_{amb}$  é a temperatura ambiente.

A soma das energias nos pontos de consumo deverá ser igual a energia utilizada no consumo, de acordo com a equação 3.126.

$$
et_4 = et_5 + et_6 + et_7 \tag{3.126}
$$

#### **3.4. Modelo de Utilização do Sistema**

Os sistemas de aquecimento de água normalmente são dimensionados através de normas da ABNT (NBR 7198, NBR 12269 e NBR 15569), tabelas fornecidas pelos fabricantes que indicam o número de placas e tamanho do reservatório térmico em função do número de moradores por residência e do número de pontos de utilização de água quente. Esse dimensionamento é baseado, na maioria das vezes, na intuição e experiência dos fabricantes do que em dados científicos. Nesse trabalho foi desenvolvido um modelo de utilização do sistema que possibilitou avaliar o sistema solar de aquecimento e distribuição de água quente em vários cenários de consumo do cotidiano do usuário. Para criar possíveis cenários de consumo foi criado o Gerador de Cenários.

O gerador de cenários tem a função de receber os dados de entrada e, a partir deles, determinar o cenário de consumo. Para cada cenário de consumo existe um sistema de equações diferenciais específico, totalizando oito sistemas de equações para o modelo hidráulico e dois para o térmico. Para definir qual sistema de equações do modelo térmico será utilizado na simulação, foi criado um controlador de cenários. O controlador de cenários tem a função de decidir qual sistema de equação diferenciais do modelo térmico integrará a simulação. Existem dois sistemas de equações diferenciais do modelo térmico, um considerando a estratificação do reservatório térmico e outro para o reservatório térmico com temperatura homogênea.

Na simulação do modelo, o algoritmo computacional tem como entradas, o cenário de consumo (Tabela. 3.3), o número de dias, número de banhos de um determinado dia que é definido obedecendo a uma distribuição uniforme, o horário do banho que obedece a uma distribuição normal com desvio padrão, o tempo de duração do banho que obedece também a distribuição normal - com desvio padrão e todos os dados referentes ao dimensionamento do sistema.

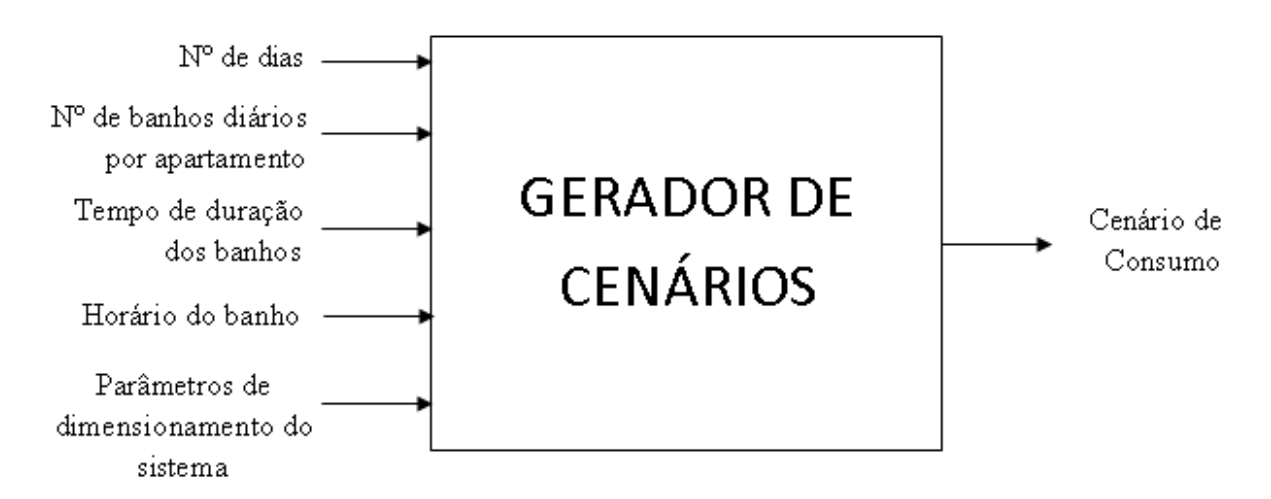

FIGURA 3.5 - Princípio de funcionamento do Gerador de Cenários (elaborada pelo autor)

O acoplamento dos sistemas, hidráulico e térmico é feito utilizando os valores da vazão mássica do coletor  $(m_c)$  necessários para o cálculo da potência térmica útil do mesmo  $(Q_{\text{util}})$ , possibilitando a obtenção das temperaturas das camadas do reservatório térmico estratificado, determinando assim, o valor da temperatura da água a ser consumida.

Com as entradas definidas, o sistema é resolvido a partir do cenário desejado. Nos primeiros dez segundos, o sistema hidráulico é resolvido e com o valor da vazão mássica do coletor, no instante 10s, a resolução do sistema térmico é inicializada, acoplando assim os sistemas. A utilização do instante 10s como parâmetro de inicialização do sistema acoplado é devido à observação do comportamento dinâmico do sistema nas simulações iniciais. A definição dos sistemas de equações a serem resolvidos dos modelos hidráulico e térmico é feita a partir do cenário definido no gerador e coordenado pelo controlador de cenários (Figura 3.6).

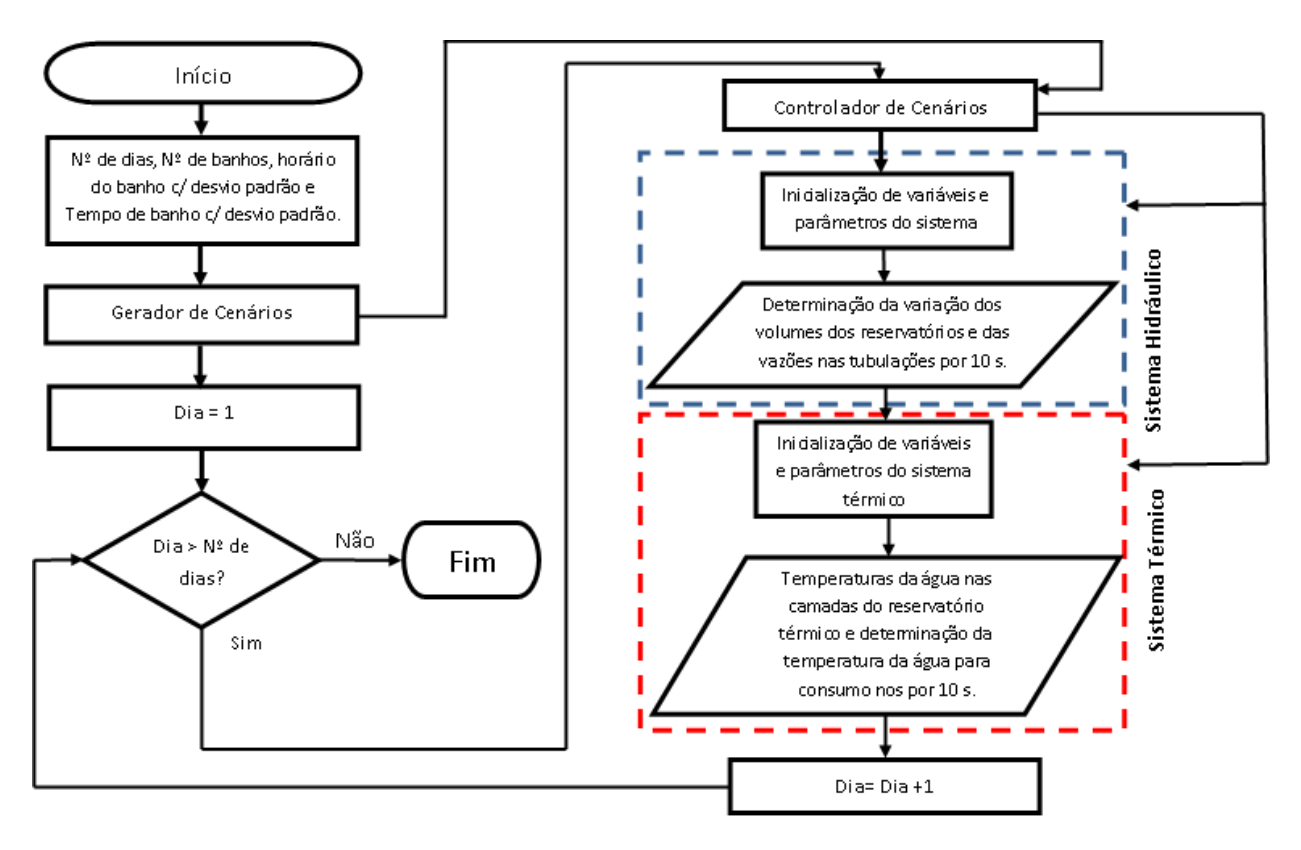

FIGURA 3.6 - Fluxograma do Modelo

A avaliação do desempenho do sistema é feito a partir da variação dos dados de entrada (cenário de consumo, nº de banhos, tempo de duração, valores relacionados ao dimensionamento, etc.) e, a influência dos mesmos, no comportamento dinâmico do modelo.

## **4. SIMULAÇÃO**

Neste capítulo exemplifica-se a utilização do modelo de simulação do sistema solar de aquecimento de água. Foram realizados experimentos computacionais para avaliar a sensibilidade do modelo proposto a variação de parâmetros que o descrevem (tamanho do coletor, tamanho do reservatório de água) e avaliar o desempenho do sistema de aquecimento sujeito a diferentes condições de uso.

O sistema foi modelado e o modelo resolvido usando o sofwtare *Matlab versão R2010a.* Para a resolução do sistema de equações diferenciais foi usado o método de *Runge-Kutta* de quarta ordem existente no software. O software de simulação foi executado em um computador com a seguinte configuração: sistema operacional Windows 7 Professional 64 bits, Processador Intel® Core i5-2300 CPU 2.8Ghz, 8.00GB de memória RAM.

Os tempos médios gasto para simulação dos diversos cenários estão descritos na Tabela 4.1.

| Número de dias de simulação | Tempo gasto na simulação (s) |
|-----------------------------|------------------------------|
| Ol                          | $1,6 \times 10^2$            |
| 10                          | $1,7 \times 10^3$            |

TABELA 4.1 -Tempos médios gastos nas simulações

Os resultados dos experimentos computacionais serão apresentados para os diferentes cenários e perfis de consumo do usuário.

#### **4.1. Avaliação do modelo de simulação**

Foram feitas simulações variando parâmetros que definem o sistema simulado para avaliar como o modelo de simulação reage às diferentes situações. Nessas simulações consideramos todas as saídas fechadas, variamos a vazão de água que passa por dentro do coletor solar, variamos a capacidade do reservatório térmico e variamos a área do coletor. Foram observados os comportamentos das temperaturas e energias do sistema.

## **4.1.1. Estratificação de temperatura no reservatório**

Para avaliar a estratificação da temperatura num reservatório, de 300 litros, com diferentes números de camadas de estratificação foi simulado o sistema térmico para reservatórios com 5, 10, 15 e 20 camadas.

| Número de Camadas |      | Temperatura da 1ª Camada (°C) Temperatura da Última camada (°C) Variação da temperatura (°C) |     |
|-------------------|------|----------------------------------------------------------------------------------------------|-----|
|                   | 52,0 | 50,0                                                                                         | 2,0 |
| 10                | 68.8 | 65.3                                                                                         | 3,5 |
| 15                | 72,0 | 68.4                                                                                         | 3,6 |
| 20                | 73,0 | 69.4                                                                                         | 3,6 |

TABELA 4.2 – Temperaturas das camadas do reservatório estratificado

Observamos que para ao aumentarmos de 5 para 10 camadas houve um acréscimo de 1,5° C na variação da temperatura entre a 1ª e última camada e aproximadamente 15°C na temperatura das camadas. Diferentemente ao aumentarmos de 10 para 15 camadas e de 15 para 20 camadas a variação entre as temperaturas da 1ª camada e última é bem menor (0,1° C) e as temperaturas das camadas tem um incremento máximo de temperatura de 3,2°C. Esses resultados estão de acordo com a literatura de Zeghib e Chaker (2011).

Portanto, valores iguais ou superiores a 10 camadas são suficientes para simular esse sistema. Para uma maior velocidade de processamento da simulação decidimos adotar 10 camadas de estratificação do reservatório térmico para simularmos o sistema completo.

Para ilustrar a estratificação de temperatura no reservatório térmico foi feito um experimento onde não há consumo e a temperatura inicial no coletor é a temperatura ambiente. A Figura 4.1 ilustra a evolução da temperatura de cada camada do reservatório de água quente.

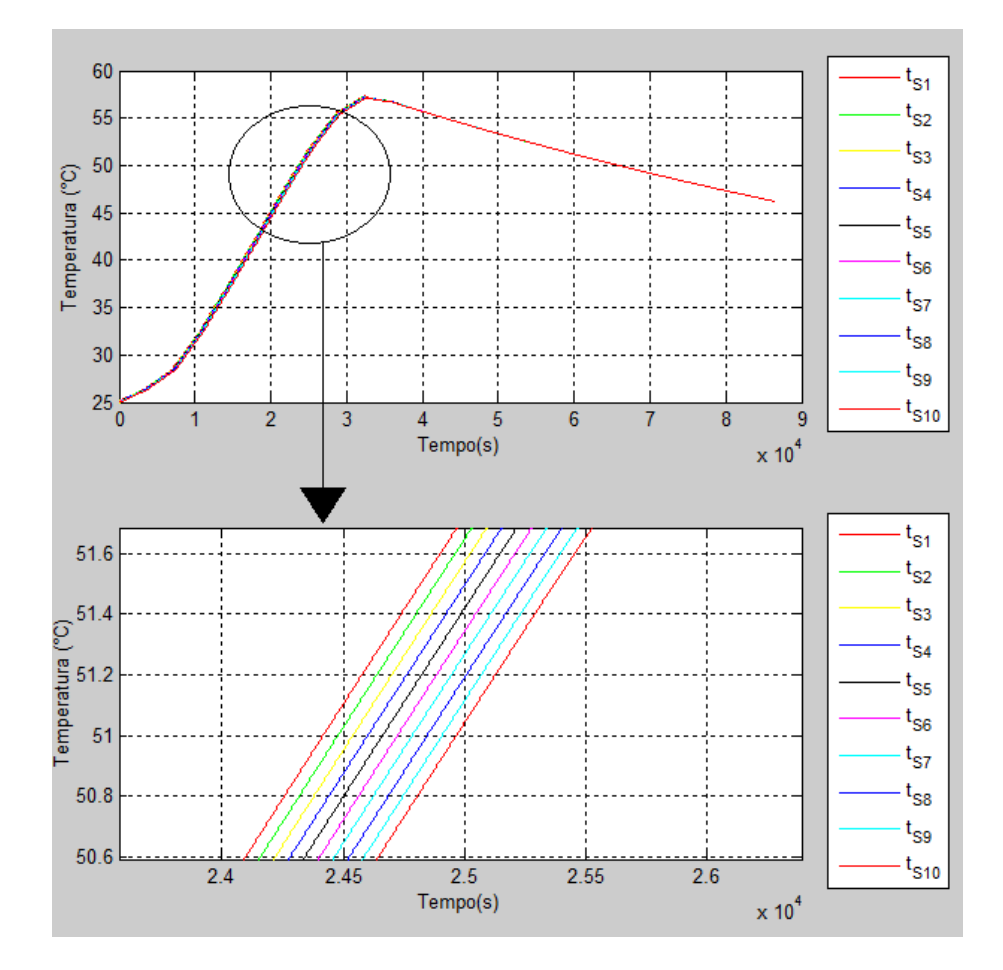

FIGURA 4.1 - Estratificação Térmica do Reservatório Térmico (saídas fechadas)

Um fenômeno observado na simulação foi a queda brusca da temperatura da primeira camada  $(T<sub>s1</sub>)$  após atingir o seu valor máximo (Figura 4.2). Diferentemente das outras camadas que decrescem de uma forma mais suave. A explicação para esse fenômeno é a que a partir daquele instante, onde a temperatura atinge seu máximo, a temperatura da água que passa pelo coletor é a ambiente.

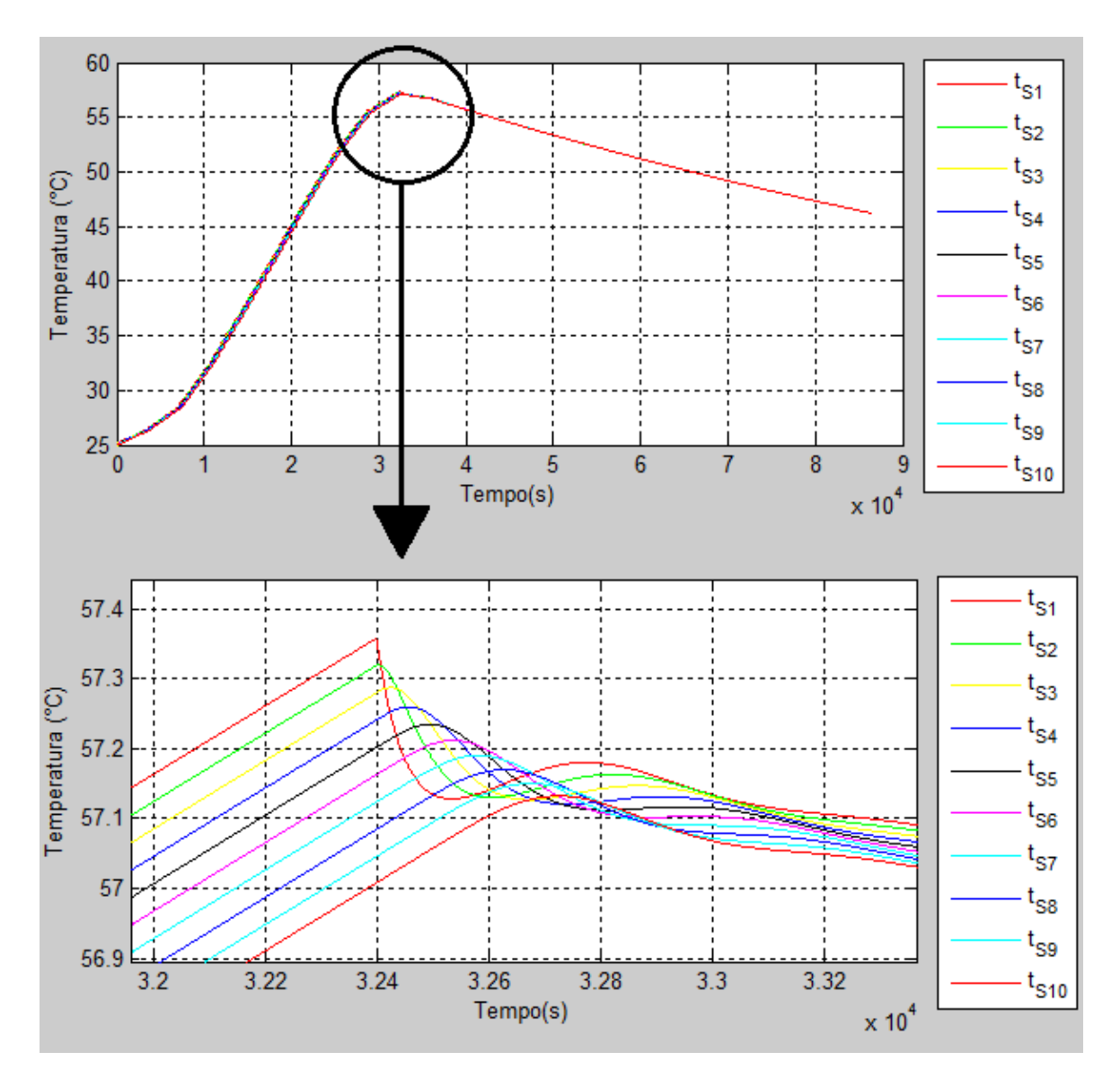

FIGURA 4.2 - Queda brusca da Temperatura da primeira camada

Outra observação importante foi o comportamento do sistema na simulação de dias com e sem consumo, intercalados. Como pode ser visto na Figura 4.3, quando o sistema é sem consumo identificamos as diferentes temperaturas das camadas de água do reservatório. E, no caso, do o sistema é com consumo a temperatura do reservatório passa a ser a média das temperaturas das camadas.

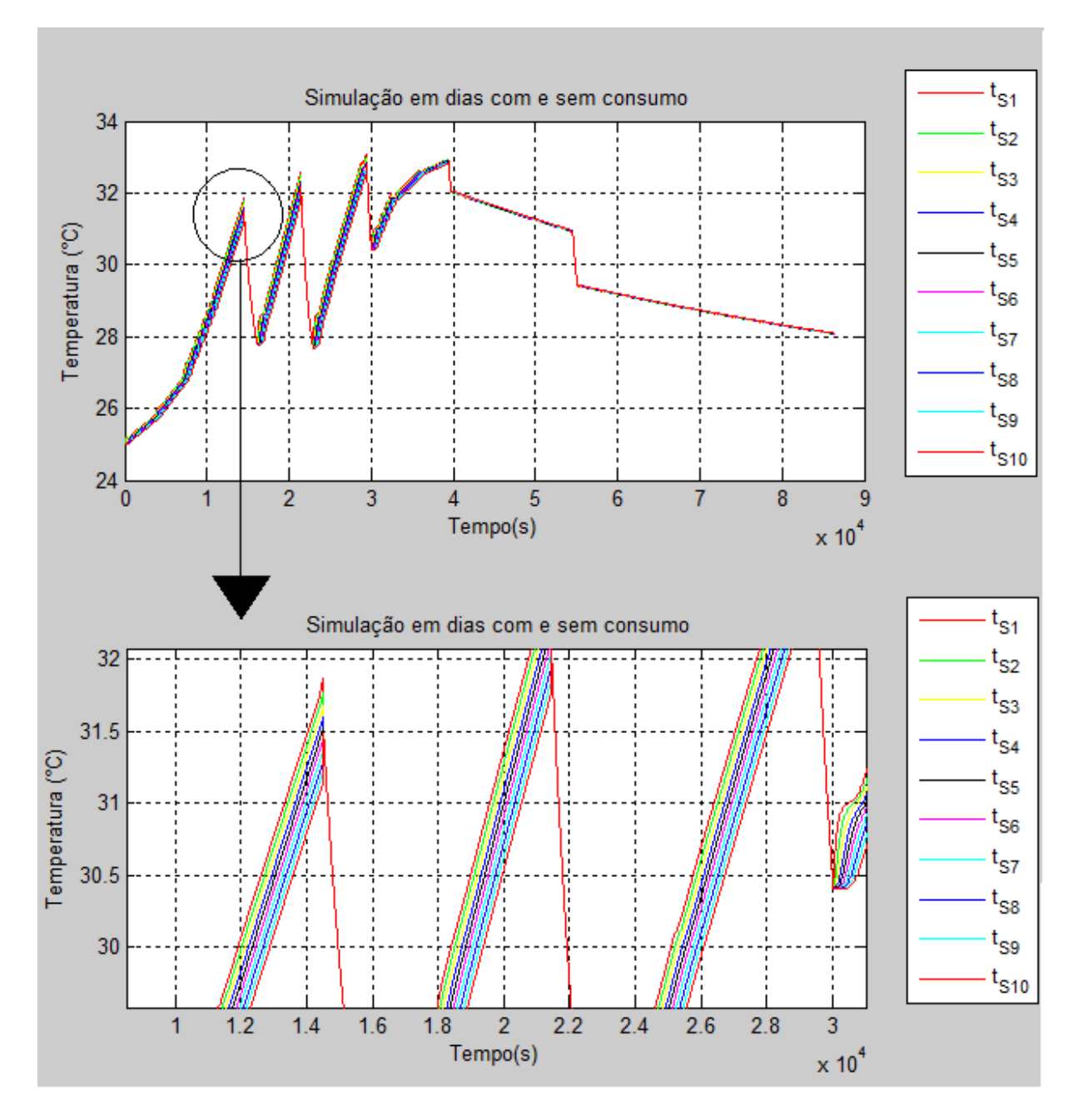

FIGURA 4.3 - Simulação de dias com e sem consumo intercalados

Na Figura 4.4 mostramos que para um sistema com consumo de água a temperatura no tanque térmico é média das temperaturas das camadas. Devido a isso, no gráfico seguinte as linhas que representam as camadas estão sobrepostas.

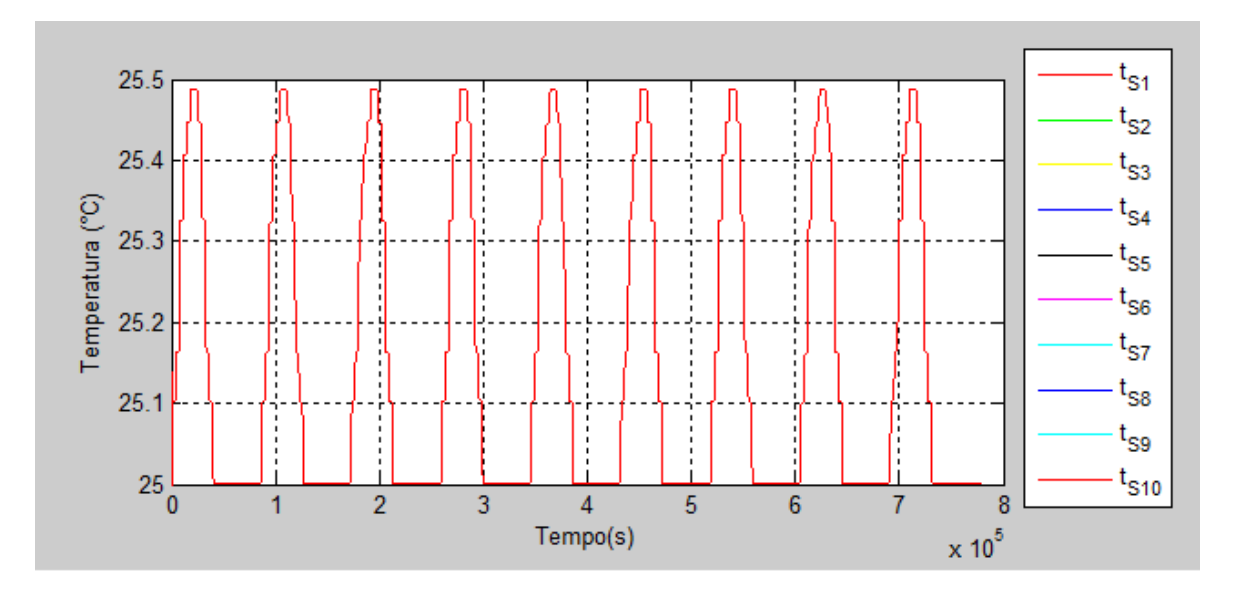

FIGURA 4.4 - Perfis de temperatura das camadas do reservatório para cenário com consumo

Podemos observar que a diferença de temperatura entre cada camada é de aproximadamente 0,1 °C. O resultado obtido é consistente com a literatura (ZEGHIB e CHAKER, 2011).

## **4.1.2. Variando a vazão no coletor**

Verificamos os efeitos do ganho de pressão do fluido, ao passar pelo coletor solar, na saída do sistema. Nesse experimento, foi simulado um dia onde, a temperatura da água no reservatório é a temperatura ambiente e não há consumo de água pelos usuários. Os valores do coeficiente de controle do ganho de pressão no coletor usados na simulação foram de 0,25; 0,5 e 1,0 (Equação 3.38).

Para calcular as energias da Tabela 4.2 foram usadas as seguintes relações:

 $et1 =$  Energia que sobrou do dia anterior

$$
et1 = \rho \cdot C_P \cdot M_{S1} \cdot (T_{S1} - T_{amb}) + \rho \cdot C_P \cdot M_{S2} \cdot (T_{S2} - T_{amb}) + \rho \cdot C_P \cdot M_{S3}
$$
  
\n
$$
\cdot (T_{S3} - T_{amb}) + \rho \cdot C_P \cdot M_{S4} \cdot (T_{S4} - T_{amb}) + \rho \cdot C_P \cdot M_{S5}
$$
  
\n
$$
\cdot (T_{S5} - T_{amb}) + \rho \cdot C_P \cdot M_{S6} \cdot (T_{S6} - T_{amb}) + \rho \cdot C_P \cdot M_{S7}
$$
  
\n
$$
\cdot (T_{S7} - T_{amb}) + \rho \cdot C_P \cdot M_{S8} \cdot (T_{S8} - T_{amb}) + \rho \cdot C_P \cdot M_{S9}
$$
  
\n
$$
\cdot (T_{S9} - T_{amb}) + \rho \cdot C_P \cdot M_{S10} \cdot (T_{S10} - T_{amb})
$$
  
\n(4.1)

 $et2 =$  Energia útil do reservatório térmico

$$
et2 = Q_{\text{util}} - m_c \cdot C_P \cdot (T_{S10}) \tag{4.2}
$$

 $et3 =$ Energia captada pelo coletor

$$
et3 = A_c \cdot S \tag{4.3}
$$

 $et4 =$ Energia utilizada no consumo

$$
et4 = m_e \cdot C_P \cdot (T_{S1} - T_{amb}) \tag{4.4}
$$

 $et5 =$ Energia utilizada na saída 1011

$$
et5 = \rho \cdot q_{1011} \cdot C_P \cdot (T_{S1} - T_{amb}) \tag{4.5}
$$

 $et6 =$ Energia utilizada na saída 1213

$$
et6 = \rho \cdot q_{1213} \cdot C_P \cdot (T_{S1} - T_{amb}) \tag{4.6}
$$

 $et7 =$  Energia utilizada na saída 1415

$$
et7 = \rho \cdot q_{1415} \cdot C_P \cdot (T_{S1} - T_{amb}) \tag{4.7}
$$

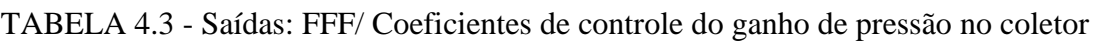

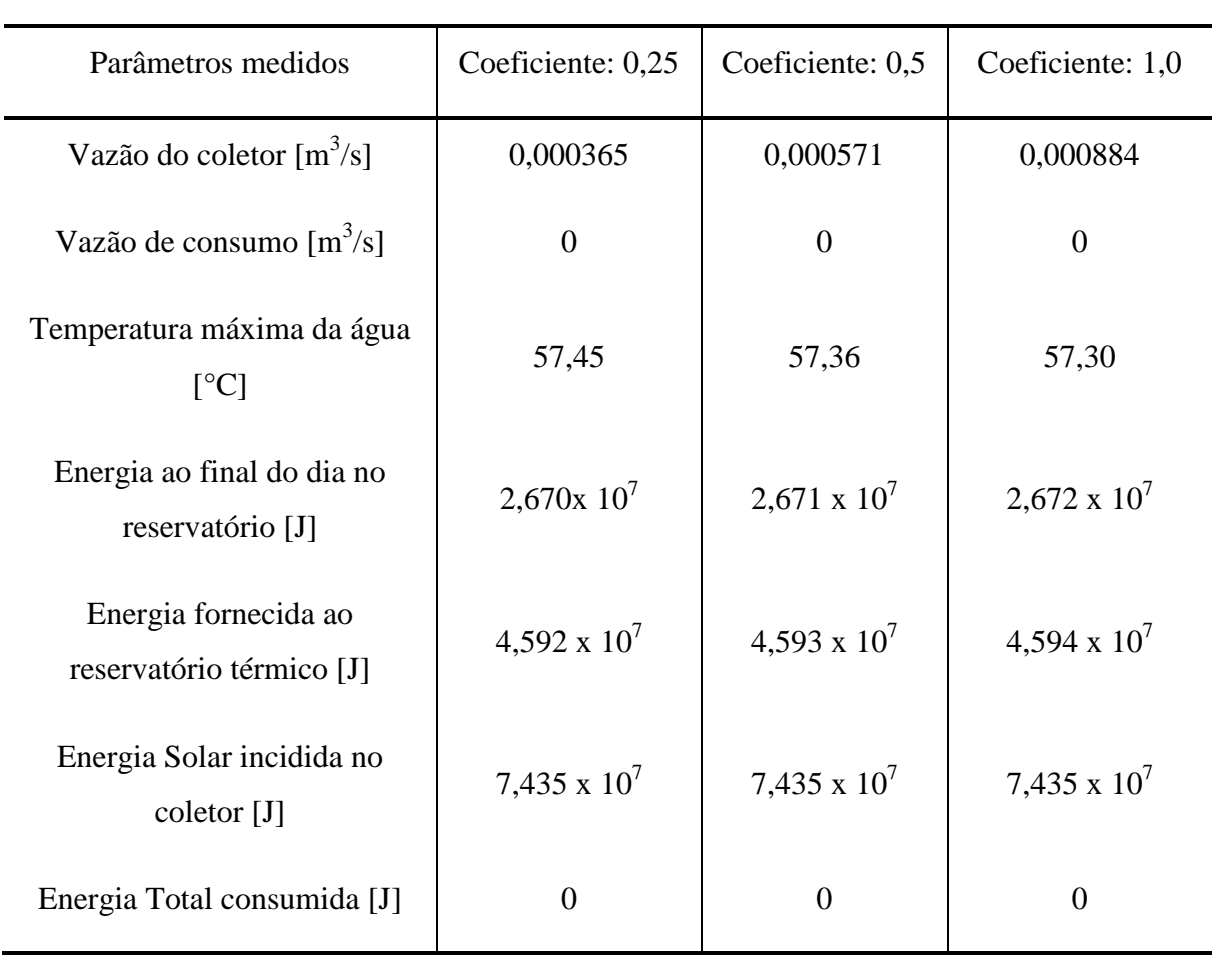

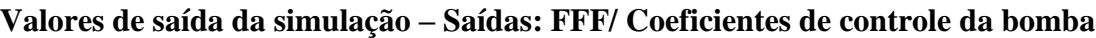

Observamos que a variação da vazão no coletor não provocou variação significativa na energia absorvida pelo coletor solar (Equação 3.118).

#### **4.1.3. Variando a capacidade volumétrica do reservatório térmico**

Foram feitas simulações para o sistema variando a capacidade do reservatório de água quente de 300 para 600 litros. Os experimentos foram feitos com todas as saídas de consumo fechadas e com um consumo gerado a partir de uma estimativa de dois banhos por dia com uma duração média de 10 minutos. Foram simulados 10 dias para cada situação. Os resultados para o reservatório térmico com capacidade de 300 e 600 litros estão representados na Figura 4.5.

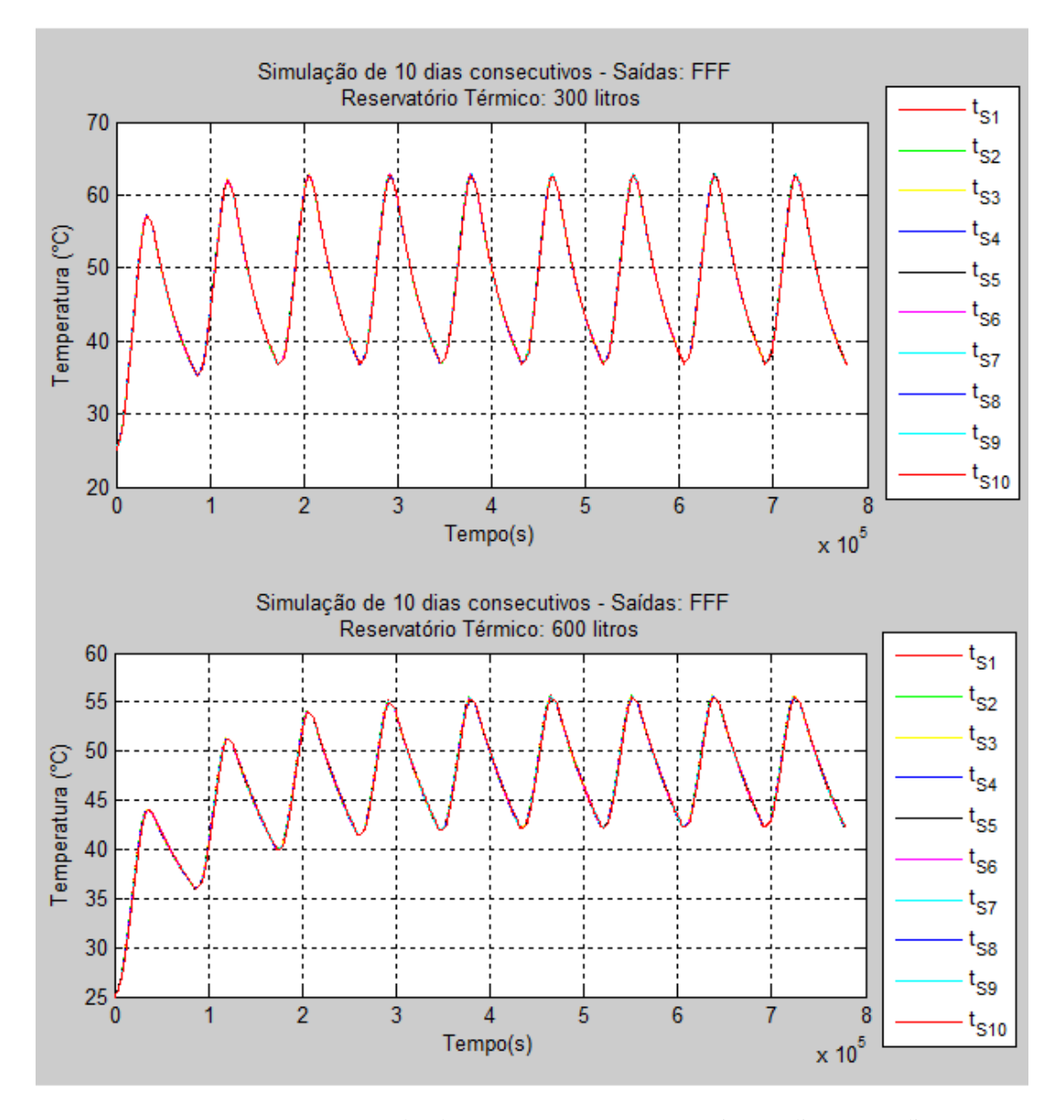

FIGURA 4.5 - Vazões para saídas de consumo: FFF / Reservatório: 300 litros e 600 litros

A temperatura máxima da água para o reservatório de 300 litros é maior que o de 600 litros devido o volume maior do reservatório de 600 litros. Para atingir um valor maior de temperatura máxima da água, temos como opção, aumentarmos a vazão de água do coletor.

TABELA 4.4 - Valores de saída (reservatórios: 300L e 600L)

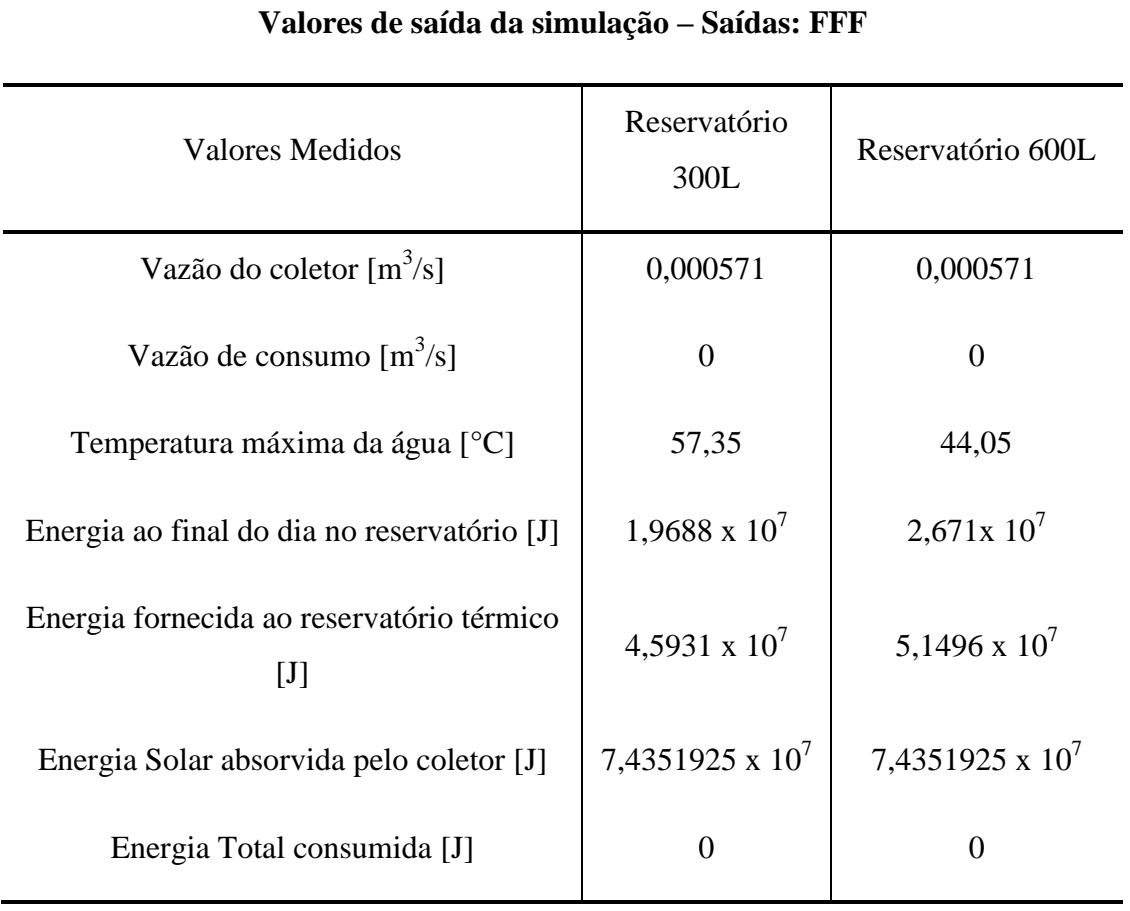

Podemos verificar que ao aumentarmos a capacidade do reservatório para 600 litros houve um aumento da energia fornecida pelo reservatório térmico. A causa desse aumento é devido a maior eficiência do coletor.

# RESULTADOS DA SIMULAÇÃO DE 10 DIAS CONSECUTIVOS - Cenários: FFF e AAA

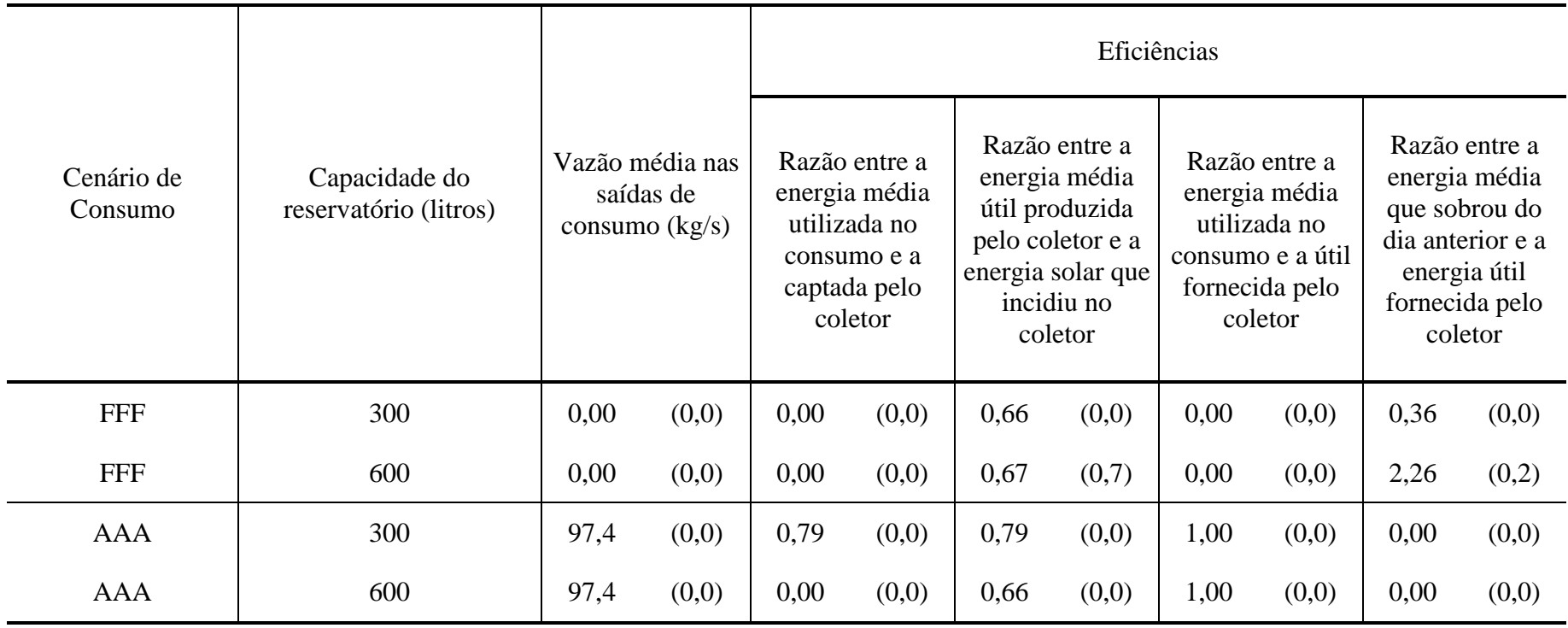

Os valores entre parêntesis são os desvios padrões dos valores à esquerda.

No experimento para saídas fechadas observamos que quando aumentamos a capacidade do reservatório, a única alteração significativa é a razão da energia que sobrou do dia anterior em relação a energia útil do reservatório. A provável justificativa é o fato do sistema não ter consumo nenhum.

Para as saídas todas abertas a energia utilizada encontrou o seu máximo, por consequência, não houve sobra de energia no reservatório.

## **4.1.4. Variando a área do coletor solar**

Foram feitas simulações para o sistema variando a área do coletor solar de 3m<sup>2</sup> para 6m 2 . Os experimentos foram feitos com todas as saídas de consumo fechadas. Na Figura 4.6 estão os resultados para os coletores de áreas  $3m^2$  e 6m<sup>2</sup>.

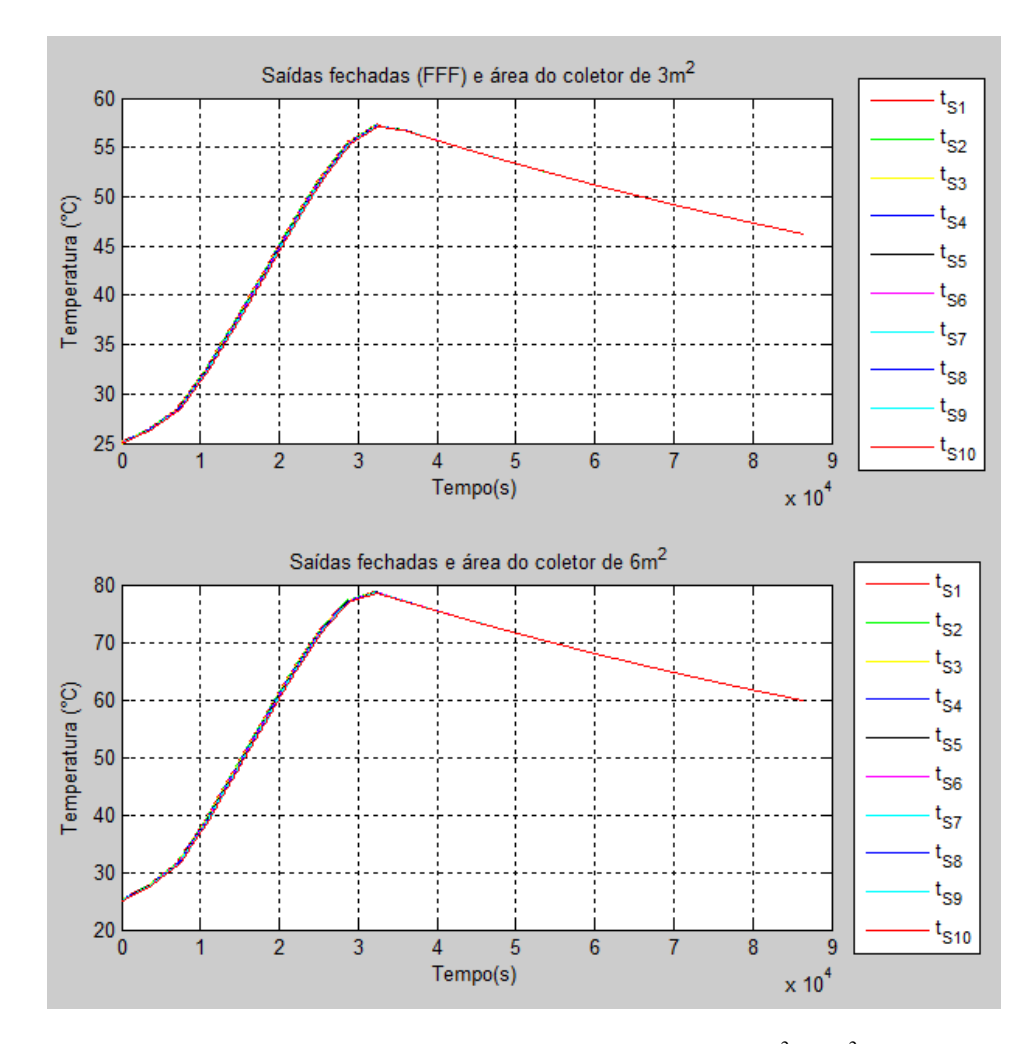

FIGURA 4.6 - Simulação coletores solares de  $3m^2$  e  $6m^2$
Observamos que ao aumentar a área do coletor solar, a temperatura máxima atingida pela água no reservatório aumenta. Isso deve-se ao fato que a quantidade de energia absorvida aumentou devido ao aumento da área do coletor.

### **4.2. Avaliação de desempenho do sistema solar de aquecimento de água**

Para avaliar o desempenho do sistema solar de aquecimento de água foi desenvolvido o gerador de cenários de consumo descrito na seção 3.4. Este gerador recebe como entrada o número médio de banhos por dia de cada apartamento, assim como a duração média de cada banho. O gerador define quando cada banho vai ocorrer e o seu tempo de duração.

Para testar o desempenho do sistema foram variados os parâmetros de entrada do gerador de cenários e foram simulados 10 dias de funcionamento do sistema com cada conjunto de parâmetros.

TABELA 4.6 - Dados de entrada da simulação

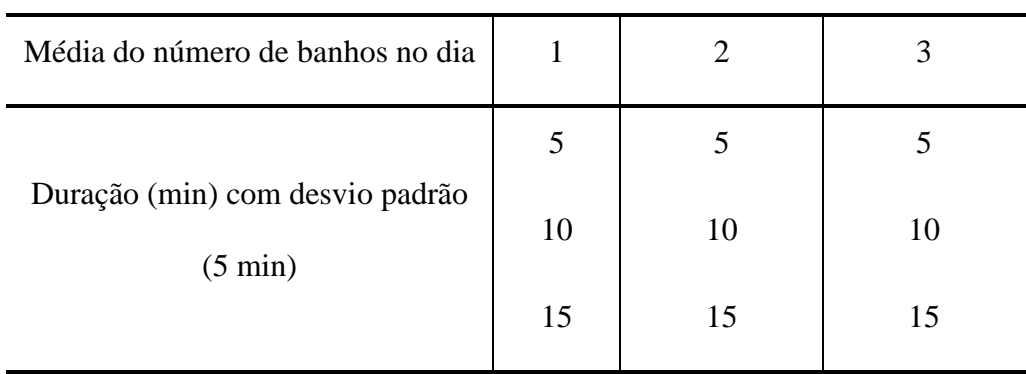

Os resultados são apresentados na Tabela 4.7.

# RESULTADOS DA SIMULAÇÃO DE 10 DIAS CONSECUTIVOS

Nº de banhos diários: 1, 2 e 3 Tempo de duração dos banhos: 5, 10 e 15

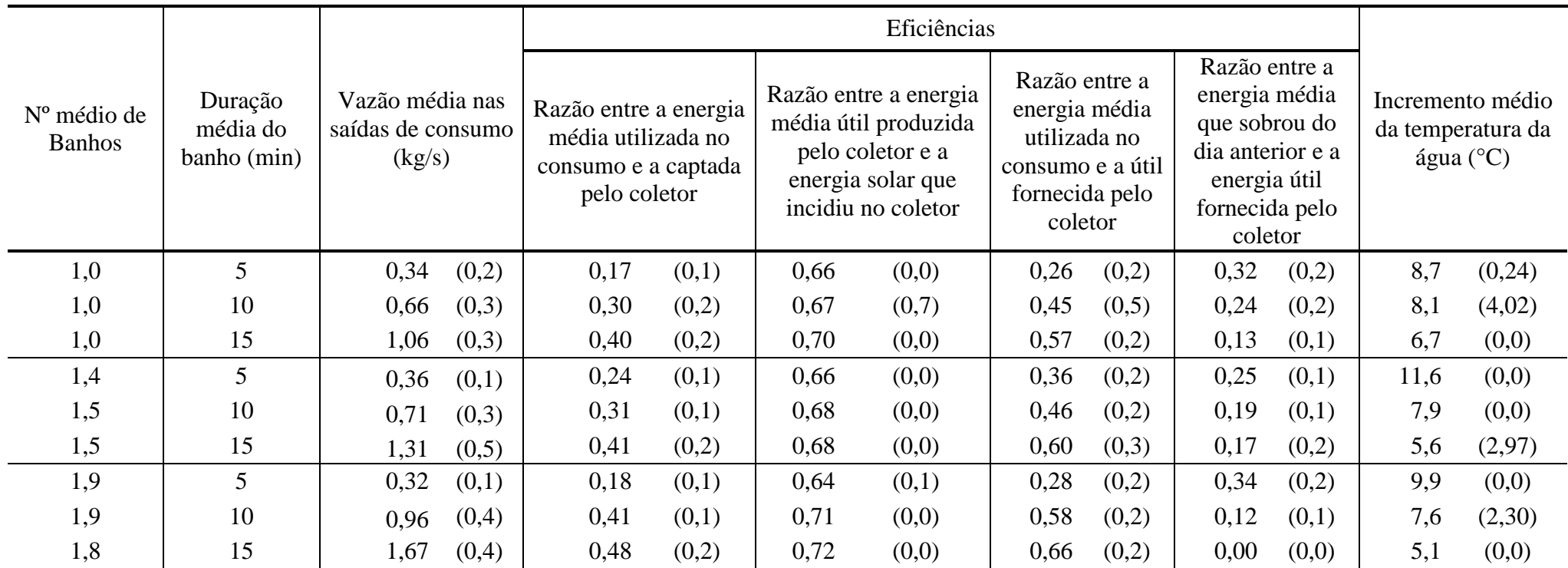

Os valores entre parêntesis são os desvios padrões dos valores à esquerda.

Observamos que mesmo adotando o nº máximo de banhos por dia igual a 3, o nº médio de banhos diários não ultrapassou 2. A melhor explicação para essa ocorrência é o que o tamanho da amostra deveria ser maior, ou seja, o nº de dias da simulação superior a 10.

Podemos verificar que observando os extremos do tempo médio de banho e da eficiência do coletor solar, ao aumentar o tempo médio de banho a eficiência do coletor tem ligeira tendência a também aumentar. A provável causa desse fenômeno é ao fato que quanto mais baixa a temperatura da água de entrada do coletor maior a sua eficiência, coerente com a literatura (FURBO e KNUDSEN, 2006; ANDERSEN e FURBO, 2007 APUD FAN e FURBO, 2012).

O nº médio de banhos e o tempo médio de duração não tiveram uma grande influência no incremento médio de temperatura. O que pode ser visto é que ao aumentar a demanda de água quente, devido o aumento do tempo médio de duração do banho, a variação de temperatura diminui, mas, discretamente.

# **5. COMENTÁRIOS E CONCLUSÕES**

Simular um sistema completo de aquecimento solar e distribuição de água quente é um desafio atual. É um sistema complexo cujo desempenho depende das condições nas quais é usado. Este trabalho teve como objetivo investigar maneira de avaliar o desempenho do sistema.

A utilização de um sistema de baixo custo foi melhor opção devido a sua simplicidade na composição, funcionamento e também seu custo financeiro.

Inicialmente, as dificuldades foram de encontrar informações em literaturas sobre como modelar esse sistema. Boa parte dos sistemas de aquecimento de água por meio da energia solar encontrados nas literaturas são restritos a reservatório de água fria, reservatório térmico e coletor solar. Após o modelo elaborado vieram as dificuldades numéricas (tempo computacional elevado, instabilidade numérica quando o tanque era estratificado, etc.) que apareceram durante as simulações o que nos obrigou a fazer algumas mudanças na forma de modelar e simular. Algumas dessas mudanças resultaram na formação de oito modelos diferentes do sistema hidráulico e dois do sistema térmico e, na inclusão do reservatório térmico sem estratificação. Outro desfio foi determinar um conjunto de situações de demanda de água quente próximas da realidade, para isso foi criado o gerador de cenários.

O gerador de cenários mostrou-se uma importante ferramenta, pois possibilitou simular modelos com as diversas possibilidades de consumo, o que pode refletir melhor a realidade.

Os resultados encontrados mostraram, de forma qualitativa, satisfatórios e consistentes em relação a outros trabalhos desenvolvidos ((ZEGHIB e CHAKER, 2011),(KALOGIROU e PAPAMARCOU, 2000),(FAN e FURBO, 2012)), pois, mesmo não havendo dados reais de sistemas semelhantes ao modelado, os valores das variáveis são típicos.

Para refinar e consolidar esse modelo é importante a validação em um trabalho futuro. Essa validação poderá mostrar se esse modelo necessita de mudanças para que se torne mais eficiente e, até mesmo, para dar condições de aumentar a escala do projeto (número maior de apartamentos).

## **ABSTRACT**

The solar water heating system is primarily used to heat water for bathing or swimming pool in the residential, industrial and service sectors. Currently, the increasing use of this system has helped, mainly to reduce the consumption of electricity in family and multi-family residences. In this work, the mathematical model and numerical simulation of a residential low cost solar heating and hot water distribution system was performed. The model of the system was divided into three parts: hydraulic, thermal and user profile consumption generator. The output parameters used for analysis of the system behavior were: flow, temperature and power consumption. The obtained results are qualitatively consistent with the literature on the subject.

Key-words: modeling; simulation; solar; heating; residential.

# **REFERÊNCIAS BIBLIOGRÁFICAS**

- **1** ALIZADEH, S. An experimental and numerical study of thermal stratification in a horizontal cylindrical solar storage tank". **Solar Energy**, v. 6, n. 6, p. 409-421, 1999.
- **2** ANASOLAR. Disponível em: <http://www.anasolar.pt/energiasolartermica.html>. Acesso em: 15 de janeiro de 2014.
- **3** AS ENERGIAS RENOVÁVEIS. Disponível em: <http://www.gstriatum.com/pt/o-que-etermossifao/>. Acesso em 14 de janeiro de 2014.
- **4** CARBONELL, D., et al. Dynamic modelling of flat plate solar collectors. Analysis and validation under thermosyphon conditions. **Solar Energy**, v. 89, p. 100-112, 2013.
- **5** DUFFIE, J. A., e BECKMAN, W. A. **Solar Engineering of Thermal Process**. New York: Ed. John Willey & Sons, 1991, 762 p.
- **6** DWIVEDI, V. **Thermal Modelling and Control of Domestic Hot Water Tank**. Master of Science thesis. University of Strathclyde Engineerig, UK, 2009.
- **7** ELÉTRICA, A. N. D. E. **Atlas de Energia Elétrica do Brasil** 3ª Edição. Brasília, 2008.
- **8** FAN, J., e FURBO, S. Thermal stratification in a hot water tank established by heat loss from the tank. **Solar Energy**, v. 86, p. 3460–3469, 2012.
- **9** FELÍCIO, L. C. **Modelagem da Dinâmica de Sistemas e Estudo da Reposta**. São Carlos: Rima Editora, 2007.
- **10** FOX, R. W., e MCDONALD, A. T. **Introdução à Mecânica dos Fluidos**. Rio de Janeiro: LTC - Livros Técnicos e Científicos Editora S.A., 2001, 504 p.
- **11** GARCIA, C. **Modelagem e Simulação**. São Paulo: Ed. Edusp Editora da Universidade de São Paulo, São Paulo, 2005, 678 p.
- **12** GREEN- Grupo de Estudos em Energia, Disponível em: <http://www.pucminas.br/green/index\_padrao.php?pagina=3480&PHPSESSID=0d4154e 8e5e01c39db779d9b38750f> Acesso em 03 de novembro de 2013.
- **13** INCROPERA, F. P., e DE WITT, D. P. **Fundamentos de Transferência de Calor e Massa**. Rio de Janeiro: Ed. LTC - Livros Técnicos e Científicos , 2003, 698 p.
- **14** INMETRO, Disponível em: <http://www.inmetro.gov.br/consumidor/pbe/ColetoresSolares-banho.pdf>. Acesso em 15 de janeiro de 2014.
- **15** KALOGIROU, S. A. Solar thermal collectors and applications. **Progress in Energy and Combustion Science**, v. 30, p. 231–295, 2004.
- **16** KALOGIROU, S. A., E PAPAMARCOU, C. Modelling of a thermosyphon solar water heating system and simple model validation. **Renewable Energy**, v. 21, p. 471-493, 2000.
- **17** KLEIN, A. S. Calculation of Flat-Plate Loss Coefficient. **Solar Energy**, v. 17, p. 79-80, 1974.
- **18** KLEINBACH, E. M., et al. Performance study of one-dimensional models for stratified thermal storage tanks. **Solar energy**, v. 50, n. 2, p. 155-166, 1993.
- **19** KUSYI, O. e DALIBARD, A. **Different methods to model thermal stratification in storage tanks**, 2007.
- **20** LIMA, J. B. **Otimização de sistema de aquecimento solar de água em edificações residenciais unifamiliares utilizando o programa TRNSYS**. Dissertação de Mestrado. Universidade Federal de Santa Catarina, 2003.
- **21** MACINTYRE, A. J. **Instalações Hidráulicas Prediais e Industriais**. Rio de Janeiro: LTC - Livros Técnicos e Científicos Editora S.A., 1996, 739 p.
- **22** MINISTÉRIO DO MEIO AMBIENTE. Disponível em: <http://www.mma.gov.br/clima/energia/energias-renovaveis/energia-solar>. Acesso em 15 de janeiro de 2014.
- **23** PENNY, J.; LINDFIELD, G. **Numerical Methods Using Matlab**. New York: Ellis Horwood, 1995, 328 p.
- **24** SALAMONI, I. T. **Metodologia para cálculo de Geração fotovoltaica em áreas urbanas**. Dissertação de Mestrado. Escola Politécnica da Universidade de São Paulo, 2004.
- **25** SOL E AR MUNDO ÁGUA. Disponível em: <http://www.aquecedorsolartuma.com.br/boiler-solar-tuma.php>. Acesso em: 18 janeiro 2014.
- 26 SOLARES. Disponível em: <http://www.solaresonline.com.br/index.php?codpagina=00018722>. Acesso em 14 de janeiro de 2014.
- **27** WELLSTEAD, P. E. **Introduction to Physical System Modelling**. London: Ed. Academic Press Ltd., 2000, 244 p.
- **28** ZEGHIB, I., AND CHAKER, A. Simulation of a solar domestic water heating system. **Energy PROCEDIA**, v. 6, p. 292-301, 2011.
- **29** ZERROUKI, A., et al. The natural circulation solar water heater model with linear temperature distribution. **Renewable Energy**, v. 26, p. 549–559, 2002.

### **ANEXO A**

A seguir estão listados os sistemas de equações do sistema hidráulico para cada tipo de demanda de consumo conforme Tabela 3.3.

**Cenário 1**

**Equações diferenciais**

$$
\dot{V}_{R1} = q_{ent(R1)} - q_{23}
$$

onde  $\dot{V}_{R1}$  é a taxa variação do volume do reservatório *R1* no tempo,  $q_{ent}$  é a vazão de entrada no reservatório *R1* e  $q_{23}$  é a vazão na tubulação de extremidades 2 e 3.

$$
\dot{V}_{R2} = q_{23} - q_{910}
$$

onde  $\dot{V}_{R2}$  é a variação do volume do reservatório  $R2$  no tempo,  $q_{23}$  é a vazão na tubulação de extremidades 2 e 3 e  $q_{910}$  é a vazão na tubulação de extremidades 9 e 10.

$$
\dot{q}_{23} = \frac{1}{I_{23}} [p_2 - p_3 - p_r(q_{23}) + \rho G(H_2 - H_3)]
$$

onde  $\dot{q}_{23}$  é a variação da vazão da tubulação de extremidades 2 e 3, onde  $I_{23}$  é a inertância fluídica da tubulação de extremidades 2 e 3,  $p_2$  é a pressão no fundo do reservatório  $RI$ ,  $p_3$  é a pressão na extremidade 3 da tubulação,  $p_r(q_{23})$  é a perda de carga na tubulação de extremidades 2 e 3,  $\rho$  é a densidade do fluido, *G* é a aceleração da gravidade e  $(H_2 - H_3)$  é a diferença de altura entre as extremidades 2 e 3.

$$
\dot{q}_{58} = \frac{1}{I_{56} + I_{67} + I_{78}} \Big[ p_5 - p_8 - \left( p_r(q_{56}) + p_r(q_{67}) + p_r(q_{78}) \right) + \rho G (H_5 - H_8) + \Delta P_c \Big]
$$

onde  $\dot{q}_{58}$  é a variação da vazão da tubulação de extremidades 5 e 6, no coletor solar (extremidades 6 e 7) e na tubulação de extremidade 7 e 8,  $p_5$  é a pressão no ponto 5 do sistema, onde  $I_{56}$  é a inertância fluídica da tubulação de extremidades 5 e 6, onde  $I_{67}$  é a inertância fluídica da tubulação de extremidades 6 e 7, onde  $I_{78}$  é a inertância fluídica da tubulação de extremidades 7 e 8,  $p_8$  é a pressão na extremidade 8 da tubulação,  $p_r(q_{56})$  é a perda de carga na tubulação de extremidades 5 e 6,  $p_r(q_{67})$  é a perda de carga na tubulação do coletor solar,  $p_r(q_{78})$  é a perda de carga na tubulação de extremidades 7 e 8,  $\rho$  é a densidade do fluido, *G* é a aceleração da gravidade,  $(H_5 - H_8)$  é a diferença de altura entre as extremidades 5 e 8 e  $\Delta P_c$  é o ganho de pressão devido ao aumento da temperatura do fluido.

$$
\dot{q}_{910} = \frac{1}{I_{910}} [p_9 - p_{10} - p_r(q_{910}) + \rho G(H_9 - H_{10})]
$$

onde  $\dot{q}_{910}$  é a variação da vazão da tubulação de extremidades 9 e 10, onde  $I_{910}$  é a inertância fluídica da tubulação de extremidades 9 e 10,  $p_9$  é a pressão na extremidade 9 da tubulação,  $p_{10}$  é a pressão na extremidade 10 da tubulação,  $p_r(q_{910})$  é a perda de carga na tubulação de extremidades 9 e 10,  $\rho$  é a densidade do fluido, *G* é a aceleração da gravidade e  $(H_9 - H_{10})$ é a diferença de altura entre as extremidades 9 e 10.

$$
\dot{q}_{1011} = \frac{1}{I_{1011}} [p_{10} - p_{11} - p_r(q_{1011}) + \rho G(H_{10} - H_{11})]
$$

onde  $\dot{q}_{1011}$  é a variação da vazão da tubulação de extremidades 10 e 11, onde  $I_{1011}$  é a inertância fluídica da tubulação de extremidades 10 e 11,  $p_{10}$  é a pressão na extremidade 10 da tubulação,  $p_{11}$  é a pressão na extremidade 11 da tubulação,  $p_r(q_{1011})$  é a perda de carga na

tubulação de extremidades 10 e 11,  $\rho$  é a densidade do fluido,  $G$  é a aceleração da gravidade e ( $H_{10} - H_{11}$ ) é a diferença de altura entre as extremidades 10 e 11.

$$
\dot{q}_{1213} = \frac{1}{I_{1213}} [p_{12} - p_{13} - p_r(q_{1213}) + \rho G(H_{12} - H_{13})]
$$

onde  $\dot{q}_{1213}$  é a variação da vazão da tubulação de extremidades 12 e 13, onde  $I_{1213}$  é a inertância fluídica da tubulação de extremidades 12 e 13,  $p_{12}$  é a pressão na extremidade 12 da tubulação,  $p_{13}$  é a pressão na extremidade 13 da tubulação,  $p_r(q_{1213})$  é a perda de carga na tubulação de extremidades 12 e 13,  $\rho$  é a densidade do fluido,  $G$  é a aceleração da gravidade e ( $H_{12} - H_{13}$ ) é a diferença de altura entre as extremidades 12 e 13.

#### **Cenário 2**

**Equações diferenciais**

$$
\dot{V}_{R1} = q_{ent(R1)} - q_{23}
$$

onde  $\dot{V}_{R1}$  é a taxa variação do volume do reservatório *R1* no tempo,  $q_{ent}$  é a vazão de entrada no reservatório *R1* e  $q_{23}$  é a vazão na tubulação de extremidades 2 e 3.

$$
\dot{V}_{R2} = q_{23} - q_{910}
$$

onde  $\dot{V}_{R2}$  é a variação do volume do reservatório  $R2$  no tempo,  $q_{23}$  é a vazão na tubulação de extremidades 2 e 3 e  $q_{910}$  é a vazão na tubulação de extremidades 9 e 10.

$$
\dot{q}_{23} = \frac{1}{I_{23}} [p_2 - p_3 - p_r(q_{23}) + \rho G(H_2 - H_3)]
$$

onde  $\dot{q}_{23}$  é a variação da vazão da tubulação de extremidades 2 e 3, onde  $I_{23}$  é a inertância fluídica da tubulação de extremidades 2 e 3,  $p_2$  é a pressão no fundo do reservatório  $R1$ ,  $p_3$  é a pressão na extremidade 3 da tubulação,  $p_r(q_{23})$  é a perda de carga na tubulação de extremidades 2 e 3,  $\rho$  é a densidade do fluido, *G* é a aceleração da gravidade e  $(H_2 - H_3)$  é a diferença de altura entre as extremidades 2 e 3.

$$
\dot{q}_{58} = \frac{1}{I_{56} + I_{67} + I_{78}} \Big[ p_5 - p_8 - \big( p_r(q_{56}) + p_r(q_{67}) + p_r(q_{78}) \big) + \rho G (H_5 - H_8) + \Delta P_c \Big]
$$

onde  $\dot{q}_{58}$  é a variação da vazão da tubulação de extremidades 5 e 6, no coletor solar (extremidades 6 e 7) e na tubulação de extremidade 7 e 8,  $p_5$  é a pressão no ponto 5 do sistema, onde  $I_{56}$  é a inertância fluídica da tubulação de extremidades 5 e 6, onde  $I_{67}$  é a inertância fluídica da tubulação de extremidades 6 e 7, onde  $I_{78}$  é a inertância fluídica da tubulação de extremidades 7 e 8,  $p_8$  é a pressão na extremidade 8 da tubulação,  $p_r(q_{56})$  é a perda de carga na tubulação de extremidades 5 e 6,  $p_r(q_{67})$  é a perda de carga na tubulação do coletor solar,  $p_r(q_{78})$  é a perda de carga na tubulação de extremidades 7 e 8,  $\rho$  é a densidade do fluido, *G* é a aceleração da gravidade,  $(H_5 - H_8)$  é a diferença de altura entre as extremidades 5 e 8 e  $\Delta P_c$  é o ganho de pressão devido ao aumento da temperatura do fluido.

 $\dot{q}_{910} = 0$ 

onde  $\dot{q}_{910}$  é a variação da vazão da tubulação de extremidades 9 e 10, onde  $I_{910}$  é a inertância fluídica da tubulação de extremidades 9 e 10,  $p_9$  é a pressão na extremidade 9 da tubulação,  $p_{10}$  é a pressão na extremidade 10 da tubulação,  $p_r(q_{910})$  é a perda de carga na tubulação de extremidades 9 e 10,  $\rho$  é a densidade do fluido, *G* é a aceleração da gravidade e  $(H_9 - H_{10})$ é a diferença de altura entre as extremidades 9 e 10.

$$
\dot{q}_{1011}=0
$$

onde  $\dot{q}_{1011}$  é a variação da vazão da tubulação de extremidades 10 e 11.

$$
\dot{q}_{1213}=0
$$

onde  $\dot{q}_{1213}$  é a variação da vazão da tubulação de extremidades 12 e 13.

#### **Cenário 3**

#### **Equações diferenciais**

$$
\dot{V}_{R1} = q_{ent(R1)} - q_{23}
$$

onde  $\dot{V}_{R1}$  é a taxa variação do volume do reservatório *R1* no tempo,  $q_{ent}$  é a vazão de entrada no reservatório *R1* e  $q_{23}$  é a vazão na tubulação de extremidades 2 e 3.

$$
\dot{V}_{R2} = q_{23} - q_{910}
$$

onde  $\dot{V}_{R2}$  é a variação do volume do reservatório  $R2$  no tempo,  $q_{23}$  é a vazão na tubulação de extremidades 2 e 3 e  $q_{910}$  é a vazão na tubulação de extremidades 9 e 10.

$$
\dot{q}_{23} = \frac{1}{I_{23}} [p_2 - p_3 - p_r(q_{23}) + \rho G(H_2 - H_3)]
$$

onde  $\dot{q}_{23}$  é a variação da vazão da tubulação de extremidades 2 e 3, onde  $I_{23}$  é a inertância fluídica da tubulação de extremidades 2 e 3,  $p_2$  é a pressão no fundo do reservatório  $R1$ ,  $p_3$  é a pressão na extremidade 3 da tubulação,  $p_r(q_{23})$  é a perda de carga na tubulação de extremidades 2 e 3,  $\rho$  é a densidade do fluido, *G* é a aceleração da gravidade e  $(H_2 - H_3)$  é a diferença de altura entre as extremidades 2 e 3.

$$
\dot{q}_{58} = \frac{1}{I_{56} + I_{67} + I_{78}} \Big[ p_5 - p_8 - \big( p_r(q_{56}) + p_r(q_{67}) + p_r(q_{78}) \big) + \rho G (H_5 - H_8) + \Delta P_c \Big]
$$

onde  $\dot{q}_{58}$  é a variação da vazão da tubulação de extremidades 5 e 6, no coletor solar (extremidades 6 e 7) e na tubulação de extremidade 7 e 8,  $p_5$  é a pressão no ponto 5 do sistema, onde  $I_{56}$  é a inertância fluídica da tubulação de extremidades 5 e 6, onde  $I_{67}$  é a inertância fluídica da tubulação de extremidades 6 e 7, onde  $I_{78}$  é a inertância fluídica da tubulação de extremidades 7 e 8,  $p_8$  é a pressão na extremidade 8 da tubulação,  $p_r(q_{56})$  é a perda de carga na tubulação de extremidades 5 e 6,  $p_r(q_{67})$  é a perda de carga na tubulação do coletor solar,  $p_r(q_{78})$  é a perda de carga na tubulação de extremidades 7 e 8,  $\rho$  é a densidade do fluido, *G* é a aceleração da gravidade,  $(H_5 - H_8)$  é a diferença de altura entre as extremidades 5 e 8 e  $\Delta P_c$  é o ganho de pressão devido ao aumento da temperatura do fluido.

$$
\dot{q}_{910} = \frac{1}{I_{910}} [p_9 - p_{10} - p_r(q_{910}) + \rho G(H_9 - H_{10})]
$$

onde  $\dot{q}_{910}$  é a variação da vazão da tubulação de extremidades 9 e 10, onde  $I_{910}$  é a inertância fluídica da tubulação de extremidades 9 e 10,  $p_9$  é a pressão na extremidade 9 da tubulação,  $p_{10}$  é a pressão na extremidade 10 da tubulação,  $p_r(q_{910})$  é a perda de carga na tubulação de extremidades 9 e 10,  $\rho$  é a densidade do fluido, *G* é a aceleração da gravidade e  $(H_9 - H_{10})$ é a diferença de altura entre as extremidades 9 e 10.

$$
\dot{q}_{1011} = \frac{1}{I_{1011}} [p_{10} - p_{11} - p_r(q_{1011}) + \rho G(H_{10} - H_{11})]
$$

onde  $\dot{q}_{1011}$  é a variação da vazão da tubulação de extremidades 10 e 11, onde  $I_{1011}$  é a inertância fluídica da tubulação de extremidades 10 e 11,  $p_{10}$  é a pressão na extremidade 10 da tubulação,  $p_{11}$  é a pressão na extremidade 11 da tubulação,  $p_r(q_{1011})$  é a perda de carga na tubulação de extremidades 10 e 11,  $\rho$  é a densidade do fluido,  $G$  é a aceleração da gravidade e ( $H_{10} - H_{11}$ ) é a diferença de altura entre as extremidades 10 e 11.

#### **Cenário 4**

**Equações diferenciais**

$$
\dot{V}_{R1} = q_{ent(R1)} - q_{23}
$$

onde  $\dot{V}_{R1}$  é a taxa variação do volume do reservatório *R1* no tempo,  $q_{ent}$  é a vazão de entrada no reservatório *R1* e  $q_{23}$  é a vazão na tubulação de extremidades 2 e 3.

$$
\dot{V}_{R2} = q_{23} - q_{910}
$$

onde  $\dot{V}_{R2}$  é a variação do volume do reservatório  $R2$  no tempo,  $q_{23}$  é a vazão na tubulação de extremidades 2 e 3 e  $q_{910}$  é a vazão na tubulação de extremidades 9 e 10.

$$
\dot{q}_{23} = \frac{1}{I_{23}} [p_2 - p_3 - p_r(q_{23}) + \rho G(H_2 - H_3)]
$$

onde  $\dot{q}_{23}$  é a variação da vazão da tubulação de extremidades 2 e 3, onde  $I_{23}$  é a inertância fluídica da tubulação de extremidades 2 e 3,  $p_2$  é a pressão no fundo do reservatório  $R1$ ,  $p_3$  é a pressão na extremidade 3 da tubulação,  $p_r(q_{23})$  é a perda de carga na tubulação de extremidades 2 e 3,  $\rho$  é a densidade do fluido, *G* é a aceleração da gravidade e  $(H_2 - H_3)$  é a diferença de altura entre as extremidades 2 e 3.

$$
\dot{q}_{58} = \frac{1}{I_{56} + I_{67} + I_{78}} \Big[ p_5 - p_8 - \big( p_r(q_{56}) + p_r(q_{67}) + p_r(q_{78}) \big) + \rho G (H_5 - H_8) + \Delta P_c \Big]
$$

onde  $\dot{q}_{58}$  é a variação da vazão da tubulação de extremidades 5 e 6, no coletor solar (extremidades 6 e 7) e na tubulação de extremidade 7 e 8,  $p_5$  é a pressão no ponto 5 do sistema, onde  $I_{56}$  é a inertância fluídica da tubulação de extremidades 5 e 6, onde  $I_{67}$  é a inertância fluídica da tubulação de extremidades 6 e 7, onde  $I_{78}$  é a inertância fluídica da tubulação de extremidades 7 e 8,  $p_8$  é a pressão na extremidade 8 da tubulação,  $p_r(q_{56})$  é a perda de carga na tubulação de extremidades 5 e 6,  $p_r(q_{67})$  é a perda de carga na tubulação do coletor solar,  $p_r(q_{78})$  é a perda de carga na tubulação de extremidades 7 e 8,  $\rho$  é a densidade do fluido, *G* é a aceleração da gravidade,  $(H_5 - H_8)$  é a diferença de altura entre as extremidades 5 e 8 e  $\Delta P_c$  é o ganho de pressão devido ao aumento da temperatura do fluido.

$$
\dot{q}_{910} = \frac{1}{I_{910}} [p_9 - p_{10} - p_r(q_{910}) + \rho G(H_9 - H_{10})]
$$

onde  $\dot{q}_{910}$  é a variação da vazão da tubulação de extremidades 9 e 10, onde  $I_{910}$  é a inertância fluídica da tubulação de extremidades 9 e 10,  $p_9$  é a pressão na extremidade 9 da tubulação,  $p_{10}$  é a pressão na extremidade 10 da tubulação,  $p_r(q_{910})$  é a perda de carga na tubulação de extremidades 9 e 10,  $\rho$  é a densidade do fluido, *G* é a aceleração da gravidade e  $(H_9 - H_{10})$ é a diferença de altura entre as extremidades 9 e 10.

$$
\dot{q}_{1011} = \frac{1}{I_{1011}} [p_{10} - p_{11} - p_r(q_{1011}) + \rho G(H_{10} - H_{11})]
$$

onde  $\dot{q}_{1011}$  é a variação da vazão da tubulação de extremidades 10 e 11, onde  $I_{1011}$  é a inertância fluídica da tubulação de extremidades 10 e 11,  $p_{10}$  é a pressão na extremidade 10 da tubulação,  $p_{11}$  é a pressão na extremidade 11 da tubulação,  $p_r(q_{1011})$  é a perda de carga na tubulação de extremidades 10 e 11,  $\rho$  é a densidade do fluido,  $G$  é a aceleração da gravidade e ( $H_{10} - H_{11}$ ) é a diferença de altura entre as extremidades 10 e 11.

$$
\dot{q}_{1213}=0
$$

onde  $\dot{q}_{1213}$  é a variação da vazão da tubulação de extremidades 12 e 13.

#### **Cenário 5**

#### **Equações diferenciais**

$$
\dot{V}_{R1} = q_{ent(R1)} - q_{23}
$$

onde  $\dot{V}_{R1}$  é a taxa variação do volume do reservatório *R1* no tempo,  $q_{ent}$  é a vazão de entrada no reservatório *R1* e  $q_{23}$  é a vazão na tubulação de extremidades 2 e 3.

$$
\dot{V}_{R2} = q_{23} - q_{910}
$$

onde  $\dot{V}_{R2}$  é a variação do volume do reservatório  $R2$  no tempo,  $q_{23}$  é a vazão na tubulação de extremidades 2 e 3 e  $q_{910}$  é a vazão na tubulação de extremidades 9 e 10.

$$
\dot{q}_{23} = \frac{1}{I_{23}} [p_2 - p_3 - p_r(q_{23}) + \rho G(H_2 - H_3)]
$$

onde  $\dot{q}_{23}$  é a variação da vazão da tubulação de extremidades 2 e 3, onde  $I_{23}$  é a inertância fluídica da tubulação de extremidades 2 e 3,  $p_2$  é a pressão no fundo do reservatório  $R1$ ,  $p_3$  é a pressão na extremidade 3 da tubulação,  $p_r(q_{23})$  é a perda de carga na tubulação de extremidades 2 e 3,  $\rho$  é a densidade do fluido, *G* é a aceleração da gravidade e  $(H_2 - H_3)$  é a diferença de altura entre as extremidades 2 e 3.

$$
\dot{q}_{58} = \frac{1}{I_{56} + I_{67} + I_{78}} \left[ p_5 - p_8 - \left( p_r(q_{56}) + p_r(q_{67}) + p_r(q_{78}) \right) + \rho G (H_5 - H_8) + \Delta P_c \right]
$$

onde  $\dot{q}_{58}$  é a variação da vazão da tubulação de extremidades 5 e 6, no coletor solar (extremidades 6 e 7) e na tubulação de extremidade 7 e 8,  $p_5$  é a pressão no ponto 5 do sistema, onde  $I_{56}$  é a inertância fluídica da tubulação de extremidades 5 e 6, onde  $I_{67}$  é a inertância fluídica da tubulação de extremidades 6 e 7, onde  $I_{78}$  é a inertância fluídica da tubulação de extremidades 7 e 8,  $p_8$  é a pressão na extremidade 8 da tubulação,  $p_r(q_{56})$  é a perda de carga na tubulação de extremidades 5 e 6,  $p_r(q_{67})$  é a perda de carga na tubulação do coletor solar,  $p_r(q_{78})$  é a perda de carga na tubulação de extremidades 7 e 8,  $\rho$  é a densidade do fluido, *G* é a aceleração da gravidade,  $(H_5 - H_8)$  é a diferença de altura entre as extremidades 5 e 8 e  $\Delta P_c$  é o ganho de pressão devido ao aumento da temperatura do fluido.

$$
\dot{q}_{910} = \frac{1}{I_{910}} [p_9 - p_{10} - p_r(q_{910}) + \rho G(H_9 - H_{10})]
$$

onde  $\dot{q}_{910}$  é a variação da vazão da tubulação de extremidades 9 e 10, onde  $I_{910}$  é a inertância fluídica da tubulação de extremidades 9 e 10,  $p_9$  é a pressão na extremidade 9 da tubulação,  $p_{10}$  é a pressão na extremidade 10 da tubulação,  $p_r(q_{910})$  é a perda de carga na tubulação de extremidades 9 e 10,  $\rho$  é a densidade do fluido, *G* é a aceleração da gravidade e  $(H_9 - H_{10})$ é a diferença de altura entre as extremidades 9 e 10.

 $\dot{q}_{1011} = 0$ 

onde  $\dot{q}_{1011}$  é a variação da vazão da tubulação de extremidades 10 e 11.

$$
\dot{q}_{1213} = \frac{1}{I_{1213}} [p_{12} - p_{13} - p_r(q_{1213}) + \rho G(H_{12} - H_{13})]
$$

onde  $\dot{q}_{1213}$  é a variação da vazão da tubulação de extremidades 12 e 13, onde  $I_{1213}$  é a inertância fluídica da tubulação de extremidades 12 e 13,  $p_{12}$  é a pressão na extremidade 12 da tubulação,  $p_{13}$  é a pressão na extremidade 13 da tubulação,  $p_r(q_{1213})$  é a perda de carga na tubulação de extremidades 12 e 13,  $\rho$  é a densidade do fluido,  $G$  é a aceleração da gravidade e  $(H_{12} - H_{13})$  é a diferença de altura entre as extremidades 12 e 13.

#### **Cenário 6**

#### **Equações diferenciais**

$$
\dot{V}_{R1} = q_{ent(R1)} - q_{23}
$$

onde  $\dot{V}_{R1}$  é a taxa variação do volume do reservatório *R1* no tempo,  $q_{ent}$  é a vazão de entrada no reservatório *R1* e  $q_{23}$  é a vazão na tubulação de extremidades 2 e 3.

$$
\dot{V}_{R2} = q_{23} - q_{910}
$$

onde  $\dot{V}_{R2}$  é a variação do volume do reservatório  $R2$  no tempo,  $q_{23}$  é a vazão na tubulação de extremidades 2 e 3 e  $q_{910}$  é a vazão na tubulação de extremidades 9 e 10.

$$
\dot{q}_{23} = \frac{1}{I_{23}} [p_2 - p_3 - p_r(q_{23}) + \rho G(H_2 - H_3)]
$$

onde  $\dot{q}_{23}$  é a variação da vazão da tubulação de extremidades 2 e 3, onde  $I_{23}$  é a inertância fluídica da tubulação de extremidades 2 e 3,  $p_2$  é a pressão no fundo do reservatório *R1*,  $p_3$  é a pressão na extremidade 3 da tubulação,  $p_r(q_{23})$  é a perda de carga na tubulação de extremidades 2 e 3,  $\rho$  é a densidade do fluido, *G* é a aceleração da gravidade e  $(H_2 - H_3)$  é a diferença de altura entre as extremidades 2 e 3.

$$
\dot{q}_{58} = \frac{1}{I_{56} + I_{67} + I_{78}} \Big[ p_5 - p_8 - \big( p_r(q_{56}) + p_r(q_{67}) + p_r(q_{78}) \big) + \rho G (H_5 - H_8) + \Delta P_c \Big]
$$

onde  $\dot{q}_{58}$  é a variação da vazão da tubulação de extremidades 5 e 6, no coletor solar (extremidades 6 e 7) e na tubulação de extremidade 7 e 8,  $p_5$  é a pressão no ponto 5 do sistema, onde  $I_{56}$  é a inertância fluídica da tubulação de extremidades 5 e 6, onde  $I_{67}$  é a inertância fluídica da tubulação de extremidades 6 e 7, onde  $I_{78}$  é a inertância fluídica da tubulação de extremidades 7 e 8,  $p_8$  é a pressão na extremidade 8 da tubulação,  $p_r(q_{56})$  é a perda de carga na tubulação de extremidades 5 e 6,  $p_r(q_{67})$  é a perda de carga na tubulação do coletor solar,  $p_r(q_{78})$  é a perda de carga na tubulação de extremidades 7 e 8,  $\rho$  é a densidade do fluido, *G* é a aceleração da gravidade,  $(H_5 - H_8)$  é a diferença de altura entre as extremidades 5 e 8 e  $\Delta P_c$  é o ganho de pressão devido ao aumento da temperatura do fluido.

$$
\dot{q}_{910} = \frac{1}{I_{910}} [p_9 - p_{10} - p_r(q_{910}) + \rho G(H_9 - H_{10})]
$$

onde  $\dot{q}_{910}$  é a variação da vazão da tubulação de extremidades 9 e 10, onde  $I_{910}$  é a inertância fluídica da tubulação de extremidades 9 e 10,  $p_9$  é a pressão na extremidade 9 da tubulação,  $p_{10}$  é a pressão na extremidade 10 da tubulação,  $p_r(q_{910})$  é a perda de carga na tubulação de extremidades 9 e 10,  $\rho$  é a densidade do fluido, *G* é a aceleração da gravidade e  $(H_9 - H_{10})$ é a diferença de altura entre as extremidades 9 e 10.

$$
\dot{q}_{1011}=0
$$

onde  $\dot{q}_{1011}$  é a variação da vazão da tubulação de extremidades 10 e 11.

$$
\dot{q}_{1213}=0
$$

onde  $\dot{q}_{1213}$  é a variação da vazão da tubulação de extremidades 12 e 13.

#### **Cenário 7**

### **Equações diferenciais**

$$
\dot{V}_{R1} = q_{ent(R1)} - q_{23}
$$

onde  $\dot{V}_{R1}$  é a taxa variação do volume do reservatório *R1* no tempo,  $q_{ent}$  é a vazão de entrada no reservatório *R1* e  $q_{23}$  é a vazão na tubulação de extremidades 2 e 3.

$$
\dot{V}_{R2} = q_{23} - q_{910}
$$

onde  $\dot{V}_{R2}$  é a variação do volume do reservatório  $R2$  no tempo,  $q_{23}$  é a vazão na tubulação de extremidades 2 e 3 e  $q_{910}$  é a vazão na tubulação de extremidades 9 e 10.

$$
\dot{q}_{23} = \frac{1}{I_{23}} [p_2 - p_3 - p_r(q_{23}) + \rho G(H_2 - H_3)]
$$

onde  $\dot{q}_{23}$  é a variação da vazão da tubulação de extremidades 2 e 3, onde  $I_{23}$  é a inertância fluídica da tubulação de extremidades 2 e 3,  $p_2$  é a pressão no fundo do reservatório *R1*,  $p_3$  é a pressão na extremidade 3 da tubulação,  $p_r(q_{23})$  é a perda de carga na tubulação de extremidades 2 e 3,  $\rho$  é a densidade do fluido, *G* é a aceleração da gravidade e  $(H_2 - H_3)$  é a diferença de altura entre as extremidades 2 e 3.

$$
\dot{q}_{58} = \frac{1}{I_{56} + I_{67} + I_{78}} \Big[ p_5 - p_8 - \big( p_r(q_{56}) + p_r(q_{67}) + p_r(q_{78}) \big) + \rho G (H_5 - H_8) + \Delta P_c \Big]
$$

onde  $\dot{q}_{58}$  é a variação da vazão da tubulação de extremidades 5 e 6, no coletor solar (extremidades 6 e 7) e na tubulação de extremidade 7 e 8,  $p_5$  é a pressão no ponto 5 do sistema, onde  $I_{56}$  é a inertância fluídica da tubulação de extremidades 5 e 6, onde  $I_{67}$  é a inertância fluídica da tubulação de extremidades 6 e 7, onde  $I_{78}$  é a inertância fluídica da tubulação de extremidades 7 e 8,  $p_8$  é a pressão na extremidade 8 da tubulação,  $p_r(q_{56})$  é a perda de carga na tubulação de extremidades 5 e 6,  $p_r(q_{67})$  é a perda de carga na tubulação do coletor solar,  $p_r(q_{78})$  é a perda de carga na tubulação de extremidades 7 e 8,  $\rho$  é a densidade do fluido, *G* é a aceleração da gravidade,  $(H_5 - H_8)$  é a diferença de altura entre as extremidades 5 e 8 e  $\Delta P_c$  é o ganho de pressão devido ao aumento da temperatura do fluido.

$$
\dot{q}_{910} = \frac{1}{I_{910}} [p_9 - p_{10} - p_r(q_{910}) + \rho G(H_9 - H_{10})]
$$

onde  $\dot{q}_{910}$  é a variação da vazão da tubulação de extremidades 9 e 10, onde  $I_{910}$  é a inertância fluídica da tubulação de extremidades 9 e 10,  $p_9$  é a pressão na extremidade 9 da tubulação,  $p_{10}$  é a pressão na extremidade 10 da tubulação,  $p_r(q_{910})$  é a perda de carga na tubulação de extremidades 9 e 10,  $\rho$  é a densidade do fluido, *G* é a aceleração da gravidade e  $(H_9 - H_{10})$ é a diferença de altura entre as extremidades 9 e 10.

$$
\dot{q}_{1011}=0
$$

onde  $\dot{q}_{1011}$  é a variação da vazão da tubulação de extremidades 10 e 11.

$$
\dot{q}_{1213} = \frac{1}{I_{1213}} [p_{12} - p_{13} - p_r(q_{1213}) + \rho G(H_{12} - H_{13})]
$$

onde  $\dot{q}_{1213}$  é a variação da vazão da tubulação de extremidades 12 e 13, onde  $I_{1213}$  é a inertância fluídica da tubulação de extremidades 12 e 13,  $p_{12}$  é a pressão na extremidade 12 da tubulação,  $p_{13}$  é a pressão na extremidade 13 da tubulação,  $p_r(q_{1213})$  é a perda de carga na tubulação de extremidades 12 e 13,  $\rho$  é a densidade do fluido,  $G$  é a aceleração da gravidade e ( $H_{12} - H_{13}$ ) é a diferença de altura entre as extremidades 12 e 13.

#### **Cenário 8**

**Equações diferenciais**

$$
\dot{V}_{R1} = q_{ent(R1)} - q_{23}
$$

onde  $\dot{V}_{R1}$  é a taxa variação do volume do reservatório *R1* no tempo,  $q_{ent}$  é a vazão de entrada no reservatório *R1* e  $q_{23}$  é a vazão na tubulação de extremidades 2 e 3.

$$
\dot{V}_{R2} = q_{23} - q_{910}
$$

onde  $\dot{V}_{R2}$  é a variação do volume do reservatório  $R2$  no tempo,  $q_{23}$  é a vazão na tubulação de extremidades 2 e 3 e  $q_{910}$  é a vazão na tubulação de extremidades 9 e 10.

$$
\dot{q}_{23} = \frac{1}{I_{23}} [p_2 - p_3 - p_r(q_{23}) + \rho G(H_2 - H_3)]
$$

onde  $\dot{q}_{23}$  é a variação da vazão da tubulação de extremidades 2 e 3, onde  $I_{23}$  é a inertância fluídica da tubulação de extremidades 2 e 3,  $p_2$  é a pressão no fundo do reservatório  $R1$ ,  $p_3$  é a pressão na extremidade 3 da tubulação,  $p_r(q_{23})$  é a perda de carga na tubulação de extremidades 2 e 3,  $\rho$  é a densidade do fluido, *G* é a aceleração da gravidade e  $(H_2 - H_3)$  é a diferença de altura entre as extremidades 2 e 3.

$$
\dot{q}_{58} = \frac{1}{I_{56} + I_{67} + I_{78}} \Big[ p_5 - p_8 - \big( p_r(q_{56}) + p_r(q_{67}) + p_r(q_{78}) \big) + \rho G (H_5 - H_8) + \Delta P_c \Big]
$$

onde  $\dot{q}_{58}$  é a variação da vazão da tubulação de extremidades 5 e 6, no coletor solar (extremidades 6 e 7) e na tubulação de extremidade 7 e 8,  $p_5$  é a pressão no ponto 5 do sistema, onde  $I_{56}$  é a inertância fluídica da tubulação de extremidades 5 e 6, onde  $I_{67}$  é a inertância fluídica da tubulação de extremidades 6 e 7, onde  $I_{78}$  é a inertância fluídica da tubulação de extremidades 7 e 8,  $p_8$  é a pressão na extremidade 8 da tubulação,  $p_r(q_{56})$  é a perda de carga na tubulação de extremidades 5 e 6,  $p_r(q_{67})$  é a perda de carga na tubulação do coletor solar,  $p_r(q_{78})$  é a perda de carga na tubulação de extremidades 7 e 8,  $\rho$  é a

densidade do fluido, *G* é a aceleração da gravidade,  $(H_5 - H_8)$  é a diferença de altura entre as extremidades 5 e 8 e  $\Delta P_c$  é o ganho de pressão devido ao aumento da temperatura do fluido.

$$
\dot{q}_{910} = \frac{1}{I_{910}} [p_9 - p_{10} - p_r(q_{910}) + \rho G(H_9 - H_{10})]
$$

onde  $\dot{q}_{910}$  é a variação da vazão da tubulação de extremidades 9 e 10, onde  $I_{910}$  é a inertância fluídica da tubulação de extremidades 9 e 10,  $p_9$  é a pressão na extremidade 9 da tubulação,  $p_{10}$  é a pressão na extremidade 10 da tubulação,  $p_r(q_{910})$  é a perda de carga na tubulação de extremidades 9 e 10,  $\rho$  é a densidade do fluido, *G* é a aceleração da gravidade e  $(H_9 - H_{10})$ é a diferença de altura entre as extremidades 9 e 10.

$$
\dot{q}_{1011} = \frac{1}{I_{1011}} [p_{10} - p_{11} - p_r(q_{1011}) + \rho G(H_{10} - H_{11})]
$$

onde  $\dot{q}_{1011}$  é a variação da vazão da tubulação de extremidades 10 e 11, onde  $I_{1011}$  é a inertância fluídica da tubulação de extremidades 10 e 11,  $p_{10}$  é a pressão na extremidade 10 da tubulação,  $p_{11}$  é a pressão na extremidade 11 da tubulação,  $p_r(q_{1011})$  é a perda de carga na tubulação de extremidades 10 e 11,  $\rho$  é a densidade do fluido,  $G$  é a aceleração da gravidade e  $(H_{10} - H_{11})$  é a diferença de altura entre as extremidades 10 e 11.

## $\dot{q}_{1213} = 0$

onde  $\dot{q}_{1213}$  é a variação da vazão da tubulação de extremidades 12 e 13.

## **ANEXO B**

Para a simulação do modelo de estratificação térmica do reservatório térmico foram utilizados os seguintes conjuntos de equações.

## **Reservatório Térmico com 5 camadas**

$$
\dot{T}s_1 = \frac{1}{Ms_1 \cdot c_p} \Big[ Q_{\dot{u}t\dot{u}} - UAt(Ts_1 - T_{amb}) - UAc_{1,2}(Ts_1 - Ts_2) + m_e \cdot C_p(Ts_2 - Ts_1) \Big]
$$

$$
\dot{T}s_2 = \frac{1}{Ms_2 \cdot C_p} \left[ -UAt(Ts_2 - T_{amb}) + m_c \cdot C_p(Ts_1 - Ts_2) + UAc_{1,2}(Ts_1 - Ts_2) - UAc_{2,3}(Ts_2 - Ts_3) + m_e \cdot C_p(Ts_3 - Ts_2) \right]
$$

$$
\dot{T}s_3 = \frac{1}{Ms_3 \cdot C_p} \left[ -UAt(Ts_3 - T_{amb}) + m_c \cdot C_p(Ts_2 - Ts_3) + UAc_{2,3}(Ts_2 - Ts_3) - UAc_{3,4}(Ts_3 - Ts_4) + m_e \cdot C_p(Ts_4 - Ts_3) \right]
$$

$$
\dot{T}S_4 = \frac{1}{Ms_4 \cdot C_p} \left[ -UAt(T_{S_4} - T_{amb}) + m_c \cdot C_p(T_{S_3} - T_{S_4}) + UAc_{3,4}(Ts_3 - Ts_4) - UAc_{4,5}(Ts_4 - Ts_5) + m_e \cdot C_p(T_{S_5} - Ts_4) \right]
$$

$$
\dot{T}s_5 = \frac{1}{Ms_5 \cdot C_p} \left[ -UAt(Ts_5 - T_{amb}) + m_c \cdot C_p(Ts_4 - Ts_5) + UAc_{4,5}(Ts_4 - Ts_5) + m_e \cdot C_p T_{amb} \right]
$$

**Reservatório Térmico com 10 camadas**

$$
\dot{T}S_1 = \frac{1}{Ms_1 \cdot c_p} \left[ Q_{\dot{u}t\dot{u}} - UAt(TS_1 - T_{amb}) - UAc_{1,2}(Ts_1 - Ts_2) + m_e \cdot C_p(TS_2 - Ts_1) \right]
$$

$$
\dot{T}S_2 = \frac{1}{Ms_2 \cdot C_p} \left[ -UAt(Ts_2 - T_{amb}) + m_c \cdot C_p(Ts_1 - Ts_2) + UAc_{1,2}(Ts_1 - Ts_2) - UAc_{2,3}(Ts_2 - Ts_3) + m_e \cdot C_p(Ts_3 - Ts_2) \right]
$$

$$
\dot{T}s_3 = \frac{1}{Ms_3 \cdot C_p} \left[ -UAt(Ts_3 - T_{amb}) + m_c \cdot C_p(Ts_2 - Ts_3) + UAc_{2,3}(Ts_2 - Ts_3) - UAc_{3,4}(Ts_3 - Ts_4) + m_c \cdot C_p(Ts_4 - Ts_3) \right]
$$

$$
\dot{T}S_4 = \frac{1}{Ms_4 \cdot C_p} \left[ -UAt(Ts_4 - T_{amb}) + m_c \cdot C_p(Ts_3 - Ts_4) + UAc_{3,4}(Ts_3 - Ts_4) - UAc_{4,5}(Ts_4 - Ts_5) + m_e \cdot C_p(Ts_5 - Ts_4) \right]
$$

$$
\dot{T}s_5 = \frac{1}{Ms_5 \cdot C_p} \left[ -UAt(Ts_5 - T_{amb}) + m_c \cdot C_p(Ts_4 - Ts_5) + UAc_{4,5}(Ts_4 - Ts_5) - UAc_{5,6}(Ts_5 - Ts_6) + m_e \cdot C_p(Ts_6 - Ts_5) \right]
$$

$$
\dot{T}s_6 = \frac{1}{Ms_6 \cdot C_p} \left[ -UAt(Ts_6 - T_{amb}) + m_c \cdot C_p(Ts_5 - Ts_6) + UAc_{5,6}(Ts_5 - Ts_6) - UAc_{6,7}(Ts_6 - Ts_7) + m_e \cdot C_p(Ts_7 - Ts_6) \right]
$$

$$
\dot{T}s_7 = \frac{1}{Ms_7 \cdot C_p} \left[ -UAt(Ts_7 - T_{amb}) + m_c \cdot C_p(Ts_6 - Ts_7) + UAc_{6,7}(Ts_6 - Ts_7) - UAc_{7,8}(Ts_7 - Ts_8) + m_e \cdot C_p(Ts_8 - Ts_7) \right]
$$

$$
\dot{T}s_8 = \frac{1}{Ms_8 \cdot C_p} \left[ -UAt(Ts_8 - T_{amb}) + m_c \cdot C_p(Ts_7 - Ts_8) + UAc_{7,8}(Ts_7 - Ts_8) - UAc_{8,9}(Ts_8 - Ts_9) + m_c \cdot C_p(Ts_9 - Ts_8) \right]
$$

$$
\dot{T}s_9 = \frac{1}{Ms_9 \cdot C_p} \left[ -UAt(Ts_9 - T_{amb}) + m_c \cdot C_p(Ts_8 - Ts_9) + UAc_{8,9}(Ts_8 - Ts_9) \right]
$$

$$
- UAc_{9,10}(Ts_9 - Ts_{10}) + m_e \cdot C_p(Ts_{10} - Ts_9) \right]
$$

$$
\dot{T}S_{10} = \frac{1}{Ms_{10} \cdot C_p} \left[ -UAt(TS_{10} - T_{amb}) + m_c \cdot C_p(TS_9 - TS_{10}) + UAC_{9,10}(Ts_9 - Ts_{10}) + m_e \cdot C_p.T_{amb} \right]
$$

### **Reservatório Térmico com 15 camadas**

$$
\dot{T}s_1 = \frac{1}{Ms_1 \cdot c_p} \left[ Q_{\dot{u}t\dot{u}} - UAt(Ts_1 - T_{amb}) - UAc_{1,2}(Ts_1 - Ts_2) + m_e \cdot C_p(Ts_2 - Ts_1) \right]
$$
\n
$$
\dot{T}s_2 = \frac{1}{Ms_2 \cdot C_p} \left[ -UAt(Ts_2 - T_{amb}) + m_c \cdot C_p(Ts_1 - Ts_2) + UAc_{1,2}(Ts_1 - Ts_2) - UAc_{2,3}(Ts_2 - Ts_3) + m_e \cdot C_p(Ts_3 - Ts_2) \right]
$$

$$
\dot{T}s_3 = \frac{1}{Ms_3 \cdot C_p} \left[ -UAt(Ts_3 - T_{amb}) + m_c \cdot C_p(Ts_2 - Ts_3) + UAc_{2,3}(Ts_2 - Ts_3) - UAc_{3,4}(Ts_3 - Ts_4) + m_e \cdot C_p(Ts_4 - Ts_3) \right]
$$

$$
\dot{T}S_4 = \frac{1}{Ms_4 \cdot C_p} \left[ -UAt(T_{S_4} - T_{amb}) + m_c \cdot C_p(T_{S_3} - T_{S_4}) + UAc_{3,4}(T_{S_3} - T_{S_4}) - UAc_{4,5}(Ts_4 - Ts_5) + m_e \cdot C_p(T_{S_5} - Ts_4) \right]
$$

$$
\dot{T}s_5 = \frac{1}{Ms_5 \cdot C_p} \left[ -UAt(Ts_5 - T_{amb}) + m_c \cdot C_p(Ts_4 - Ts_5) + UAc_{4,5}(Ts_4 - Ts_5) - UAc_{5,6}(Ts_5 - Ts_6) + m_e \cdot C_p(Ts_6 - Ts_5) \right]
$$

$$
\dot{T}s_6 = \frac{1}{Ms_6 \cdot C_p} \left[ -UAt(Ts_6 - T_{amb}) + m_c \cdot C_p(Ts_5 - Ts_6) + UAc_{5,6}(Ts_5 - Ts_6) - UAc_{6,7}(Ts_6 - Ts_7) + m_e \cdot C_p(Ts_7 - Ts_6) \right]
$$

$$
\dot{T}s_7 = \frac{1}{Ms_7 \cdot C_p} \left[ -UAt(Ts_7 - T_{amb}) + m_c \cdot C_p(Ts_6 - Ts_7) + UAc_{6,7}(Ts_6 - Ts_7) - UAc_{7,8}(Ts_7 - Ts_8) + m_e \cdot C_p(Ts_8 - Ts_7) \right]
$$

$$
\dot{T}S_8 = \frac{1}{Ms_8 \cdot C_p} \left[ -UAt(TS_8 - T_{amb}) + m_c \cdot C_p(TS_7 - TS_8) + UAC_{7,8}(Ts_7 - Ts_8) - UAC_{8,9}(Ts_8 - Ts_9) + m_c \cdot C_p(TS_9 - TS_8) \right]
$$

$$
\dot{T}s_9 = \frac{1}{Ms_9 \cdot C_p} \left[ -UAt(Ts_9 - T_{amb}) + m_c \cdot C_p(Ts_8 - Ts_9) + UAc_{8,9}(Ts_8 - Ts_9) \right]
$$

$$
- UAc_{9,10}(Ts_9 - Ts_{10}) + m_e \cdot C_p(Ts_{10} - Ts_9) \right]
$$

$$
\dot{T}S_{10} = \frac{1}{Ms_{10} \cdot C_p} \left[ -UAt(TS_{10} - T_{amb}) + m_c \cdot C_p(TS_9 - TS_{10}) + UAC_{9,10}(Ts_9 - Ts_{10}) - UAC_{10,11}(Ts_{10} - Ts_{11}) + m_e \right]
$$

$$
\cdot C_p(TS_{11} - Ts_{10})
$$

$$
\dot{T}S_{11} = \frac{1}{Ms_{11} \cdot C_p} \left[ -UAt(TS_{11} - T_{amb}) + m_c \cdot C_p(TS_{10} - TS_{11}) + UAC_{10,11}(Ts_{10} - Ts_{11}) - UAC_{11,12}(Ts_{11} - Ts_{12}) + m_e \right]
$$

$$
\cdot C_p(TS_{12} - Ts_{11})
$$

$$
\dot{T}S_{12} = \frac{1}{Ms_{12} \cdot C_p} \left[ -UAt(TS_{12} - T_{amb}) + m_c \cdot C_p(TS_{11} - TS_{12}) + UAC_{11,12}(Ts_{11} - Ts_{12}) - UAC_{12,13}(Ts_{12} - Ts_{13}) + m_e \right]
$$

$$
\cdot C_p(TS_{13} - Ts_{12})
$$

$$
\dot{T}S_{13} = \frac{1}{Ms_{13} \cdot C_p} \left[ -UAt(TS_{13} - T_{amb}) + m_c \cdot C_p(TS_{12} - TS_{13}) + UAC_{12,13}(Ts_{12} - Ts_{13}) - UAC_{13,14}(Ts_{13} - Ts_{14}) + m_e \right]
$$

$$
\cdot C_p(TS_{14} - Ts_{13}) \right]
$$

$$
\dot{T}S_{14} = \frac{1}{Ms_{14} \cdot C_p} \left[ -UAt(Ts_{14} - T_{amb}) + m_c \cdot C_p(Ts_{13} - Ts_{14}) + UAc_{13,14}(Ts_{13} - Ts_{14}) - UAc_{14,15}(Ts_{14} - Ts_{15}) + m_e \right]
$$

$$
\cdot C_p(Ts_{15} - Ts_{14})
$$

$$
\dot{T}S_{15} = \frac{1}{Ms_{15} \cdot C_p} \left[ -UAt(TS_{15} - T_{amb}) + m_c \cdot C_p (Ts_{14} - Ts_{15}) + UAc_{14,15} (Ts_{14} - Ts_{15}) + m_e \cdot C_p.T_{amb} \right]
$$

# **Reservatório Térmico com 20 camadas**

$$
\dot{T}s_1 = \frac{1}{M s_1 \cdot c_p} \left[ Q_{\dot{u} t i l} - U A t (T s_1 - T_{amb}) - U A c_{1,2} (T s_1 - T s_2) + m_e \cdot C_p (T s_2 - T s_1) \right]
$$
\n
$$
\dot{T}s_2 = \frac{1}{M s_2 \cdot C_p} \left[ -U A t (T s_2 - T_{amb}) + m_c \cdot C_p (T s_1 - T s_2) + U A c_{1,2} (T s_1 - T s_2) - U A c_{2,3} (T s_2 - T s_3) + m_e \cdot C_p (T s_3 - T s_2) \right]
$$

$$
\dot{T}s_3 = \frac{1}{Ms_3 \cdot C_p} \left[ -UAt(Ts_3 - T_{amb}) + m_c \cdot C_p(Ts_2 - Ts_3) + UAc_{2,3}(Ts_2 - Ts_3) - UAc_{3,4}(Ts_3 - Ts_4) + m_e \cdot C_p(Ts_4 - Ts_3) \right]
$$

$$
\dot{T}S_4 = \frac{1}{Ms_4 \cdot C_p} \left[ -UAt(Ts_4 - T_{amb}) + m_c \cdot C_p(Ts_3 - Ts_4) + UAc_{3,4}(Ts_3 - Ts_4) - UAc_{4,5}(Ts_4 - Ts_5) + m_e \cdot C_p(Ts_5 - Ts_4) \right]
$$

$$
\dot{T}s_5 = \frac{1}{Ms_5 \cdot C_p} \left[ -UAt(Ts_5 - T_{amb}) + m_c \cdot C_p(Ts_4 - Ts_5) + UAc_{4,5}(Ts_4 - Ts_5) - UAc_{5,6}(Ts_5 - Ts_6) + m_e \cdot C_p(Ts_6 - Ts_5) \right]
$$

$$
\dot{T}s_6 = \frac{1}{Ms_6 \cdot C_p} \left[ -UAt(Ts_6 - T_{amb}) + m_c \cdot C_p(Ts_5 - Ts_6) + UAc_{5,6}(Ts_5 - Ts_6) - UAc_{6,7}(Ts_6 - Ts_7) + m_e \cdot C_p(Ts_7 - Ts_6) \right]
$$

$$
\dot{T}s_7 = \frac{1}{Ms_7 \cdot C_p} \left[ -UAt(Ts_7 - T_{amb}) + m_c \cdot C_p(Ts_6 - Ts_7) + UAc_{6,7}(Ts_6 - Ts_7) - UAc_{7,8}(Ts_7 - Ts_8) + m_e \cdot C_p(Ts_8 - Ts_7) \right]
$$

$$
\dot{T}s_8 = \frac{1}{Ms_8 \cdot C_p} \left[ -UAt(Ts_8 - T_{amb}) + m_c \cdot C_p(Ts_7 - Ts_8) + UAc_{7,8}(Ts_7 - Ts_8) - UAc_{8,9}(Ts_8 - Ts_9) + m_c \cdot C_p(Ts_9 - Ts_8) \right]
$$

$$
\dot{T}S_9 = \frac{1}{Ms_9 \cdot C_p} \left[ -UAt(TS_9 - T_{amb}) + m_c \cdot C_p(TS_8 - TS_9) + UAC_{8,9}(Ts_8 - Ts_9) \right] \n- UAC_{9,10}(Ts_9 - Ts_{10}) + m_e \cdot C_p(TS_{10} - TS_9) \right]
$$

$$
\dot{T}S_{10} = \frac{1}{Ms_{10} \cdot C_p} \left[ -UAt(TS_{10} - T_{amb}) + m_c \cdot C_p(TS_9 - TS_{10}) + UAC_{9,10}(Ts_9 - Ts_{10}) - UAC_{10,11}(Ts_{10} - Ts_{11}) + m_e \right]
$$

$$
\cdot C_p(TS_{11} - Ts_{10})
$$

$$
\dot{T}S_{11} = \frac{1}{Ms_{11} \cdot C_p} \left[ -UAt(TS_{11} - T_{amb}) + m_c \cdot C_p(TS_{10} - TS_{11}) + UAC_{10,11}(Ts_{10} - Ts_{11}) - UAC_{11,12}(Ts_{11} - Ts_{12}) + m_e \right]
$$

$$
\cdot C_p(TS_{12} - Ts_{11})
$$

$$
\dot{T}S_{12} = \frac{1}{Ms_{12} \cdot C_p} \left[ -UAt(TS_{12} - T_{amb}) + m_c \cdot C_p(TS_{11} - TS_{12}) + UAC_{11,12}(Ts_{11} - Ts_{12}) - UAC_{12,13}(Ts_{12} - Ts_{13}) + m_e \right]
$$

$$
\cdot C_p(TS_{13} - Ts_{12})
$$

$$
\dot{T}S_{13} = \frac{1}{Ms_{13} \cdot C_p} \left[ -UAt(TS_{13} - T_{amb}) + m_c \cdot C_p (Ts_{12} - Ts_{13}) + UAc_{12,13} (Ts_{12} - Ts_{13}) - UAc_{13,14} (Ts_{13} - Ts_{14}) + m_e \right]
$$

$$
\cdot C_p (Ts_{14} - Ts_{13})
$$

$$
\dot{T}S_{14} = \frac{1}{Ms_{14} \cdot C_p} \left[ -UAt(T_{S_{14}} - T_{amb}) + m_c \cdot C_p (Ts_{13} - Ts_{14}) + UAc_{13,14} (Ts_{13} - Ts_{14}) - UAc_{14,15} (Ts_{14} - Ts_{15}) + m_e \right. \\
\left. \cdot C_p (Ts_{15} - Ts_{14}) \right]
$$

$$
\dot{T}S_{15} = \frac{1}{Ms_{15} \cdot C_p} \left[ -UAt(TS_{15} - T_{amb}) + m_c \cdot C_p(TS_{14} - TS_{15}) + UAC_{14,15}(Ts_{14} - Ts_{15}) - UAC_{15,16}(Ts_{15} - Ts_{16}) + m_e \right]
$$

$$
\cdot C_p(TS_{16} - TS_{15}) \right]
$$

$$
\dot{T}S_{16} = \frac{1}{Ms_{16} \cdot C_p} \left[ -UAt(T_{S_{16}} - T_{amb}) + m_c \cdot C_p (Ts_{15} - Ts_{16}) + UAc_{15,16} (Ts_{15} - Ts_{16}) - UAc_{16,17} (Ts_{16} - Ts_{17}) + m_e \right. \\
\left. \cdot C_p (Ts_{17} - Ts_{16}) \right]
$$

$$
\dot{T}S_{17} = \frac{1}{Ms_{17} \cdot C_p} \left[ -UAt(T_{S_{17}} - T_{amb}) + m_c \cdot C_p (Ts_{16} - Ts_{17}) + UAc_{16,17} (Ts_{16} - Ts_{17}) - UAc_{17,18} (Ts_{17} - Ts_{18}) + m_e \right. \\
\left. \cdot C_p (Ts_{18} - Ts_{17}) \right]
$$

$$
\dot{T}S_{18} = \frac{1}{Ms_{18} \cdot C_p} \left[ -UAt(TS_{18} - T_{amb}) + m_c \cdot C_p (TS_{17} - TS_{18}) + UAC_{17,18} (TS_{17} - TS_{18}) - UAC_{18,19} (TS_{18} - TS_{19}) + m_e \right]
$$

$$
\cdot C_p (TS_{19} - TS_{18}) \right]
$$

$$
\dot{T}S_{19} = \frac{1}{Ms_{19} \cdot C_p} \left[ -UAt(TS_{19} - T_{amb}) + m_c \cdot C_p (Ts_{18} - Ts_{19}) + UAc_{18,19} (Ts_{18} - Ts_{19}) - UAc_{19,20} (Ts_{19} - Ts_{20}) + m_e \right]
$$

$$
\cdot C_p (Ts_{20} - Ts_{19})
$$

$$
\dot{T}S_{20} = \frac{1}{MS_{20} \cdot C_p} \left[ -UAt(TS_{20} - T_{amb}) + m_c \cdot C_p (Ts_{19} - Ts_{20}) + UAc_{19,20} (Ts_{19} - Ts_{20}) + m_e \cdot C_p.T_{amb} \right]
$$